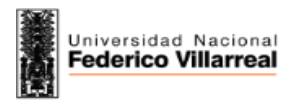

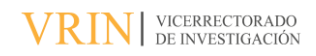

# **Reporte de Análisis de Similitud**

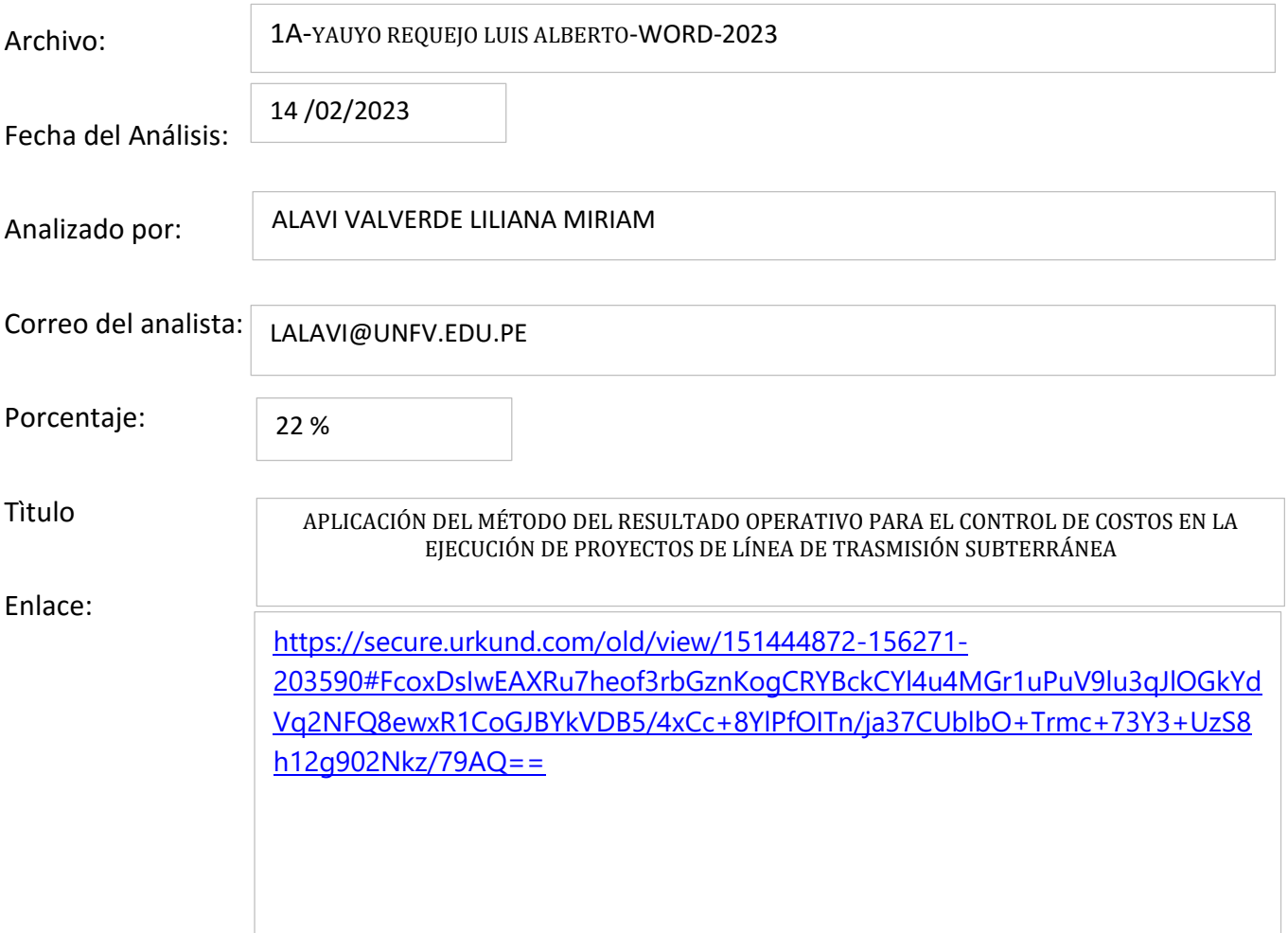

IDAD NACIONAL FEDERICI **UNIT** OFICINA DE GRADOS Y TITUR ALBERTO VARGAS MACHUCA CARTOLÍN Vi 140 De ele la Oficina de Grados y Gestión del Egresado - FIC

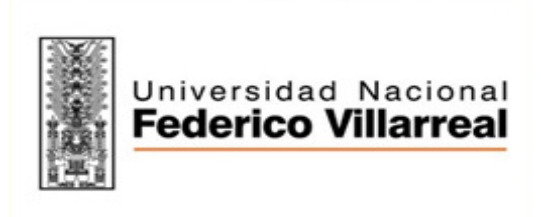

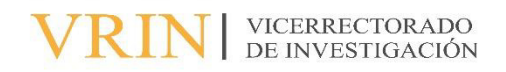

# **FACULTAD DE INGENIERÍA CIVIL**

# APLICACIÓN DEL MÉTODO DEL RESULTADO OPERATIVO PARA EL **CONTROL DE COSTOS EN LA EJECUCIÓN DE PROYECTOS DE LÍNEA DE TRANSMISIÓN SUBTERRÁNEA**

# Línea de Investigación:

Construcción Sostenible y sostenibilidad ambiental de territorio

Modalidad de Suficiencia Profesional para optar el TÌtulo Profesional de Ingeniero Civil

Autor:

Yauyo Requejo, Luis Alberto

Asesor(a)

Jaramillo Tarazona, Francisco (ORCID: 0000-0002-9638-7814)

Jurado

Garcia Urrutia-Olavarria, Roque Jesus Tabory Malpartida, Gustavo Madrid Saldaña, Cesar Karlo

> $Lima - Perú$ 2023

# **Dedicatoria**

A mis padres, por su constante apoyo en mi etapa de formación profesional. A mi esposa, y a mis hijas, quienes me comprendieron cediendo su tiempo para permitir así llevar adelante un proyecto que pasó de ser una meta personal a otro emprendimiento más de familia. A ellos, mi eterno amor y gratitud.

# Índice

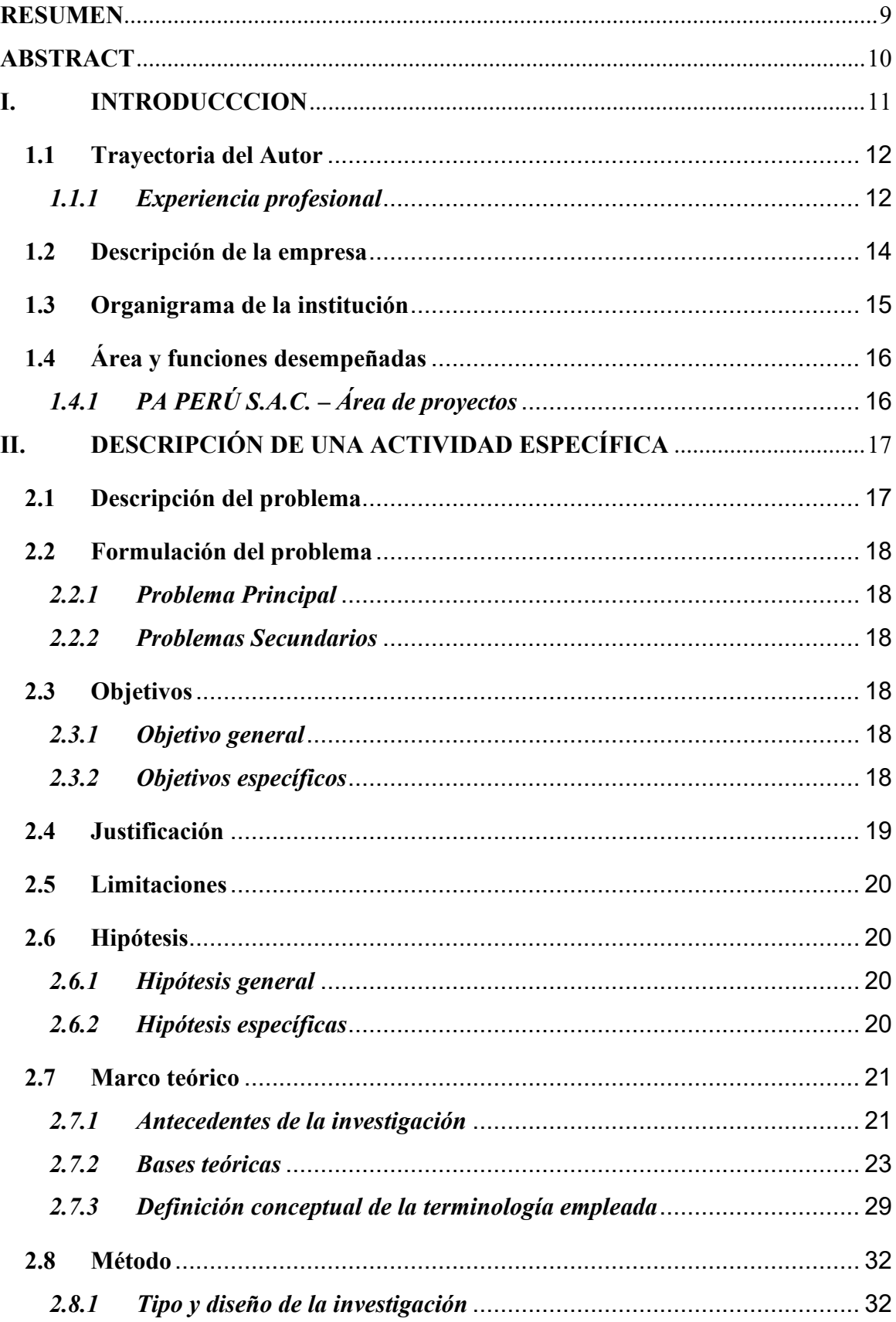

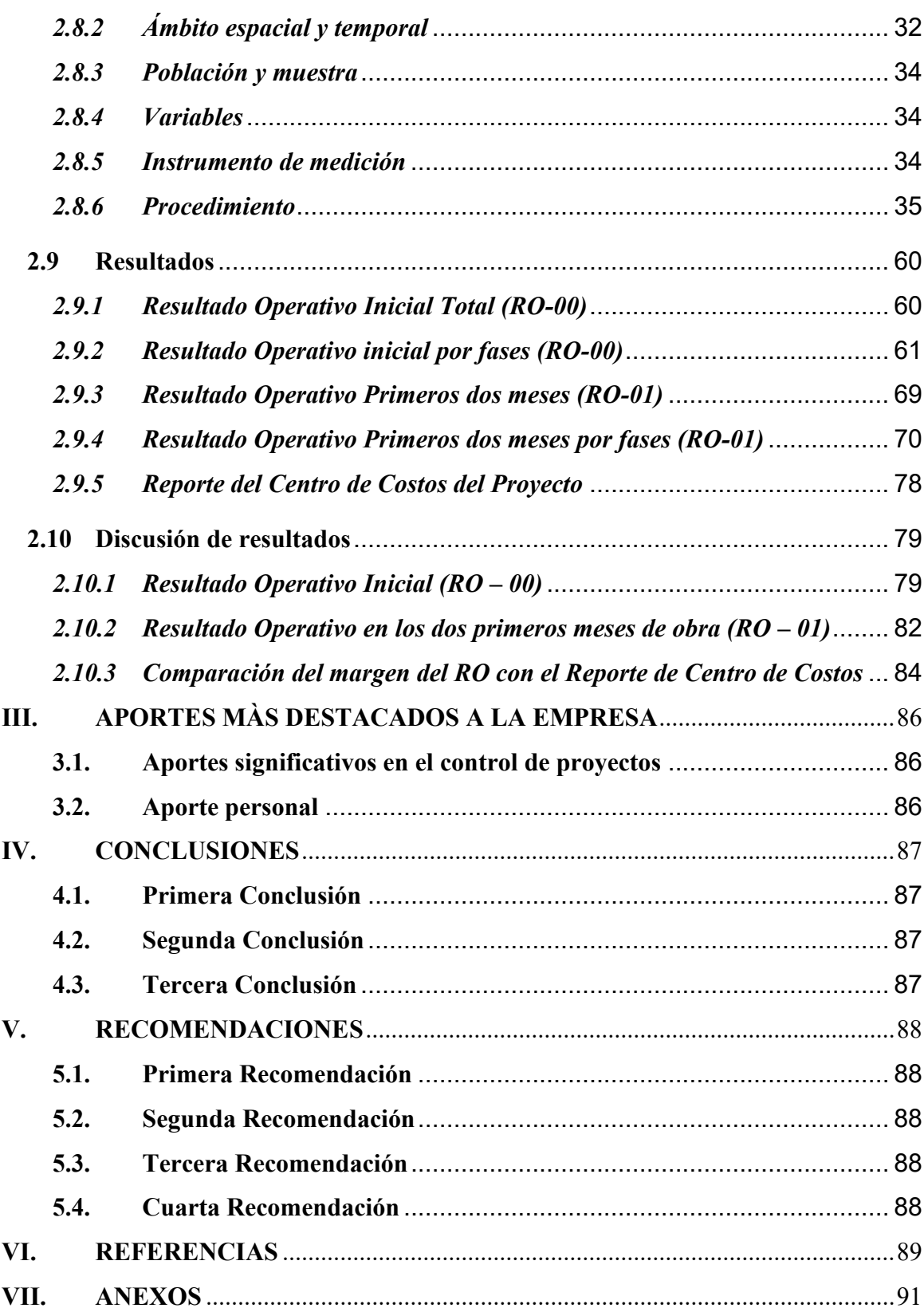

# **Õndice de tablas**

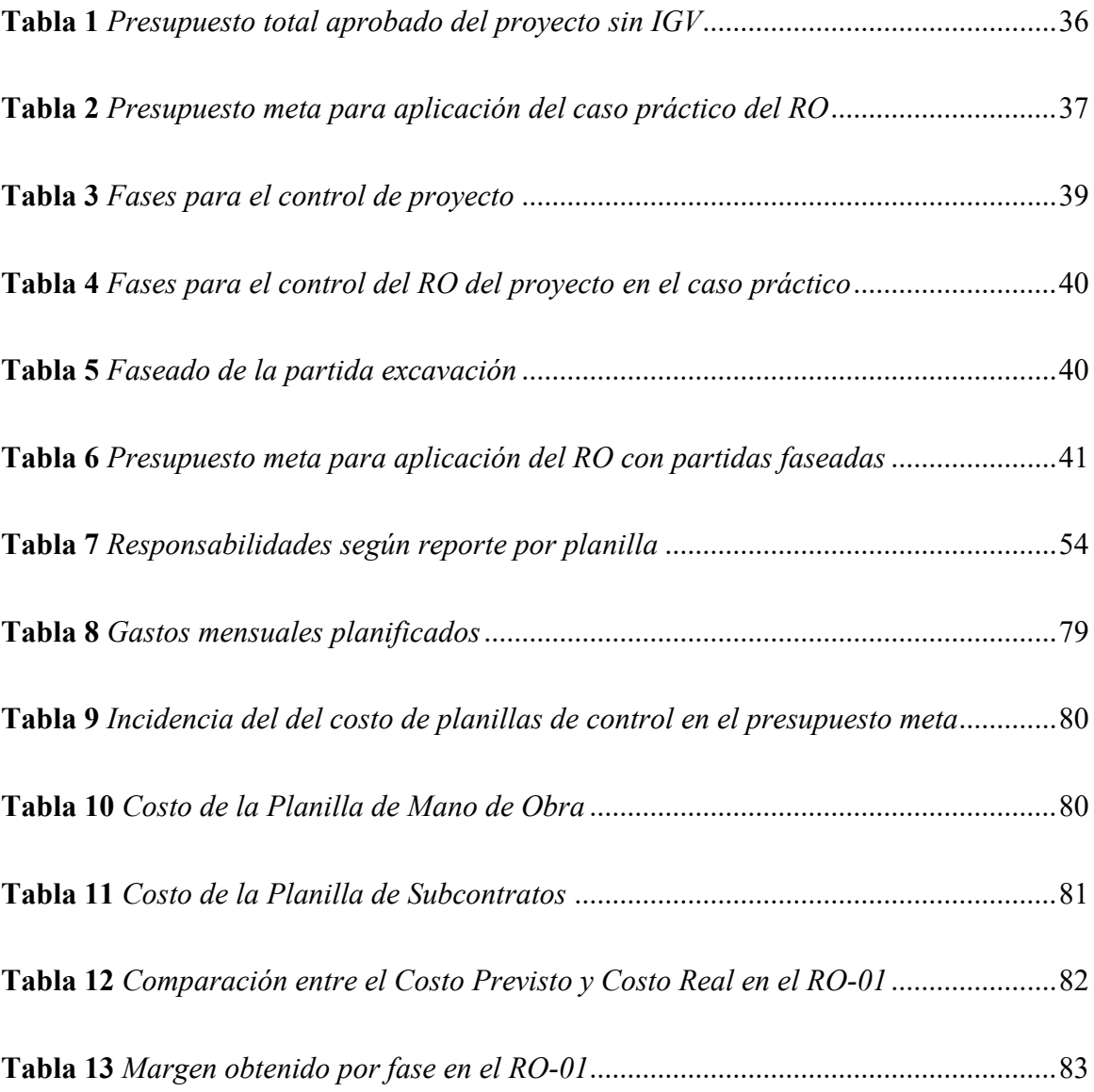

# **Õndice de figuras**

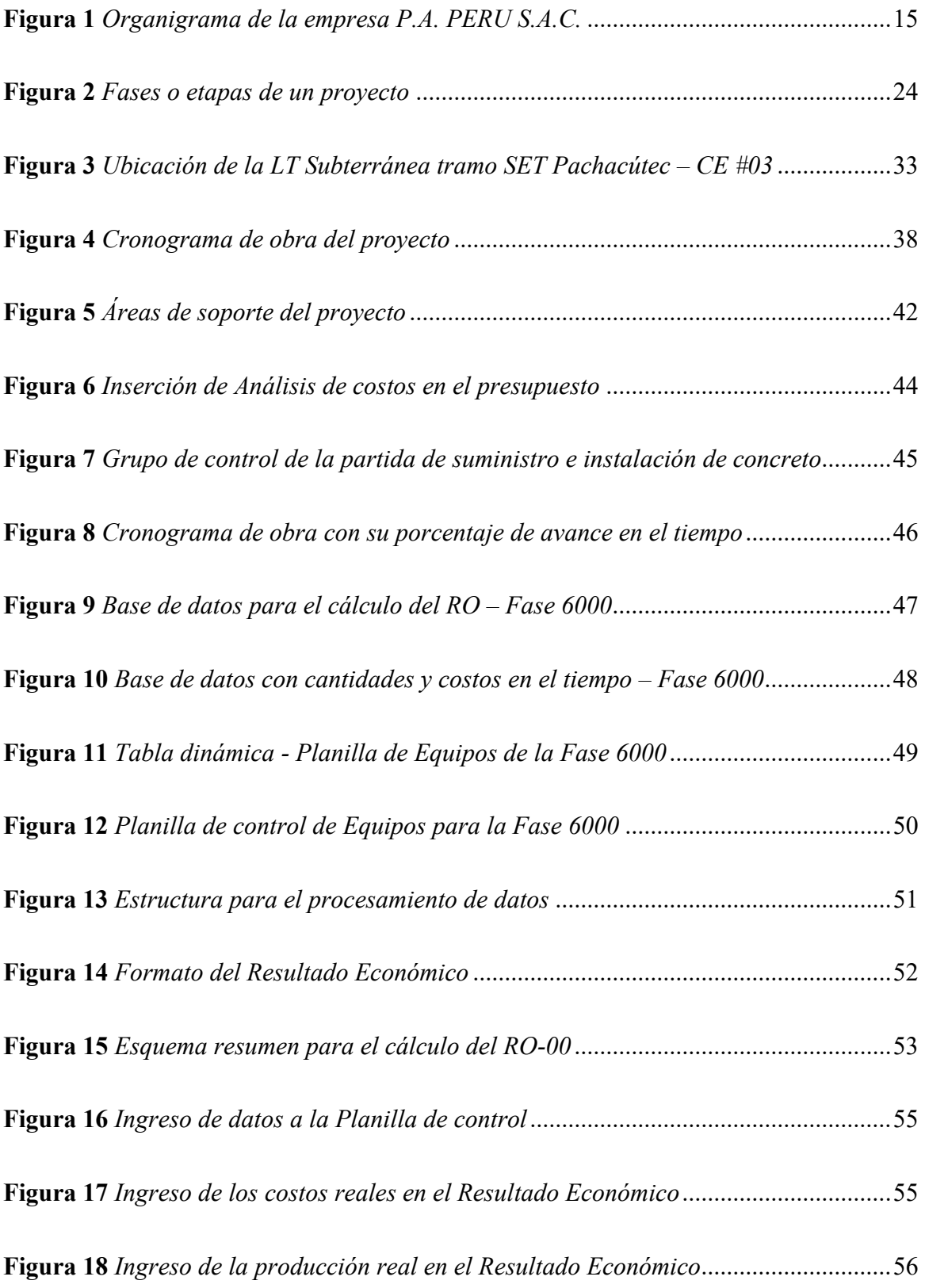

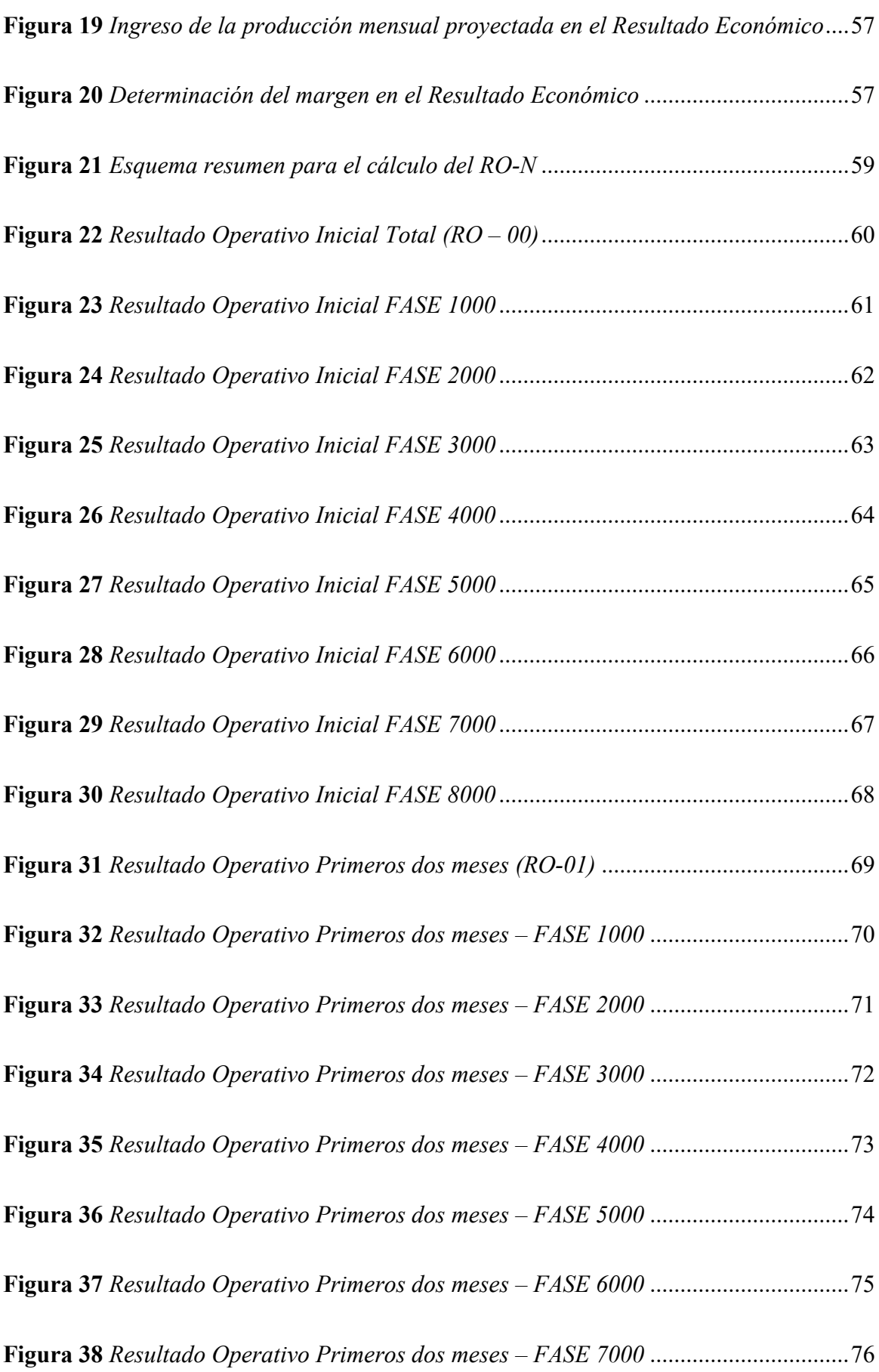

7

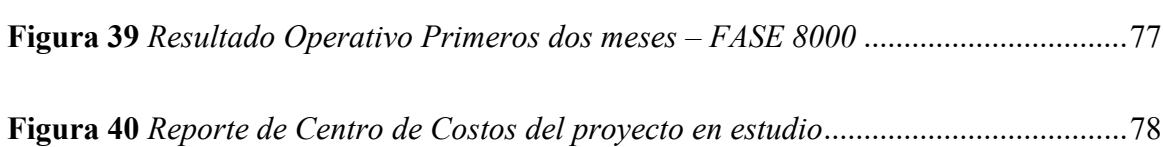

### **RESUMEN**

<span id="page-9-0"></span>**Objetivo:** El presente informe de suficiencia profesional tiene como objetivo aplicar el método "Resultado Operativo" como herramienta de control de costos para determinar y controlar el margen al término de un proyecto de Línea de Transmisión Subterránea. **Método:** Se emplea una metodología no experimental, de carácter cuantitativo, donde los datos para la aplicación del método fueron obtenidos de campo, y de las áreas de soporte que conformaron el proyecto del cual el autor ha sido partícipe. Esta información es procesada por el Ingeniero de Costos mediante hojas de cálculo de las cuales se obtendrá la información necesaria para calcular el Resultado Económico de obra. **Resultados:** Se elaboró un Resultado Operativo Inicial denominado RO-00 y se obtuvo el Presupuesto Meta de S/ 1,485,327.38 y los costos planificados de la obra por Fases y Resultado Económico Total, donde al ser la venta meta y el costo planificado iguales dieron un margen inicial de 0%. Luego con ese presupuesto meta, se determinó el Resultado Operativo RO-01 a los dos meses de ejecución de obra donde se obtuvo un margen de 4.82% (S/ 71,657.61) al término de la obra con proyecciones de ventas y costos de los meses siguientes. Conclusiones: Con la aplicación del método Resultado Operativo se puede ver el estado actual del proyecto y las proyecciones mensuales del margen hasta el final de obra de forma total y por fases, dando la facilidad de reprogramar las actividades en caso se generen atrasos, todo esto hace que la obra se gestione de manera ordenada y con un control detallado permitiendo al responsable de obra y la Gerencia de Proyectos visualizar rápidamente el margen de utilidad o pérdida.

*Palabras clave:* control de proyectos, control de costos, gestión de costos, método resultado operativo, costo incurrido, margen operativo.

#### **ABSTRACT**

<span id="page-10-0"></span>Objective: The objective of this professional sufficiency report is to apply the "Operating Result" method as a cost control tool to determine and control the margin at the end of an Underground Transmission Line project. Method: A non-experimental, quantitative methodology is used, where the data for the application of the method were obtained from the field, and from the support areas that made up the project in which the author has been a participant. This information is processed by the Cost Engineer through calculation sheets from which the necessary information will be obtained to calculate the Economic Result of the work. Results: An Initial Operating Result called RO-00 was prepared and the Target Budget of S/ 1,485,327.38 was obtained and the planned costs of the work by Phases and Total Economic Result, where, being the target sale and the planned cost equal, they gave a margin initial 0%. Then with that target budget, the RO-01 Operating Result was determined two months after the execution of the work, where a margin of 4.82% (S/ 71,657.61) was obtained at the end of the work with projections of sales and costs for the following months. Conclusions: With the application of the Operating Result method, you can see the current status of the project and the monthly projections of the margin until the end of the work in a total and in phases, making it easy to reschedule activities in case of delays, all this It ensures that the work is managed in an orderly manner and with detailed control, allowing the person in charge of the work and the Project Management to quickly visualize the profit or loss margin.

*Keywords: project control, cost control, cost management, operating result method, incurred cost, operating margin.* 

#### **I. INTRODUCCCION**

<span id="page-11-0"></span>Hoy en día, las empresas utilizan diversos Sistemas de Gestión que permiten conocer el desarrollo interno y externo de la empresa. Las personas encargadas de implementar mÈtodos de control para proyectos de construcción requieren una variedad de habilidades, entre las cuales se encuentra la capacidad de proyectar el futuro de las obras, lo que les ayuda a tomar decisiones.

El método del Resultado Operativo es una herramienta de gestión muy completa, la cual vincula alcance, tiempo y costo para lograr un alto nivel de control de la obra a nivel de resultado económico.

La aplicación del método del Resultado Operativo permite a los profesionales proyectar el futuro de sus proyectos, identificando posibles atrasos y garantizando la eficiencia de los recursos empleados, y lo más importante, conocer si se obtendrá un margen positivo o negativo por mes y al final de obra. TambiÈn permite proyectar el monto pendiente por gastar logrando identificar metrados adicionales y si es necesario, reprogramar el cronograma.

El presente informe de suficiencia profesional tiene como objetivo brindar la información concisa sobre la aplicación e implementación del método del Resultado Operativo y comparar los resultados con el Reporte contable del Centro de Costos que usa la empresa para determinar el margen y rentabilidad de sus proyectos, esto nos permitirá demostrar la versatilidad y efectividad de la metodología en estudio, aumentando así con mayor claridad la manera de ver y analizar los resultados para la toma de decisiones que permitirán garantizar la rentabilidad del proyecto.

#### <span id="page-12-0"></span>**1.1 Trayectoria del Autor**

Bachiller en Ingeniería Civil de la Universidad Nacional Federico Villarreal, con experiencia en costos, presupuestos, valorizaciones y liquidaciones de obra, elaboración, seguimiento y control de cronogramas de obra, manejo de personal de obra, oficina técnica y contratistas; amplia experiencia en gestión y control de proyectos de redes externas de gas natural y líneas de transmisión subterráneas de alta tensión, liderando siempre las áreas de ingeniería, costos y presupuesto, planeamiento y control de proyectos.

# <span id="page-12-1"></span>*1.1.1 Experiencia profesional*

# **1.1.1.1.** ITE INGENIERÍA Y TECNOLOGÍA S.A.C. (junio 2015 – febrero 2018).

Responsable del área de costos y presupuesto. Entre mis principales funciones eran elaborar las propuestas técnicas y económicas de obras privadas en licitación, así como la gestión de consolidar toda la documentación técnica de las diversas áreas de la empresa para el inicio de los proyectos adjudicados. Adicionalmente, me encargaba del seguimiento y control de los proyectos en ejecución y análisis de los resultados operativos y económicos respecto al presupuesto base, generando reportes e informes mensuales para la gerencia de proyectos.

# **1.1.1.2. NATURAL GAS COMPANY S.A.C. (mayo 2018 – julio 2020).**

En esta empresa desempeñé el cargo de Ingeniero de Control de Costos en el área de redes externas de gas natural. Mis labores principales eran elaborar reportes mensuales para la Gerencia de Operaciones sobre las anomalías encontradas en los análisis de costos de los proyectos, manejo de indicadores de producción (KPI) de mano de obra, equipos y materiales, elaboración de la programación semanal y mensual de los proyectos asignados en coordinación con la jefatura y residente de obra, seguimiento a los avances de obra de acuerdo a lo planificado, envío de reportes semanales al cliente o usuario final de la obra, control de avance de obra mediante la curva "S", aseguramiento de objetivos y metas de producción de los proyectos asignados, revisión mensual y análisis de estado de resultados operativos y financieros de los proyectos de redes externas de gas natural. Entre los principales proyectos que estuvieron a mi cargo se destacan los siguientes:

- **a.** Extensión de red a Av. Alfredo Mendiola (0.66 km de tubería de acero Ø4").
- **b.** Extensión de red a Mariano Cornejo  $(1.25 \text{ km})$  de tubería de acero  $\varnothing$ 10").
- **c.** Extensión de red a EDS Supergrifos  $(1.86 \text{ km})$  de tubería de acero  $\varnothing$ 10").
- **d.** Extensión de red a Alimencorp Chilca  $(1.33 \text{ km})$  de tubería de acero  $\varnothing$ 3").
- **e.** Extensión de red a Punta Hermosa (0.459 km de tubería de acero Ø 12").
- **f.** Extensión de red a Macrópolis  $(3.17 \text{ km})$  de tubería de acero  $\varnothing 8"$ ).
- g. Extensión de red a Perú Bus Canta Callao (1.31 km de tubería de acero Ø6").
- **h.** Extensión de red a Pastor Sevilla Etapa 2 (2.50 km de tubería de acero Ø10").
- **i.** Extensión de red a Grupo Torvisco (0.80 km de tubería de acero Ø6").
- **j.** Extensión de red a Gestión Integral M&M  $(0.50 \text{ km})$  de tubería de acero Ø3").
- **k.** Extensión de red a Av. Defensores Pan-Sur  $(2.23 \text{ km})$  de tubería de acero  $\varnothing$ 12")
- **l.** Extensión de red a EE.SS. Mayorazgo S.A. (1.65 km de tubería de acero Ø8").
- **m.** Extensión de red a Alicorp-Maquinarias (1.00 km de tubería de acero Ø10").
- **n.** Derivación a ERP Chilca (2.85 km de tubería de acero Ø8").
- **o.** Derivación a ERP Ate (0.85 km de tubería de acero Ø10").

# **1.1.1.3. PA PER⁄ S.A.C. (agosto 2020 – actualidad).**

En la actualidad desempeño el cargo de Jefe de control de proyectos en el área de Proyectos Eléctricos, quien es la encargada de la ejecución de Obras Civiles y Electromecánicas para la construcción de líneas de transmisión subterráneas y aéreas y subestaciones eléctricas. Junto con un equipo de trabajo en el área técnica, me encargo de la gestión, planeamiento y control de los aspectos técnicos y administrativos de los proyectos, así como la gestión de la información necesaria para la toma de decisiones relativa a los costos y avances fÌsicos del proyecto y cualquier otro aspecto que impacte en el resultado operativo y financiero de los proyectos del área; además de la elaboración de valorizaciones y liquidaciones de obra, cronogramas de obra, reportes diarios y semanales al cliente y la gerencia de proyecto, control de agregados, materiales de obra, equipos, maquinarias y mano de obra, manejo de proveedores y contratistas. Entre los principales proyectos realizados durante mi gestión se destacan los siguientes:

- a. Obras Civiles y Montaje Electromecánico de la Línea de Transmisión Subterránea en 220kV Manchay – Pachacútec (construcción de 6.4.m).
- **b.** Obras Civiles y Montaje Electromecánico de la Línea de Transmisión Subterránea en 220kV San Juan - Balnearios (construcción de 3.3 km).
- **c.** Obras Civiles y Montaje Electromecánico de la Línea de Transmisión Subterránea en 60kV Industriales - Ingenieros (construcción de 3.2 km).
- **d.** Obras Civiles y Montaje Electromecánico de la Línea de Transmisión Subterránea en 60kV Pachacútec – Villa El Salvador (construcción de 1.4 km).

# <span id="page-14-0"></span>**1.2 Descripción de la empresa**

PROFESIONALES ASOCIADOS PERÚ S.A.C – P.A. PERU S.A.C., es una empresa fundada en Perú en el año 2012 en representación a la casa matriz Profesionales Asociados LTDA, con sede en Colombia. La empresa tiene como actividad principal la ingeniería, construcción e infraestructura de obras: civiles, mineras, eléctricas, mecánicas, telecomunicaciones y gas natural (domiciliario, comercial e industrial).

Cuenta con un calificado grupo humano de profesionales, técnicos, obreros y colaboradores que aportan sus conocimientos, experiencias y trayectoria a la compañía, construyendo de esta manera, una de las mejores empresas del sector.

P.A. PERÚ S.A.C es un grupo económico conformado por diversas empresas que se dirigen a distintas áreas de negocio tales como AGHASO, MEPAR Y PEI.

Para garantizar los máximos niveles de calidad que permitan satisfacer las necesidades de los clientes, P.A. PERU S.A.C. cuenta con las certificaciones de las normas ISO 9001:2015, ISO 14001:2015, ISO 45001:2018 y NORSOK S-006.

# <span id="page-15-0"></span>**1.3** Organigrama de la institución

El siguiente organigrama corresponde al área de Proyectos Eléctricos, donde actualmente desempeño el cargo de Jefe de control de proyectos.

# <span id="page-15-1"></span>**Figura 1**

*Organigrama de la empresa P.A. PERU S.A.C.*

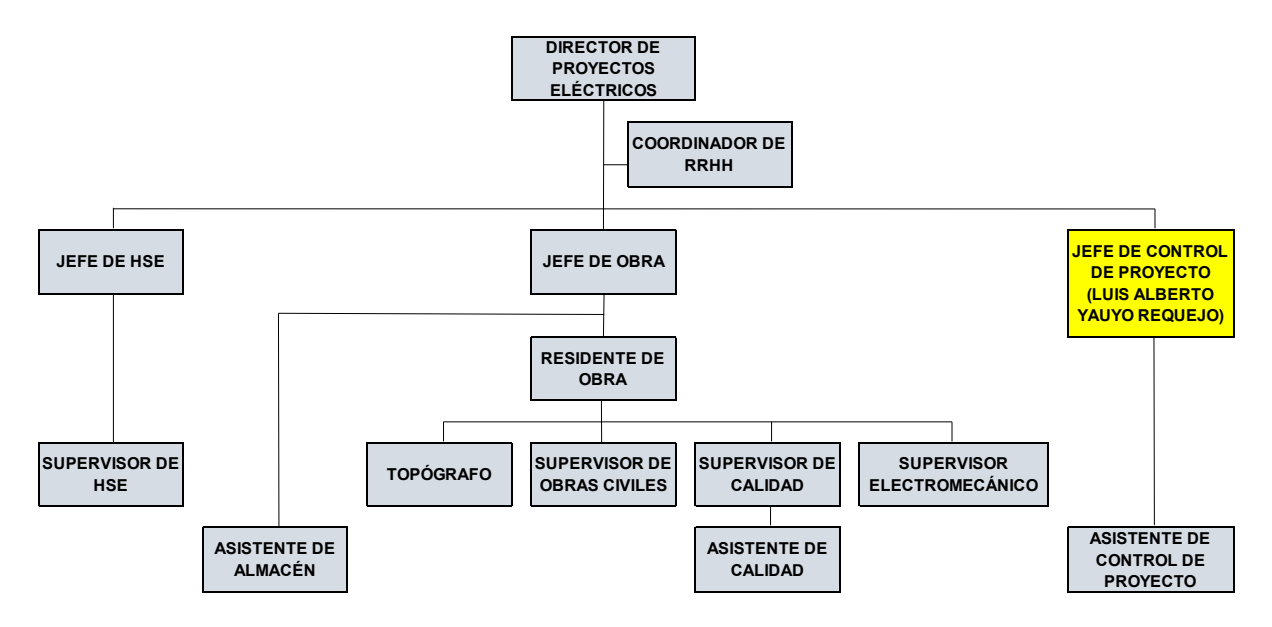

*Nota.* Tomado del organigrama del proyecto realizado por P.A. PERÚ SAC, 2022.

# <span id="page-16-0"></span>**1.4** *Area y funciones desempeñadas*

# <span id="page-16-1"></span>1.4.1 **PA PERÚ S.A.C.**  $-\overline{A}$ rea de provectos

# **1.4.1.1. Jefe de Control de Proyectos. (agosto 2020 – actualidad).**

Durante el tiempo laborado en esta área como Jefe de Control de Proyectos he podido desarrollar diferentes habilidades y fortalecer competencias que me permitieron lograr un buen desempeño de mi perfil profesional, siendo mis funciones principales las siguientes:

- Gestión y control de los aspectos administrativos del proyecto, tales como inicio de obra, avance, costos, gestión de proveedores, personal, materiales y valorizaciones.
- Elaboración del planeamiento del proyecto, presupuesto base, cronograma de obra, plan de trabajo, histogramas de mano de obra, equipos y maquinaria.
- Seguimiento y control de avance del proyecto mediante la Curva "S" e indicadores de desempeño (SPI, CPI).
- Elaboración de reportes diarios y semanales para el cliente y Gerencia de Proyectos.
- Revisión de metrados de avance diario del proyecto para la elaboración de los reportes diarios y valorizaciones.
- Elaboración de valorizaciones, adicionales y liquidación de Obra.
- Gestión de la información necesaria para la toma de decisiones relativa a los costos y avances del proyecto que impacte en el resultado operativo.
- Control de materiales de obra suministrados por los proveedores.
- Revisión de valorizaciones de proveedores de materiales, equipos, maquinarias y subcontratistas.
- Revisión de valorizaciones de subcontratistas.
- Elaboración de análisis de costos unitarios de partidas adicionales.

# **II. DESCRIPCIÓN DE UNA ACTIVIDAD ESPECÍFICA**

#### <span id="page-17-1"></span><span id="page-17-0"></span>**2.1 Descripción del problema**

Actualmente el margen de utilidad de la obra en estudio, es analizado por el área de contable de manera mensual, la cual a través de la creación de un centro de costos se registran los ingresos y egresos de la obra, donde al cierre de cada mes se presenta un reporte de centro de costos hacia la gerencia general de la empresa. Este reporte muestra los ingresos y egresos incurridos durante el mes; si la diferencia entre estos es positiva les indica utilidad y si es negativa indica pÈrdida. Al realizarse este tipo de control las acciones que se toman son de forma reactiva en lugar de proactiva, debido a que la gerencia suele ver solo el resultado final de cada mes, que es la utilidad, que puede ser positiva o negativa, cuando sucede lo segundo se toman acciones tardÌas que no solucionan lo ya avanzado. En sÌ, la forma de ejercer el control del margen de utilidad de la obra no se ve sustentada con la aplicación de alguna herramienta formal de apoyo, lo cual dificulta tener a la mano la información necesaria para la toma oportuna de decisiones y como consecuencia de ello la gerencia no tendrá un estatus ni un panorama de cómo terminará el proyecto lo cual sería diferente con la aplicación del Método del Resultado Operativo.

Otra debilidad que presenta el control actual del margen de la obra en estudio es que cuando se registran pérdidas resulta difícil saber cuál es el origen de esta, por lo tanto, será difícil solucionarlo; y cuando existe utilidad se deja pasar cómo se obtuvo y en qué partida o recurso de obra, para poder incrementarlo o mantenerlo.

Si bien, el reporte del centro de costos muestra el resultado económico al final de cada mes basado en el margen y rentabilidad de la obra, tiene la limitación de realizar proyecciones de los costos de la obra, entonces, se hace necesario dar a conocer los beneficios y ventajas que brinda el MÈtodo de Resultado Operativo para el control del margen de la obra en estudio.

### <span id="page-18-0"></span>**2.2 Formulación del problema**

# <span id="page-18-1"></span>*2.2.1 Problema Principal*

<span id="page-18-2"></span>¿De qué manera la aplicación del método del Resultado Operativo ayuda a mejorar el control del margen de utilidad durante la ejecución de un proyecto de línea de transmisión subterránea?

### *2.2.2 Problemas Secundarios*

¿Cómo elaborar tablas de control de los costos reales y planificados por Fases a fin de identificar rápidamente el margen de utilidad o pérdida durante la ejecución de la obra en estudio?

 $i$ Cómo realizar un análisis comparativo entre la metodología actual de control del margen de la obra en estudio y la metodología del Resultado Operativo a fin de recomendar la mejor alternativa?

¿Cómo generar reportes de producción mediante la aplicación del método del Resultado Operativo para la proyección de resultados al final de obra?

# <span id="page-18-3"></span>**2.3 Objetivos**

# <span id="page-18-4"></span>*2.3.1 Objetivo general*

Aplicar el método del Resultado Operativo (RO) en un proyecto de línea de transmisión subterránea con la finalidad de medir y controlar el margen de utilidad.

# <span id="page-18-5"></span>*2.3.2 Objetivos especÌficos*

Elaborar tablas comparativas de control de costos reales y planificados por Fases con la finalidad de visualizar rápidamente la utilidad o pérdida en cada una de las partidas durante la ejecución de la obra.

Realizar un análisis comparativo entre la metodología actual de control del margen de utilidad la obra en estudio y el MÈtodo del Resultado Operativo a fin de comprobar la efectividad de cada una y recomendar la mejor alternativa.

Generar reportes de producción mediante la aplicación del método de Resultado Operativo, para la proyección de resultados al final de obra.

#### <span id="page-19-0"></span>**2.4 Justificación**

La mayoría de las empresas, primero evalúan sus costos de ejecución y luego calculan el margen que tendrá la obra, elaboran un presupuesto inicial con los costos reales de construcción y luego es comparado con el monto que ofrece el cliente de la obra, la diferencia entre estos dos vendría a ser la utilidad final del proyecto. Esto hace que usen su liquidez como indicador de ganancia, y en algunos casos cuando llegan a detectar el problema de sus pérdidas, resulta ser tarde para tomar una decisión que pueda solucionarlo.

El método del Resultado Operativo puede ser la solución para muchas empresas con deficiencias en el control de su rentabilidad, puede usarse desde el inicio de obra o adaptarlo cuando ya esté en marcha, permitiendo tomar decisiones oportunas que ayuden a revertir y mejorar el margen de utilidad con mucha anticipación. Este método es una herramienta capaz de facilitar la decisión a tomar, con la finalidad de culminar el proyecto según lo establecido en el cronograma y presupuesto inicial.

Es por ello que el presente informe se justifica en proporcionar a las empresas dedicadas a la ejecución de proyectos de líneas de transmisión subterránea, un método versátil para el control más detallado de los costos y obtener el margen de utilidad del proyecto en cada una de sus partidas o fases, con la finalidad de analizar lo que está sucediendo a la fecha, cómo es que va a evolucionar dicho comportamiento en términos económicos, y qué medidas se puede adoptar para mejorar o revertir dicho futuro anticipado.

### <span id="page-20-0"></span>**2.5 Limitaciones**

Para la aplicación del método de Resultado Operativo se requiere de un equipo de trabajo capacitado para su implementación. En el proyecto en estudio, la cual comprende la ejecución de obras civiles y electromecánicas con una duración total de 4 meses, se cuenta mayormente con información de las obras preliminares y obras civiles que fueron recolectada de campo según su metodología, aun así se necesita información adicional, por ejemplo, que la relación de los insumos estén clasificados por planillas y grupos de control, esto solo se hizo de manera parcial, por lo cual nos vemos en la necesidad de completar la información faltante a través de las áreas de soporte de la empresa como Administración, Recursos Humanos. Almacén, etc. Es por ello que en el caso práctico solo realizaremos el análisis del Resultado Operativo hasta la ejecución del segundo mes de obra donde no se considera las obras electromecánicas.

# <span id="page-20-1"></span>**2.6 HipÛtesis**

# <span id="page-20-2"></span>*2.6.1 HipÛtesis general*

La aplicación del método del Resultado Operativo ayudará a mejorar la gestión del control de costos de la obra en estudio y en la toma de acciones correctivas, con esto se logrará cumplir las metas propuestas en cuanto a plazos y costos, detectando desviaciones y proyectando el margen de utilidad al término de la obra.

# <span id="page-20-3"></span>*2.6.2 HipÛtesis especÌficas*

La comparación entre la metodología de control de costos que presenta la obra en estudio y el método propuesto en el presente informe dará como resultado conocer que el método del Resultado Operativo tiene mayores aptitudes, siendo capaz de realizar un análisis más completo, minucioso y de uso práctico.

Teniendo la información de obra, el apoyo de la empresa y la información necesaria sobre la metodología del Resultado Operativo podremos realizar el análisis completo del control y planificación, resultará la obtención de un mejor control de recursos para cumplir con las metas previstas, por lo cual será factible aplicarlo.

El método del resultado operativo nos brinda una mayor información del estado real de los costos del proyecto debido a que brinda un resultado minucioso por fases en el cual se han tomado mayores consideraciones del proyecto respecto al mÈtodo que presenta la obra en estudio en el que solo comparan el monto gastado y el monto valorizado al final de cada mes.

#### <span id="page-21-0"></span>**2.7 Marco teórico**

#### <span id="page-21-1"></span>2.7.1 *Antecedentes de la investigación*

Hoy en día el control de los costos resulta importante para las empresas dedicadas a la ejecución de obras de ingeniería, caracterizados por manejar gran cantidad de recursos que interactúan en distintas actividades, por lo que se vuelve esencial tener implementado una herramienta que permita controlar de forma adecuada los costos del proyecto.

Existe un avance muy importante de los países en tomar medidas para el adecuado cálculo de la información de costos de los proyectos. Este avance ha traído mejoras en los sistemas de gestión apareciendo organizaciones internacionales dedicadas a investigar el tema, como es el caso del Project Management Institute (PMI) que propone métodos de gestión para mejorar los resultados, los cuales son usados por varios países como base para elaborar sus sistemas de control de proyectos.

Según el PMI (2008), el control de costos del proyecto "monitorea la situación del proyecto para actualizar el presupuesto del mismo y gestionar cambios a la línea base de costo" (p. 179).

Para Clementes (2007) la clave para el control de costos efectivo es analizar el desempeño de los costos de manera periódica y oportuna. Es crucial que las varianzas del costo y las ineficiencias se identifiquen al principio, de modo que se puedan aplicar acciones correctivas antes de que la situación empeore.

Para Palacios (2007) el control de costos "implica hacer una revisión contable de los costos acumulados en el proyecto y hacer las comparaciones versus el presupuesto definitivo de trabajo. Esto permite determinar las variaciones, tomar los correctivos necesarios y aprender las lecciones pertinentes" (p.  $647$ ).

Las citas textuales antes mencionadas, nos deja claro la importancia del control de costos en los proyectos para la toma de decisiones, ya que nos permite tener un panorama real de cómo está yendo el proyecto, pudiendo determinar qué acciones debemos realizar para evitar posibles pÈrdidas y concluir el proyecto en el tiempo y costos previstos.

Para el control de una obra las empresas emplean métodos de control, como el valor ganado, método de la ruta crítica, diagramas de barra y otros que resultan ser una herramienta indispensable para el desarrollo del proyecto.

Esta evolución de técnicas y métodos de control nos ha llevado a desarrollar un método que está ingresando en el rubro por su gran versatilidad y sencillez de aplicación, nos referimos al método del Resultado Operativo (RO), siendo su característica más resaltante el de permitir proyectar la utilidad, lo que ayuda a las empresas conocer siempre el resultado final de obra en términos económicos.

Es importante mencionar que este método ha sido desarrollado a través de los años con el aporte de muchos profesionales del medio y que se adapta al uso de cada profesional en control de proyectos según su necesidad sin perder la esencia de lo que se desea mostrar.

### <span id="page-23-0"></span>*2.7.2 Bases teÛricas*

**2.7.2.1. Proyecto.** Un proyecto es un esfuerzo temporal que se lleva a cabo para crear un producto, servicio o resultado ˙nico. La naturaleza temporal de los proyectos implica que un proyecto tiene un principio y un final definidos. El final se alcanza cuando se logran los objetivos del proyecto, cuando se termina el proyecto porque sus objetivos no se cumplirán o no pueden ser cumplidos, o cuando ya no existe la necesidad que dio origen al proyecto. (GuÌa de los fundamentos para la dirección de proyectos, 5ta edición, 2013, p.3).

**2.7.2.2. Gestión de proyecto.** El PMI (2013), define la gestión de proyectos como "la aplicación de conocimientos, habilidades, herramientas y técnicas a las actividades del proyecto con la finalidad de satisfacer sus necesidades" (p.88).

Por su parte, Carvalho y Rabechini (2011) complementan esta definición haciendo mención a la norma ISO 10006:20032 de Gestión de Calidad aplicable a proyectos, donde dice que "el manejo del proyecto incluye la planificación, organización, supervisión y control de todos los aspectos del proyecto en un proceso continuo para lograr sus objetivos". (p.89).

Entonces podemos decir que la gestión de un proyecto es la aplicación de conocimientos, herramientas y técnicas a cada una de las etapas del proyecto para cumplir con un objetivo definido dentro de un período de tiempo determinado.

Los proyectos se estructuran en torno a cinco fases o etapas: inicio, planificación, ejecución, control y cierre. Es de vital importancia que se lleven a cabo cada fase ya que son los pasos esenciales para la elaboración del mismo.

# <span id="page-24-0"></span>**Figura 2**

*Fases o etapas de un proyecto*

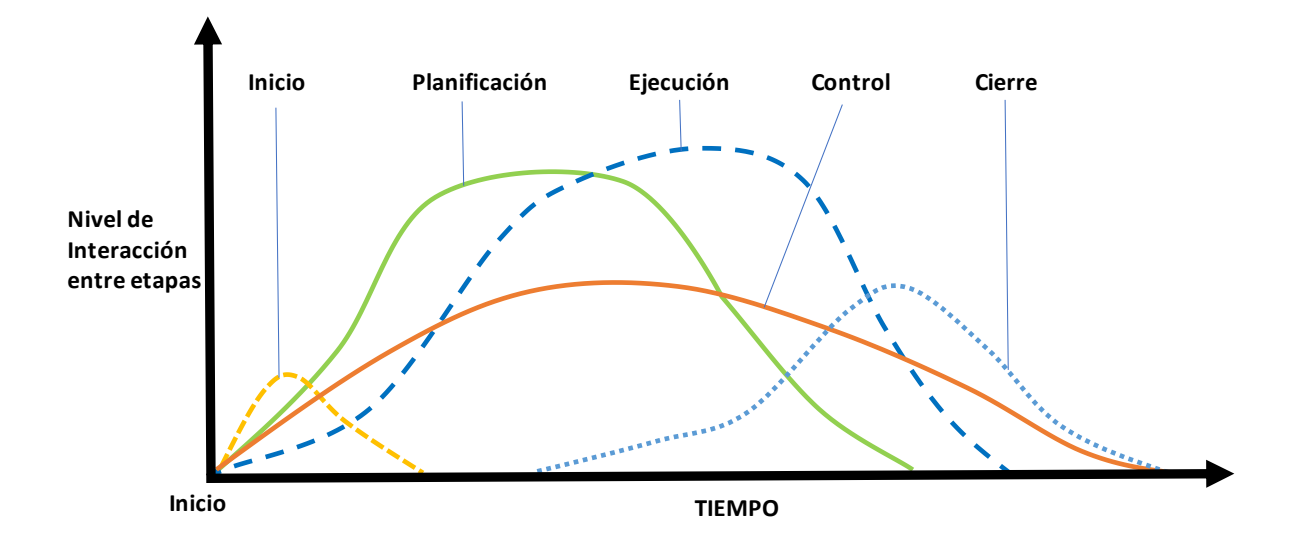

*Nota*. La figura 2 nos ilustra cómo actúan entre sí cada fase o etapa del proyecto y muestra el nivel de superposición entre estos. Se puede ver también que estas fases no son consecutivas sino concurrentes, así como el nivel de interacción que implica cada una de ellas en el tiempo. Adaptado del *Gráfico de Grupos de Procesos que Interactúan en una Fase o Proyecto*, por el PMI, 2013, Guía de los fundamentos para la dirección de proyectos, 5ta edición.

De estas cinco etapas nos centraremos en la etapa del control, específicamente en el control de costos, dado que como podemos apreciar en la figura 2, esta etapa se mantiene durante toda la duración del proyecto, es por ello la razón de su importancia ya que la constante información y alerta de esta etapa puede garantizar un exitoso y confiable planeamiento.

**2.7.2.3. Control de Costos.** La finalidad de toda empresa dedicada al rubro de la construcción es obtener un beneficio económico o rentabilidad, es por ello que para poder mantener esta rentabilidad hasta el final del proyecto es necesario realizar un control de los costos del proyecto es decir controlar los gastos o egresos y las valorizaciones al cliente o ingresos, para de esta forma garantizar el margen al final del proyecto. A través de un control adecuado y con proyecciones ajustadas al desempeño del proyecto en un momento dado es posible proyectar el resultado económico del mismo.

Para el Project Management Body of Knowledge – PMBOK (2004) el control de costes del proyecto busca las causas de las variaciones positivas y negativas, y forma parte del Control Integrado de Cambios. Por ejemplo, una respuesta inapropiada a variaciones del coste puede ocasionar problemas de calidad o de cronograma, o producir un nivel de riesgo inaceptable en una etapa posterior del proyecto.

Podemos decir entonces que el control de costos es controlar la venta y el costo para determinar el margen actual del proyecto, y para que el panorama del proyecto sea más completo se hace una proyección de las valorizaciones y los gastos totales para poder predecir el margen final del proyecto.

Existen diferentes métodos y herramientas para llevar un adecuado control de costos, el cual puede ser desde un simple registro de ingresos y egresos del departamento de contabilidad hasta un control más específico, detallado y clasificado de los costos incurridos y las valorizaciones cobradas, en el mismo proyecto y en el momento que lo requiera la dirección.

**2.7.2.4. Resultado Operativo (RO).** Es una herramienta para el control de costos y proyección de los mismos con el fin de medir el resultado del margen o utilidad planteada en el presupuesto. Este mÈtodo de control puede ser realizado con periodicidad semanal, mensual o al tiempo que uno crea conveniente para el proyecto. Para que el mÈtodo sea eficiente, la información recopilada debe ser lo más real posible, para esto se debe realizar con la integración de las distintas áreas que conforman el staff del proyecto (operaciones, oficina técnica, HSE, almacÈn, contabilidad, etc), de esta manera se tiene la ventaja de que se pueda conocer en cualquier momento cual será el resultado final del proyecto.

Para Zapata (2003), el método del resultado operativo es una expresión de todo el proceso de planeamiento y control, donde su principal ventaja es conocer en todo momento, cuál será el resultado económico final del proyecto, sobre la base del programa de actividades y el programa de recursos. En la práctica el análisis de la situación de un proyecto se agiliza, debido a que cada herramienta componente del sistema de resultado operativo se materializa en reportes estándares, los mismos que se interrelacionan fácilmente entre sí, y permiten comparar progresivamente el programa planteado con los resultados obtenidos. Del mismo modo, el resultado operativo es una herramienta de control de gestión efectiva porque te obliga a planificar permanentemente las actividades y recursos del proyecto.

 Podemos decir entonces que el Resultado Operativo es un sistema estructurado y formalizado, que integra el planeamiento y el control, permitiendo conocer en todo momento el resultado económico al final del proyecto.

El Resultado Operativo es elaborado en el área de Control de Proyectos, por un Ingeniero de Costos, el cual tiene la responsabilidad de llevar todo su control y comunicación con la gerencia del proyecto.

El resultado operativo es una herramienta muy completa porque integra el planeamiento y el control, controlando el resultado de la operación de un proyecto a través de las siguientes herramientas:

- Programa de Actividades
- Curvas "S"
- Programa de Recursos
- Informes de Producción
- Resultado Económico

**2.7.2.5. Conceptos utilizados en el Resultado Operativo.** Este método de control se realiza a través del cálculo de los siguientes conceptos:

A. *Venta real*. Está conformado por la venta total de todos los costos directos e indirectos, adicionales, reajustes, deductivos y venta de terceros. En otros términos, es la valorización realizada al cliente al momento de la elaboración del Resultado Operativo.

*FÛrmula para el c·lculo de la venta real* 

Venta real =  $CD + GG + UT +$  Adicionales + Deductivos (1)

Donde:

CD: Costo Directo

GG: Gastos Generales

UT: Utilidad

**B.** Costo total. Son los recursos utilizados para la ejecución de la obra, el cual comprende los materiales consumidos, la mano de obra directa e indirecta, el uso de equipos propios y terceros, el avance de obra de nuestros subcontratistas, los gastos generales, etc.

**C.** *Costo real.* Es el costo real incurrido en la elaboración del proyecto mes a mes. La suma de todos los costos reales es el costo total.

*D. Margen.* Es el resultado de la diferencia entre la venta y el costo total. Se puede expresar en valor numérico y en porcentaje al dividirlo entre la venta.

*Fórmula para el cálculo del margen (%)* 

$$
Margen\,(\%) = \frac{Venta - Costo\,Total}{Venta} \quad (2)
$$

*E. Costo aplicado.* Es el costo que debería haber empleado si quisiera tener un margen directo igual al margen previsto o ponderado.

# *FÛrmula para el c·lculo del Costo Aplicado*

 $\text{Costo aplicado} = \text{Venta Acumulada} * (100\% - \text{Margen Total}\%)$  (3)

*F. Venta exceso/defecto.* Es la venta teórica necesaria para mantener el margen final de la obra en los meses restantes y se obtiene mediante la siguiente formula.

*FÛrmula para el c·lculo de la venta exceso/defecto* 

Venta exceso/defecto = Venta aplicada – Venta real 
$$
(4)
$$

Se le denomina en Exceso cuando la valorización real de la obra sea mayor que la venta teórica esperada, es decir la venta E/D sea negativa. Se denominará en Defecto cuando la valorización de la obra sea menor a la venta teórica esperada, es decir Venta E/D positiva.

*G. Margen aplicado.* Es la diferencia de la venta aplicada y el costo real dividido entre la venta aplicada.

*FÛrmula para el c·lculo del margen aplicado* 

Margen aplicado (%) = 
$$
\frac{Venta aplicada - Costo real}{Venta aplicada}
$$
 (5)

El margen aplicado nos permite determinar el margen del proyecto en forma proporcional al avance, dejando sin efecto las distorsiones contractuales que se podrían generar a lo largo de la ejecución del proyecto. Al mantener un margen estable (en porcentaje) a lo largo del proyecto nos permite evaluar sus desviaciones. Asimismo, facilita la proyección de resultados y elaboración de presupuestos. Se debe tener en cuenta que el margen aplicado no necesariamente es igual al margen realmente obtenido.

*H.Resultado pendiente.* Es el margen real que se tiene pendiente por conseguir o concretar, y es determinado por la diferencia entre el costo real acumulado y el costo aplicado acumulado. Cabe mencionar que el costo aplicado es el costo que debería haber empleado si quisiera tener un margen directo igual al margen previsto o ponderado. El resultado pendiente es una variable acumulativa, por lo que al final del proyecto necesariamente debe ser cero.

*FÛrmula para el c·lculo del resultado pendiente* 

$$
R P n = C R n - C A n + R P (n - 1) \tag{6}
$$

Donde:

RP: Resultado Pendiente

CR: Costo real

CA: Costo aplicado

n: Periodo

Si el resultado pendiente resulta positivo es porque "he gastado demás", y si resulta negativo es porque "he gastado menos de los esperado". Es un valor que no indica si es favorable o no el resultado hasta no verificarlo a través del análisis de activos y provisiones que afectan al costo real.

# <span id="page-29-0"></span>*2.7.3 DefiniciÛn conceptual de la terminologÌa empleada*

- **Presupuesto:** Es el documento o planilla que contiene los ingresos y gastos para un determinado periodo temporal. Por lo general, un presupuesto se utiliza para realizar el cálculo de cuánto dinero costará ejecutar un proyecto.
- **Presupuesto venta:** Es el monto que la empresa cobra al propietario por ejecutar una obra, forma parte del contrato y es utilizado para realizar las valorizaciones.
- **Presupuesto meta:** Es el presupuesto objetivo de la obra.
- **Margen o Utilidad:** Es la diferencia entre el presupuesto meta (o el monto planificado) y el costo real, sin considerar el IGV.
- **Margen directo:** Es el margen acumulado actual sin contar el Costo por Stock de materiales. Es decir, es la Venta menos el Costo.
- **Margen ponderado:** Es el margen total previsto, es decir, una vez realizada todas las proyecciones de costo y venta de todas las fases, se obtiene un margen que estará calculado sobre la venta. Es ponderado porque compila los valores de todas las fases. Este margen incluye el costo de materiales en stock al final de la obra.
- Control: Mecanismo preventivo y correctivo que permite la oportuna detección y corrección de desviaciones o incongruencias en el curso de la ejecución de una obra.
- **Planeamiento:** Es un proceso de toma de decisiones para alcanzar un futuro deseado, teniendo en cuenta la situación actual y los factores internos y externos que pueden influir en el logro de los objetivos.
- **Costo:** Es el gasto en el que se incurre para ejecutar la obra. Para el Resultado Económico el costo hace referencia a la suma de precios de todos los insumos que se necesitan para generar la producción. En los formatos del Resultado Operativo el costo es expresado en Previsto, Real y Proyecciones, es decir cuánto debe costar, cuánto costó en realidad y cuánto costará en lo que queda de obra.
- Costo aplicado: Es el costo que debería haber empleado si quisiera tener un margen directo igual al margen previsto o ponderado. Si el Margen previsto o Ponderado sale menor que cero, entonces el costo aplicado es cero ya que no tiene sentido calcularlo.
- **Proyección:** Es la planificación que se lleva a cabo para conocer el futuro de un proyecto.
- **Proyecciones de costo:** Son las proyecciones que se realizan para cada agrupación existente (materiales, mano de obra, subcontratos, equipos, staff, riesgos, entre otros).
- Fases: Son todas las actividades con un proceso de ejecución común de la obra.
- Grupos de control: Son la agrupación de los insumos de obra según las características similares.
- **Fecha de corte:** Es la fecha hasta la cual se van a calcular los resultados de obra del mes en evaluación.
- Informes de Producción: Es un método de control de horas hombres, rendimiento y avances consumidos y proyectados para el total de la obra, que puede estar desarrollado por subfases.
- Planillas: Definimos planilla como la agrupación de insumos por rubros como: materiales, mano de obra, subcontrato, equipos, supervisión, gastos generales y otros que dependerán del nivel de control deseado para la obra.
- **Planillas de control:** Son formatos ordenados donde se plasman los costos previstos y proyectados de insumos clasificados por grupos de control. Sirven para visualizar la planificación, costo real ylas proyecciones de los insumos de manera resumida.
- Resultado Económico: Herramienta del Resultado Operativo que nosmuestra la meta o venta, el costo y el margen de la obra, el resultado económico se controla para cada una de las fases de un proyecto, y permite planificar, organizar y medir los resultados de una obra.

#### <span id="page-32-0"></span>**2.8 MÈtodo**

# <span id="page-32-1"></span>2.8.1 *Tipo y diseño de la investigación*

La metodología empleada para el desarrollo del presente informe es del tipo cuantitativa por que se maneja variables medibles, y el tipo de estudio a realizar es descriptivo, porque se mide los datos de forma independiente.

El diseño de la investigación es no experimental, porque se realiza sin manipular deliberadamente las variables, lo que se hace es recopilar la información necesaria de la ejecución de obra y los datos administrativos.

# <span id="page-32-2"></span>*2.8.2 £mbito espacial y temporal*

<span id="page-32-3"></span>El presente informe de suficiencia profesional se basa en la aplicación del método de Resultado Operativo para el control del margen de utilidad del proyecto "Línea de Transmisión (LT) subterránea en alta tensión que enlaza la Subestación de Transmisión (SET) Pachacútec con la Subestación de Transmisión (SET) Villa El Salvador", tramo comprendido desde la SET Pachacútec hasta Cámara de Empalme (CE) #03 con una longitud de 1.38 kilómetros y está ubicado en la provincia de Lima, departamento de Lima, distrito de Villa El Salvador. El trazo de la LT subterránea recorre las siguientes avenidas del distrito: Calle 4 (Los Ferreteros), Calle 3 (El Soldador), Av. Pedro Huillca, Jr. Los Constructores, Av. Separadora Industrial y la Av. Modelo como lo muestra en la figura 3.

# **Figura 3**

# *Ubicación de la LT Subterránea tramo SET Pachacútec – CE #03*

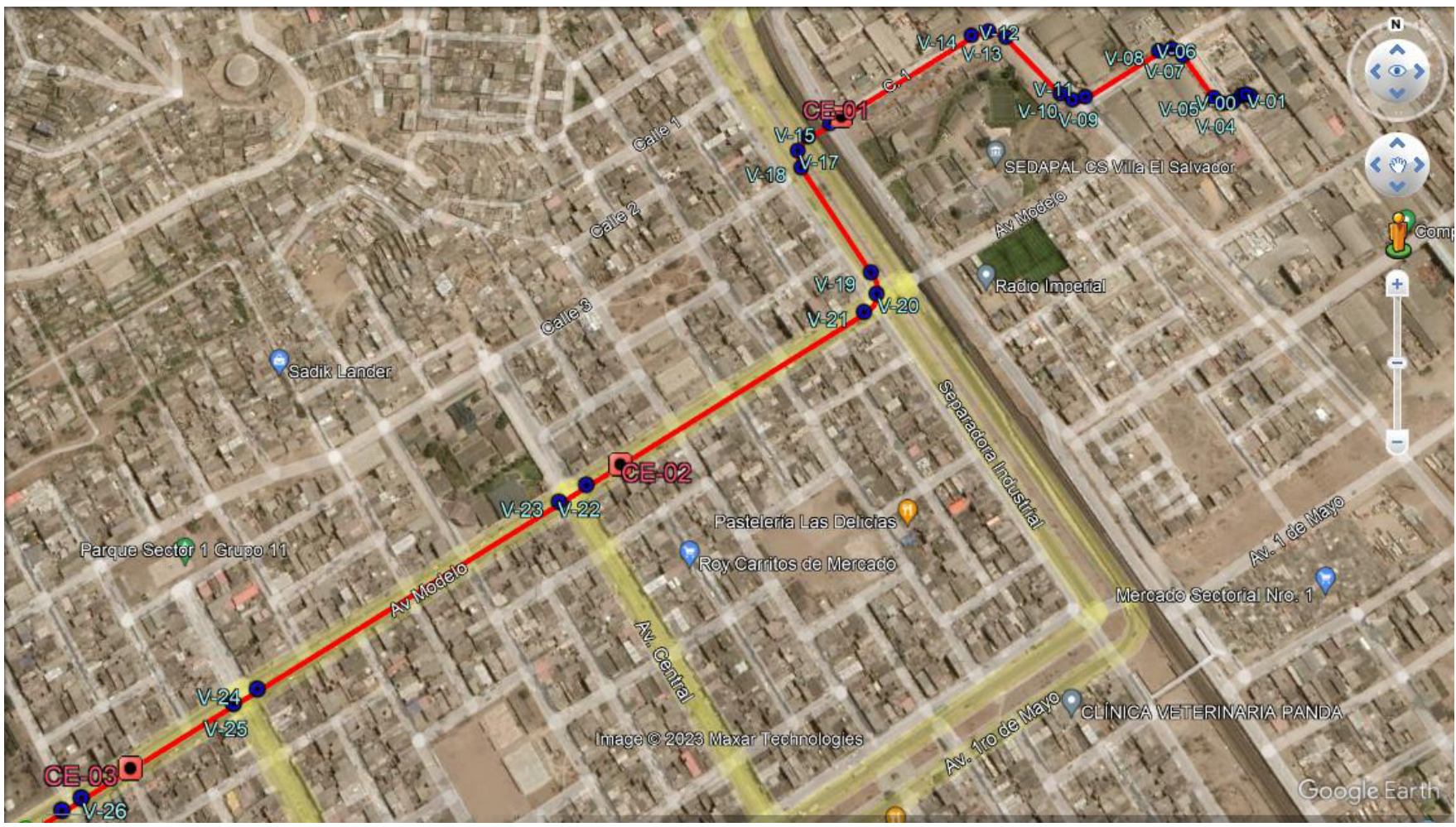

*Nota.* Tomado del proyecto de la empresa PA PERU S.A.C, 2022.

#### <span id="page-34-0"></span>2.8.3 **Población y muestra**

**2.8.3.1. Población:** El presente informe tiene como población las obras de líneas de transmisión subterráneas ejecutadas por la empresa P.A. PERU S.A.C.

**2.8.3.2. Muestra:** Se tomará como muestra la obra denominada:

Línea de Transmisión (LT) subterránea en alta tensión que enlaza la Subestación de Transmisión (SET) Pachacútec con la Subestación de Transmisión (SET) Villa El Salvador, (desde la SET Pachacútec hasta la Cámara de Empalme 03); provincia de Lima, departamento de Lima, distrito de Villa El Salvador.

# <span id="page-34-1"></span>*2.8.4 Variables*

# **2.8.4.1. Variable Independiente**

• El MÈtodo del Resultado Operativo

### **2.8.4.2. Variable Dependiente**

Margen o utilidad

#### <span id="page-34-2"></span>2.8.5 *Instrumento de medición*

Los instrumentos usados para el presente informe serán los formatos o planillas de control, donde se registran los costos que se generan en las diversas áreas de la obra para luego procesarlos en un programa el cual definirá la salida de los resultados que serán analizados e interpretados.

**2.8.5.1. Técnicas de recolección.** Para recolectar los datos de nuestro informe se usaron las siguientes técnicas:

A. *Observacional*. Se observó el método de control de costos que usa la empresa, control de almacén, control de los recursos de obra, cronograma, y todos los datos que ya tenía la empresa sobre la ejecución de la obra.

**B.** Recopilación. Consiste en un proceso de investigación en donde se realiza la búsqueda de las muestras que se evaluará en este proyecto según sus características, como son: los planos, expedientes, formatos de control y recopilación de datos.

**2.8.5.2. Validez y confiabilidad de los instrumentos.** Las planillas de control que utiliza la empresa nos permiten clasificar los recursos según los planteamientos de la metodología del Resultado Operativo.

# <span id="page-35-0"></span>*2.8.6 Procedimiento*

La forma de controlar el Resultado Operativo parte de tener claro el presupuesto meta y en base a este organizarlo en distintas Planillas y Fases, el realizar esta organización del presupuesto meta lo conoceremos como Resultado Operativo "0" (RO -00) y es en donde se reflejará la manera en cómo se debería ejecutar el proyecto en términos monetarios sin obtener un margen negativo o positivo. El RO-00 corresponderá al Mes 0, que es un mes antes del inicio de obra, donde se planificará la ejecución de todas las partidas, en el tiempo estipulado en el cronograma aprobado por el área de proyectos.

La elaboración del RO-00 tiene un procedimiento a seguir, requiere se trabajado en Excel y tener un cronograma de obra prorrateado por meses para obtener las cantidades y costos en el tiempo. Con dicha información, la cual es procesada por el ingeniero de control de costos, se genera la base de datos en hojas de cálculo que incluye el análisis de precios unitarios, donde se empieza a Fasear, identificar las Planillas y Grupos de Control, toda la información genera una tabla dinámica, de la cual se obtendrá la información necesaria para calcular el Resultado Económico de obra.

2.8.6.1. Determinación del RO-00. A continuación, se describe el procedimiento para el cálculo del RO-00.
A. Paso 1. Definición del presupuesto meta: El presupuesto meta es el presupuesto aprobado sin considerar las utilidades. La obra en estudio tiene un presupuesto meta de S/ 2,067,583.60. Sin embargo, como se mencionó en las limitaciones del presente estudio, para el caso práctico no se considerará las obras electromecánicas y solo analizaremos el RO de las obras civiles hasta el segundo mes de obra. En ese sentido, el presupuesto meta que consideraremos será de S/ 1,485,327.38.

#### **Tabla 1**

*Presupuesto total aprobado del proyecto sin IGV*

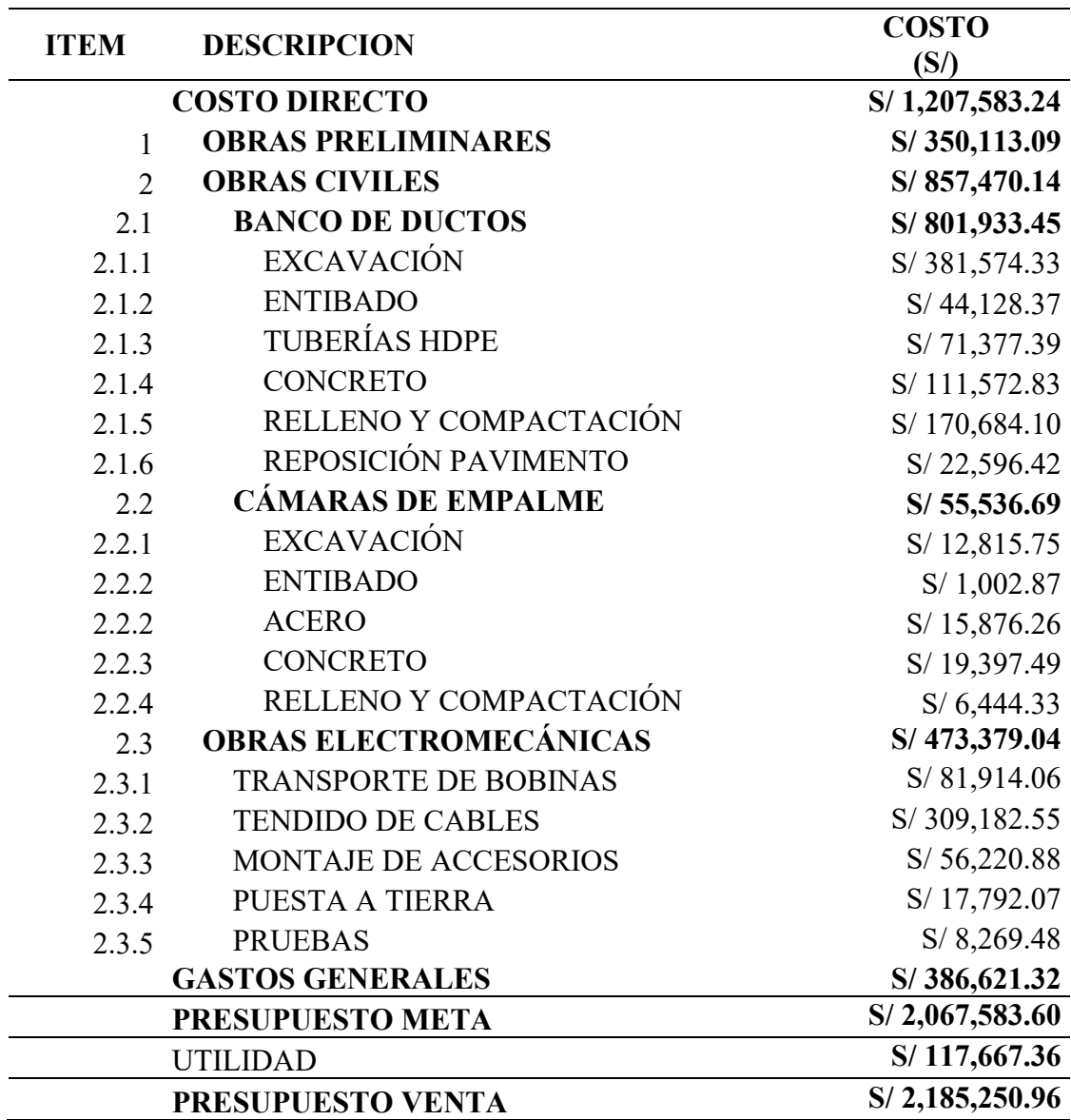

#### **Tabla 2**

*Presupuesto meta para aplicación del caso práctico del RO* 

| <b>ITEM</b>    | <b>DESCRIPCION</b>             | <b>COSTO</b><br>(S) |
|----------------|--------------------------------|---------------------|
|                | <b>COSTO DIRECTO</b>           | S/1,207,583.24      |
| $\mathbf{1}$   | <b>OBRAS PRELIMINARES</b>      | S/350,113.09        |
| 1.1            | MOVILIZACIÓN Y DESMOVILIZACIÓN | S/16,866.40         |
| 1.2            | <b>ALMACÉN DE OBRA</b>         | S/90,300.00         |
| 1.3            | <b>TRAZO Y REPLANTEO</b>       | S/7,491.10          |
| 1.4            | <b>OTROS</b>                   | S/235,455.60        |
| $\overline{2}$ | <b>OBRAS CIVILES</b>           | S/857,470.14        |
| 2.1            | <b>BANCO DE DUCTOS</b>         | S/801,933.45        |
| 2.1.1          | <b>EXCAVACIÓN</b>              | S/381,574.33        |
| 2.1.2          | <b>ENTIBADO</b>                | S/44, 128.37        |
| 2.1.3          | <b>TUBERÍAS HDPE</b>           | S/71,377.39         |
| 2.1.4          | <b>CONCRETO</b>                | S/111,572.83        |
| 2.1.5          | RELLENO Y COMPACTACIÓN         | S/170,684.10        |
| 2.1.6          | REPOSICIÓN PAVIMENTO           | S/22,596.42         |
| 2.2            | <b>CÁMARAS DE EMPALME</b>      | S/55,536.69         |
| 2.2.1          | <b>EXCAVACIÓN</b>              | S/12,815.75         |
| 2.2.2          | <b>ENTIBADO</b>                | S/1,002.87          |
| 2.2.2          | <b>ACERO</b>                   | S/15,876.26         |
| 2.2.3          | <b>CONCRETO</b>                | S/19,397.49         |
| 2.2.4          | RELLENO Y COMPACTACIÓN         | S/6,444.33          |
|                | <b>GASTOS GENERALES</b>        | S/277,744.14        |
|                | PRESUPUESTO META               | S/1,485,327.38      |
|                | <b>UTILIDAD</b>                | S/84,530.83         |
|                | PRESUPUESTO VENTA              | S/1,569,858.21      |

*Nota.* Elaboración propia.

**B.** *Paso 2. Definición del cronograma de obra contractual:* Se debe tener el cronograma de obra aprobado por el cliente. Para la obra en estudio, el cronograma se elaboró en Microsoft Proyect donde los trabajos de construcción tienen una fecha de inicio del 06 de julio del 2022 y fecha fin el 26 de octubre del 2022, con una duración de 4 meses aproximadamente. Sin embargo, como ya lo hemos mencionado, nos enfocaremos en las obras preliminares y obras civiles hasta el segundo mes de obra.

# *Cronograma de obra del proyecto*

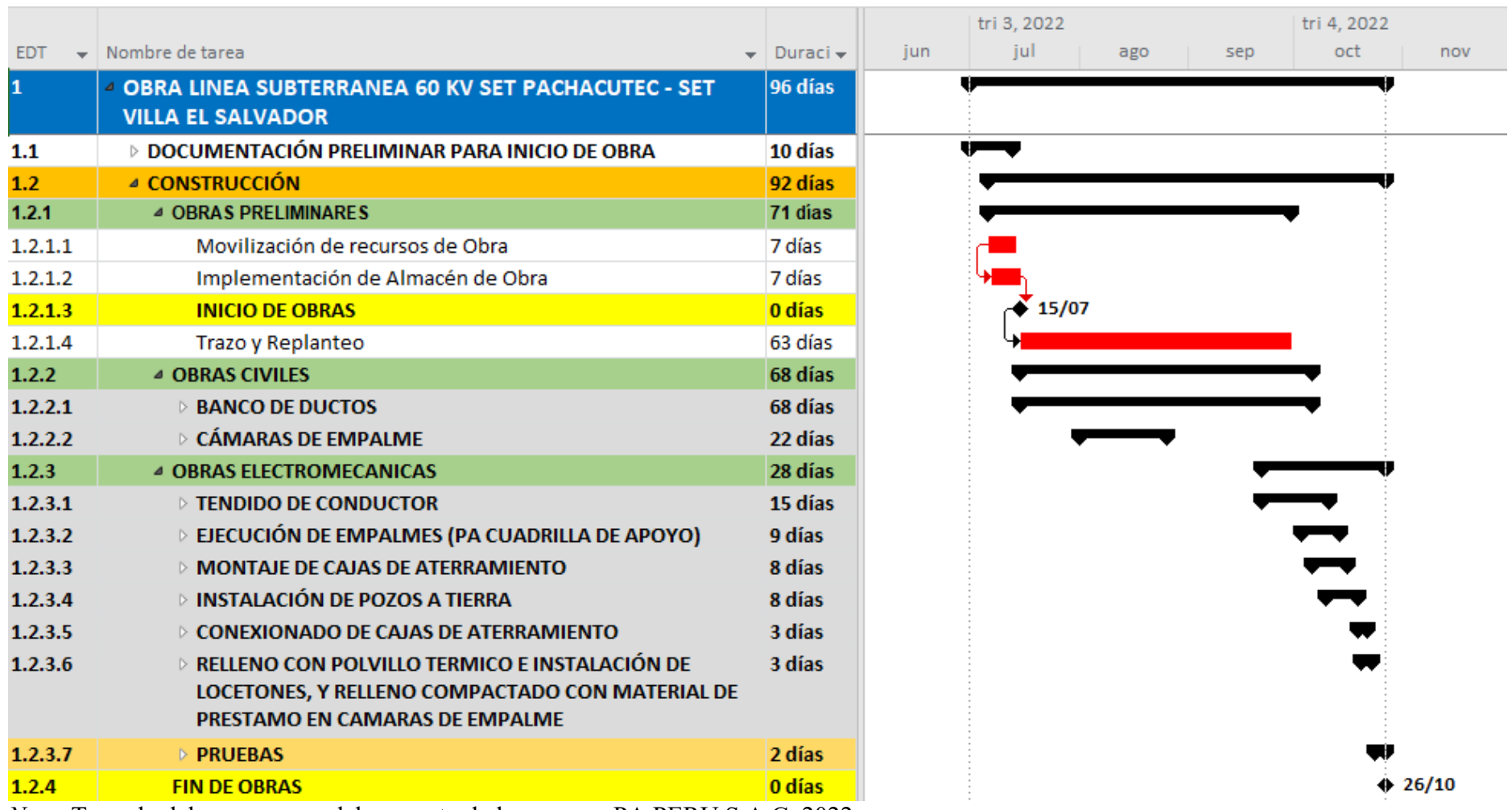

*Nota.* Tomado del cronograma del proyecto de la empresa PA PERU S.A.C, 2022.

*C. Paso 3. Elaboración del plan de fases:* Teniendo el presupuesto meta aprobado en Excel y el cronograma de obra, se realiza el faseado de las partidas, el cual consiste en agrupar las partidas o actividades afines para su seguimiento y control. El propósito de este plan de fases es facilitar el seguimiento y control de los costos de un grupo de partidas con características y recursos similares.

En la tabla 3, se muestra las fases que se establecieron en la obra en estudio:

#### **Tabla 3**

*Fases para el control de proyecto*

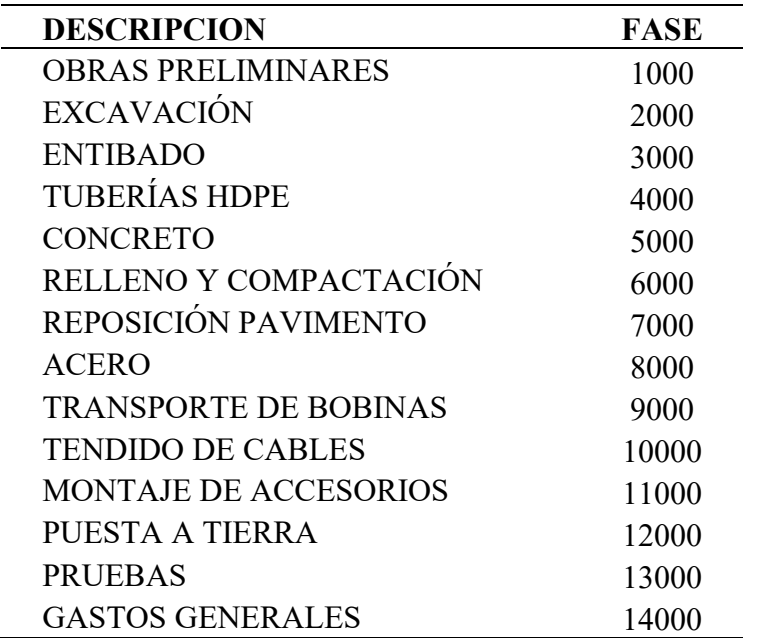

*Nota*. Elaboración propia.

Dado que para el análisis del RO en el caso práctico no se considerarán las obras

electromecánicas, las fases que analizaremos serán las siguientes:

#### **Tabla 4**

Fases para el control del RO del proyecto en el caso práctico

| <b>DESCRIPCION</b>        | <b>FASE</b> |
|---------------------------|-------------|
| <b>OBRAS PRELIMINARES</b> | 1000        |
| <b>EXCAVACIÓN</b>         | 2000        |
| <b>ENTIBADO</b>           | 3000        |
| <b>TUBERÍAS HDPE</b>      | 4000        |
| <b>CONCRETO</b>           | 5000        |
| RELLENO Y COMPACTACIÓN    | 6000        |
| REPOSICIÓN PAVIMENTO      | 7000        |
| <b>ACERO</b>              | 8000        |
| <b>GASTOS GENERALES</b>   | 14000       |

*Nota*. Elaboración propia.

El faseado de las obras civiles se realizó de esa forma debido a su incidencia y similitud con la estructura del presupuesto, por ejemplo, como se muestra en la tabla 5, la fase 2000 de excavación considera todas las partidas referidas al movimiento de tierras como excavación mecánica, excavación manual, eliminación de material excedente, demoliciones, etc.

#### **Tabla 5**

**Faseado de la partida excavación** 

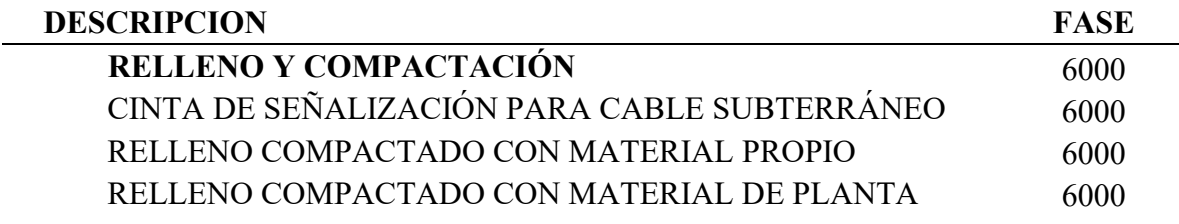

#### **Tabla 6**

Presupuesto meta para aplicación del RO con partidas faseadas

| <b>ITEM</b>    | <b>DESCRIPCION</b>             |       |                |
|----------------|--------------------------------|-------|----------------|
|                | <b>COSTO DIRECTO</b>           |       | S/1,207,583.24 |
| $\mathbf{1}$   | <b>OBRAS PRELIMINARES</b>      |       | S/350,113.09   |
| 1.1            | MOVILIZACIÓN Y DESMOVILIZACIÓN | 1000  | S/16,866.40    |
| 1.2            | ALMACÉN DE OBRA                | 1000  | S/90,300.00    |
| 1.3            | <b>TRAZO Y REPLANTEO</b>       | 1000  | S/7,491.10     |
| 1.4            | <b>OTROS</b>                   | 1000  | S/ 235,455.60  |
| $\overline{2}$ | <b>OBRAS CIVILES</b>           |       | S/857,470.14   |
| 2.1            | <b>BANCO DE DUCTOS</b>         |       | S/801,933.45   |
| 2.1.1          | <b>EXCAVACIÓN</b>              | 2000  | S/381,574.33   |
| 2.1.2          | <b>ENTIBADO</b>                | 3000  | S/44, 128.37   |
| 2.1.3          | <b>TUBERÍAS HDPE</b>           | 4000  | S/71,377.39    |
| 2.1.4          | <b>CONCRETO</b>                | 5000  | S/111,572.83   |
| 2.1.5          | RELLENO Y COMPACTACIÓN         | 6000  | S/170,684.10   |
| 2.1.6          | REPOSICIÓN PAVIMENTO           | 7000  | S/22,596.42    |
| 2.2            | <b>CÁMARAS DE EMPALME</b>      |       | S/55,536.69    |
| 2.2.1          | <b>EXCAVACIÓN</b>              | 2000  | S/12,815.75    |
| 2.2.2          | <b>ENTIBADO</b>                | 3000  | S/1,002.87     |
| 2.2.2          | <b>ACERO</b>                   | 8000  | S/15,876.26    |
| 2.2.3          | <b>CONCRETO</b>                | 5000  | S/19,397.49    |
| 2.2.4          | RELLENO Y COMPACTACIÓN         | 6000  | S/6,444.33     |
|                | <b>GASTOS GENERALES</b>        | 14000 | S/277,744.14   |
|                | PRESUPUESTO META               |       | S/1,485,327.38 |
|                | <b>UTILIDAD</b>                |       | S/ 84,530.83   |
|                | PRESUPUESTO VENTA              |       | S/1,569,858.21 |

*Nota*. Elaboración propia.

*D. Paso 4. Distribución del plan de fases: Una vez aprobado el plan de fases por la* Gerencia de Proyectos, se deberá realizar la difusión y capacitación del cumplimiento de dicho plan a todas las áreas de soporte del proyecto de tal manera que esta se cumpla para obtener un resultado real y a tiempo. La difusión será realizada por el Ingeniero de Control de Costos.

En la figura 5 se muestra las áreas de soporte del proyecto en estudio.

*£reas de soporte del proyecto*

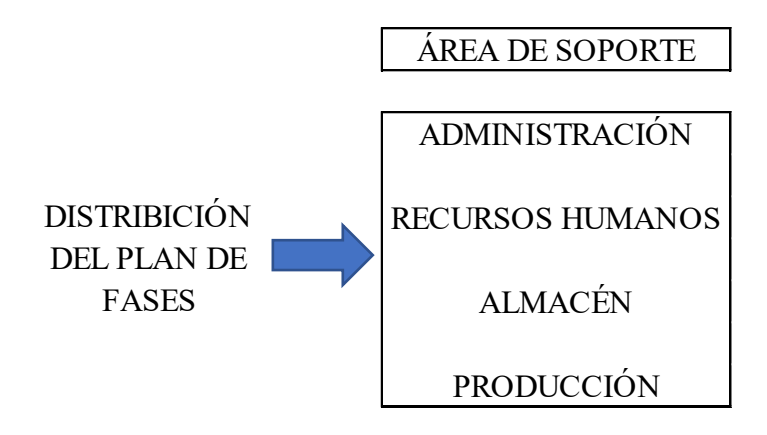

*Nota*. Elaboración propia.

**D.1.** Administración. Son los responsables de llevar el control de facturaciones y pagos a proveedores, ingresan todos los gastos al libro contable, deben conocer el plan de fases y aplicarlo a la hora de elaborar los reportes para el Resultado Operativo. Deben reportar las compras realizadas, pagos a proveedores, gastos generales o indirectos del proyecto.

**D.2. Recursos Humanos.** Esta área es la encargada de recibir los tareos del personal de campo debidamente revisados y firmados por los responsables del área de producción. Deberá disponer de un asistente de planillas quien tendrá comunicación permanente con el tareador de campo y el personal de producción.

**D.3.** Almacén. Son los responsables de llevar el control de todos los materiales empleados en el proyecto, toda salida debe estar sustentada y aprobada por el jefe de área mediante una boleta de salida, la cual tiene como requisito llenar la fase a la que pertenece el material a solicitar, por tal motivo tanto el personal que solicita los materiales como todo el personal de almacÈn deben conocer el plan de fases para que no existan errores en el control.

**D.4. Producción.** El Jefe de Obra con el apoyo de los Ingenieros Supervisores de campo y los jefes de los frentes de trabajo deben difundir el plan de fases a todo el personal de campo, asegurando su aplicación de manera correcta en todas las actividades que desarrollen.

**D.4.1. Capataces, operarios y líderes de campo.** Cada frente de trabajo tiene un Ingeniero Supervisor como responsable, ellos a su vez tienen sus brazos derechos que comúnmente son los capataces, es importante que ellos conozcan el plan de fases porque junto con el tareador de personal verifican el correcto llenado del parte diario de trabajo.

*D.4.2. Operadores de equipos.* Todos los operadores de equipos y maquinarias deben llenar un parte diario de trabajo al culminar el turno y deben hacerlo firmar por su supervisor inmediato para después entregarlo al controlador de equipos, es importante que conozcan el plan de fases.

*D.4.3. Controlador de equipos y maquinarias.* Es el responsable de recoger todos los partes diarios de trabajo de los operadores al término de la jornada. Debe asegurar que no falte ningún parte diario ya que representan el sustento principal de las valorizaciones a proveedores, por ello su importancia que el controlador conozca muy bien las fases del proyecto, ya que Èl será el primer filtro de la revisión para luego ser entregados a la oficina técnica.

*D.4.4. Tareador de campo.* Es el responsable de los tareos de todo el personal de campo, recorre todos los frentes de trabajo verificando que estén llenando correctamente y con el faseado correspondiente de la actividad realizada. Los tareos serán el sustento de la asistencia y la base para el pago de las planillas, una vez recogidos todos los tareos los hace firmar con el supervisor correspondiente y los lleva a la oficina técnica para su última revisión, para finalmente ser entregados al asistente de planillas de Recursos Humanos.

*E. Paso 5. Insertar los Análisis de Costos Unitarios en el presupuesto. Aquí se inicia* la creación de la Base de Datos para el Informe del Resultado Operativo cero denominado como RO-00. Se inserta los an·lisis de costos unitarios (ACU) en el presupuesto los cuales contienen la cantidad y costo unitarios de los insumos que intervienen en cada partida.

## *InserciÛn de An·lisis de costos en el presupuesto*

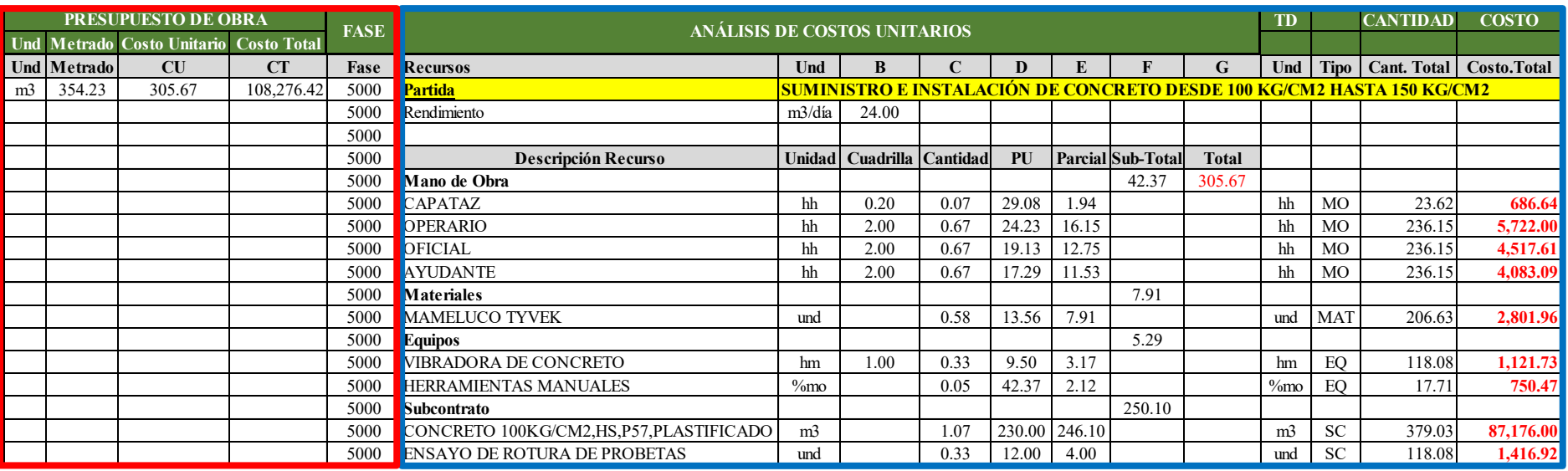

*Nota*. Como se puede ver en la figura 6, en el lado izquierdo en color rojo se tiene la hoja del presupuesto, y en el lado derecho el análisis de costos

unitarios (ACU) de cada una de las partidas. Elaboración propia.

**F.** *Paso 6. Clasificación de insumos por planillas:* El siguiente paso es clasificar los insumos por planillas. Para nuestro caso práctico se escogieron los rubros más importantes como son la Mano de Obra, Materiales, Equipos, Subcontratos y Gastos Generales. Otra clasificación que deben tener los insumos de cada partida es en base a los Grupos de Control, lo cual consiste en agrupar los insumos de cada partida según las características similares. Para las agrupaciones se debe tener en cuenta la relación que existe entre los insumos y sus unidades de medición, se generará un solo grupo para los insumos que aparecen en pequeñas cantidades, siendo la unidad de medida el global debido a que se pueden agrupar diferentes unidades. Las unidades de control indicarán cómo se quiere controlar el recurso en el RO.

#### **Figura 7**

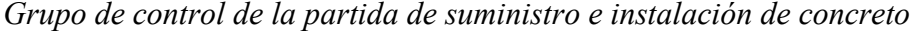

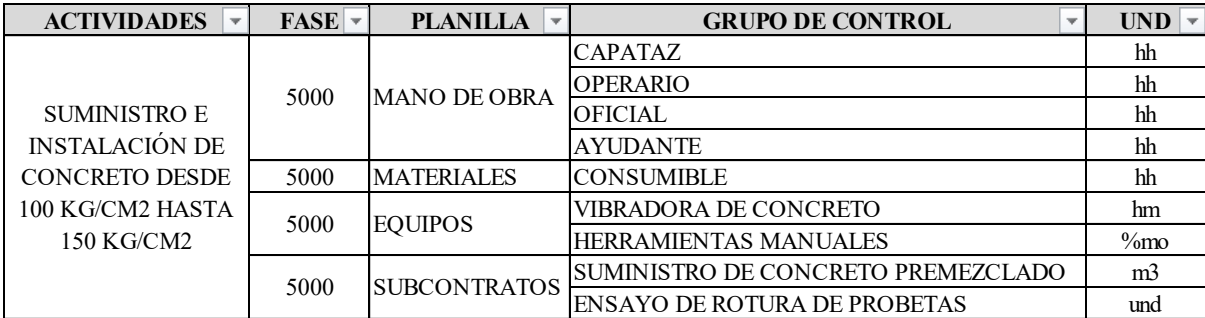

*Nota*. Como se puede ver en la figura 7, la partida de suministro e instalación de concreto, el cual corresponde a la fase 500, los insumos se encuentran clasificados por planillas y en base a un grupo de control. Elaboración propia.

**G.** Paso 7. Distribuir los insumos en el tiempo según el cronograma. Luego se debe distribuir en el tiempo los insumos de acuerdo al cronograma expresados en porcentajes. Se escogen las partidas que conformarán el cronograma según el proceso constructivo que se quiera seguir. Todos los porcentajes serán llevados a la base de datos junto a los análisis de costos unitarios correctamente clasificados. En la figura 8 se observa las partidas faseadas con sus respectivos porcentajes de avance a lo largo del tiempo.

# *Cronograma de obra con su porcentaje de avance en el tiempo*

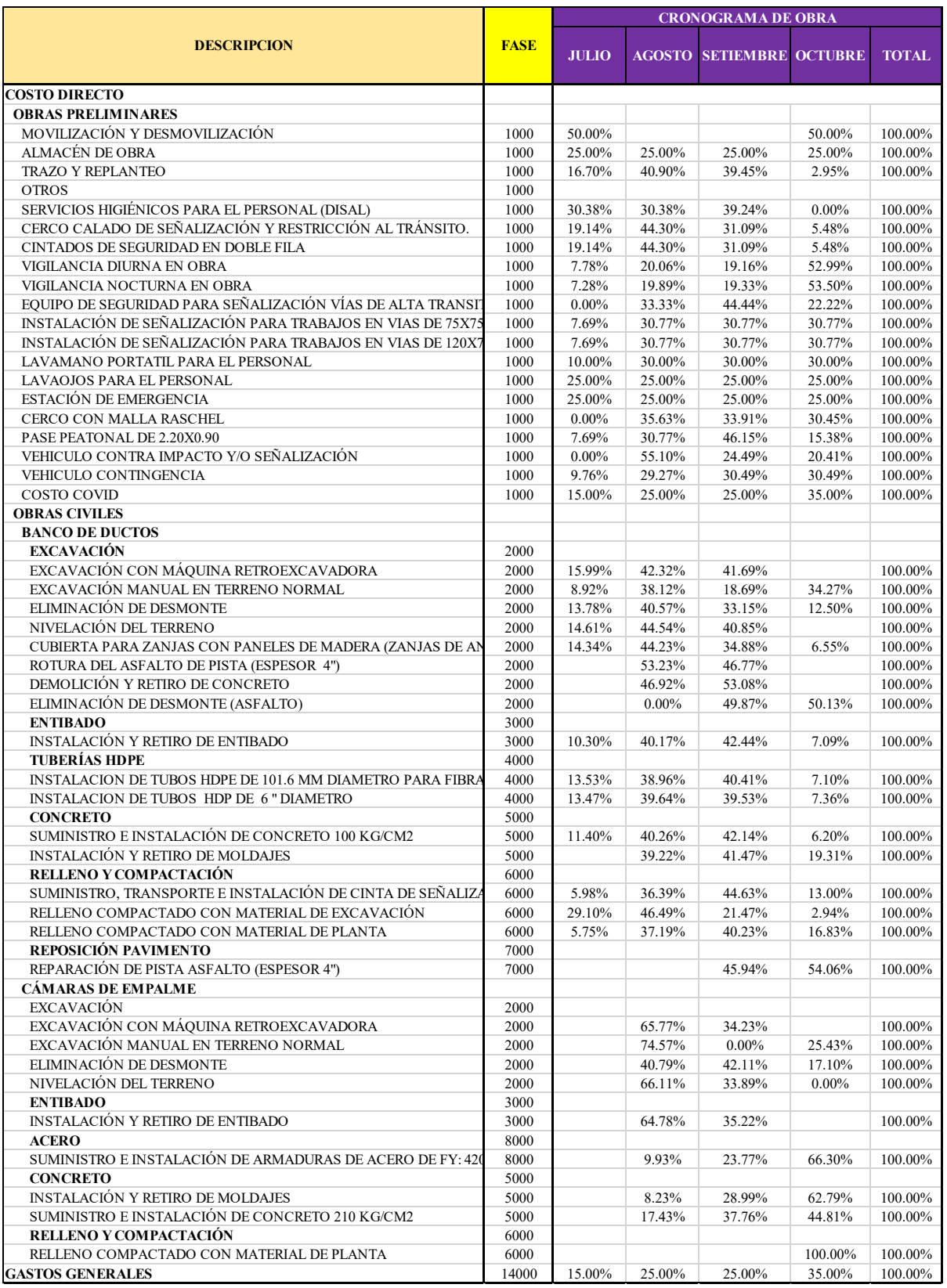

*H. Paso 8. Cálculo de cantidades y costo total de insumos:* Luego se debe calcular la cantidad y costo total de cada insumo que se va a programar durante la obra, para lo cual sÛlo debemos multiplicar el metrado por la cantidad del ACU (cantidad total) y para el caso del costo multiplicar el metrado por el costo parcial del ACU (costo total). Luego estos totales multiplicarlos con los porcentajes de la programación para finalmente obtener cantidades y costos distribuido en el tiempo.

#### **Figura 9**

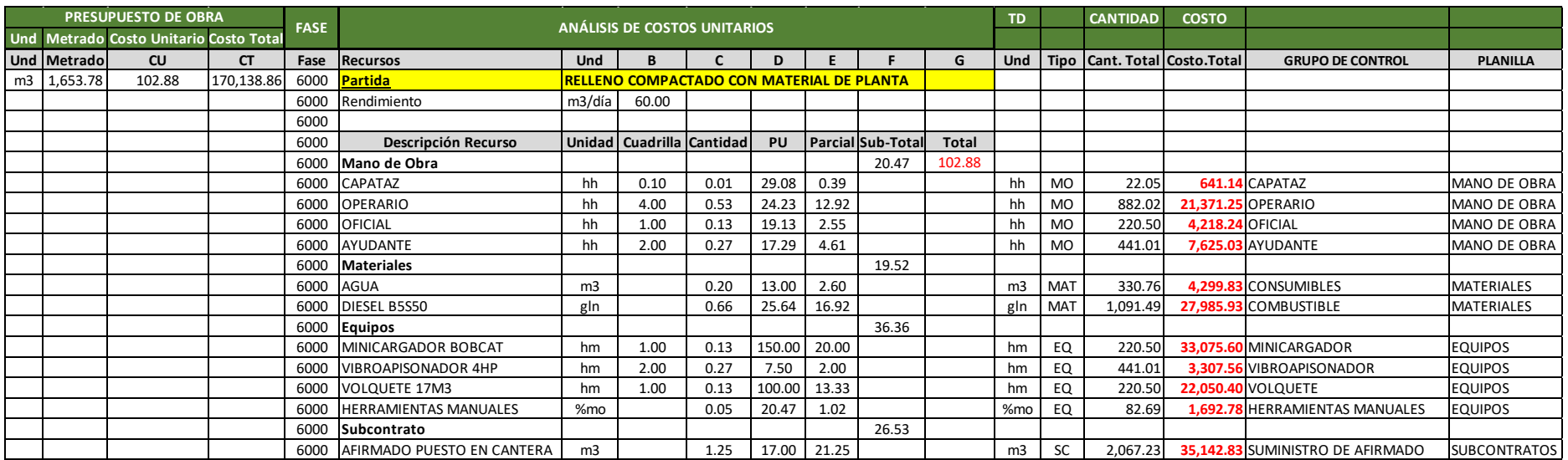

#### *Base de datos para el cálculo del RO – Fase 6000*

*Nota.* En la figura 9 se muestra la hoja de Base de Datos, conformada por todas las partidas del presupuesto meta de la obra en estudio, con sus respectivos ACU en la que se integran las Fases, las cantidades y costos totales, los Grupos de Control, las Planillas Elaboración propia.

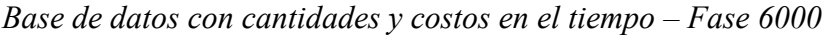

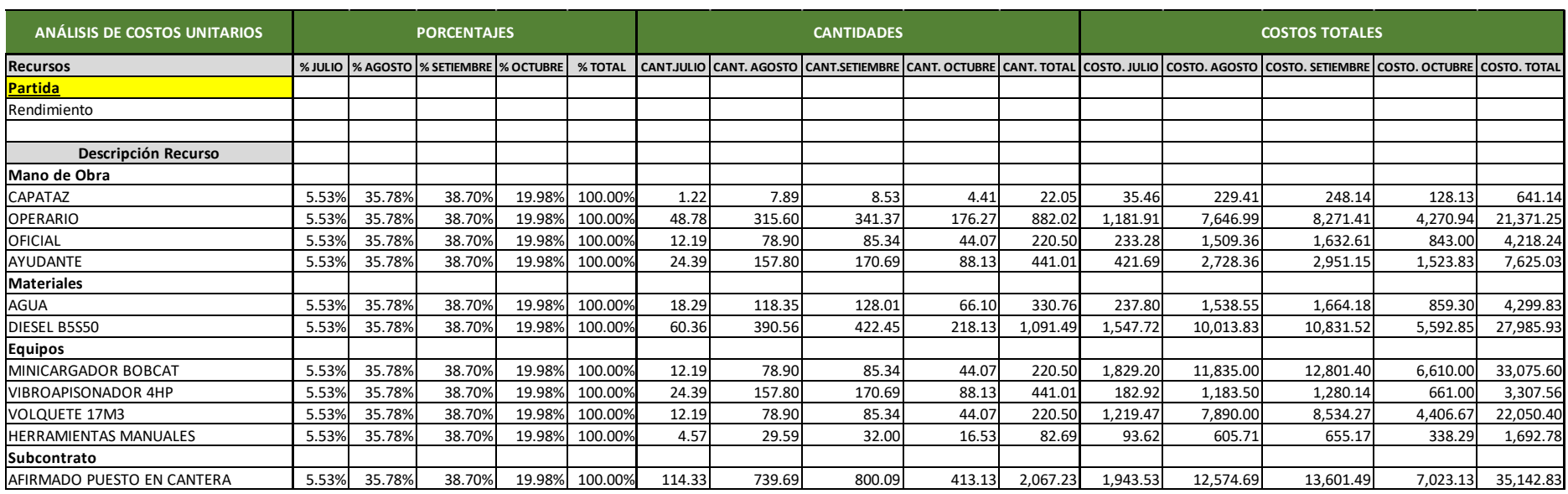

*Nota*. En la figura 10, se pueda apreciar la Base de Datos, en la que se encuentra también el cronograma de obra mediante porcentajes y las

cantidades y costos en el tiempo. Elaboración propia.

### *I. Paso 9. Generación de tabla dinámica para las planillas de control. Terminada la base de datos, se procede a generar la tabla dinámica*

de todos los insumos ordenados por planillas, fase y grupos de control en el tiempo, por cantidades y costos totales.

### **Figura 11**

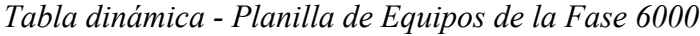

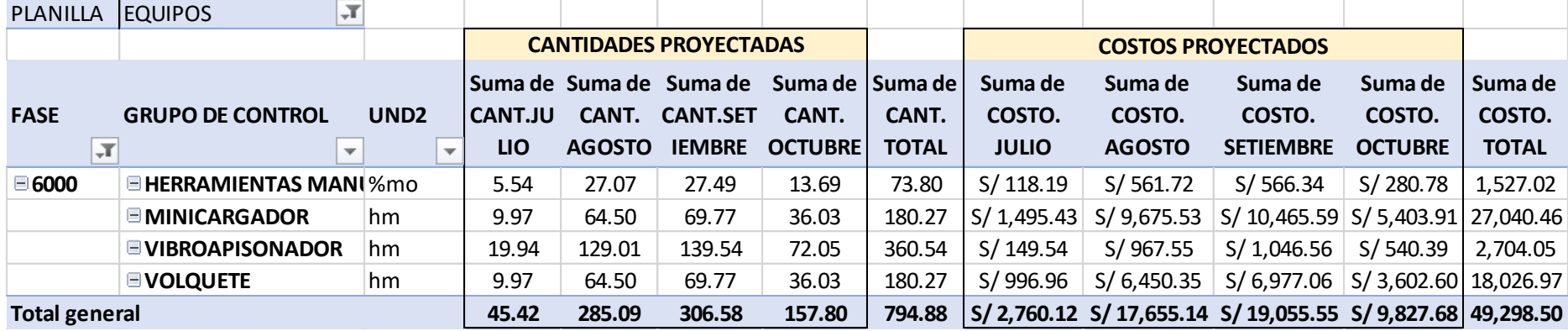

*Nota*. En la figura 11, se muestra la tabla dinámica de la planilla de equipos de la FASE 6000, donde nos muestra la cantidad y costos totales en el tiempo de todos los equipos que se usarán en la FASE 6000, que corresponde a las actividades de Relleno y Compactación de toda la obra. Elaboración propia.

Podemos observar en la figura 11 que dentro de la FASE 6000 se tiene 4 grupos de control, cada uno con la unidad que se desee controlar y su distribución en el transcurso de la obra. En los grupos de control, tenemos "Minicargador", que es controlado por la unidad "hora máquina (hm)", podemos observar que para el mes de agosto se planifica usar 64.50 horas por un costo S/. 9,675.53, de esa forma se tiene la planificación de todos los meses para todos los grupos de control que conforman la Fase 6000. Esta información se puede obtener de todas las Fases y según la Planilla que quisiéramos observar.

**J. Paso 10. Elaboración de formatos de planillas de control.** Toda la información obtenida de la tabla dinámica es llevada de manera ordenada a los formatos de las Planillas de Control, que son elaboradas en hojas de cálculo. En la Figura 12 se observa las proyecciones por mes de la planilla de CONTROL DE EQUIPOS para la FASE 6000 y el previsto total de obra (Actual y Original), donde para el RO – 00 son iguales. Esto debido a que corresponde al resultado antes del inicio de obra, sin embargo, esto cambiará para el  $RO - 01$  (primer mes de obra), donde se ingresará la producción del mes.

#### **Figura 12**

| PLANILLA DE CONTROL DE EQUIPOS |                                    |              |                   |             |                  |                     |           |                                       |                   |              |                            |                   |           |
|--------------------------------|------------------------------------|--------------|-------------------|-------------|------------------|---------------------|-----------|---------------------------------------|-------------------|--------------|----------------------------|-------------------|-----------|
|                                | <b>FASE DESCRIPCION</b>            |              | <b>MES ACTUAL</b> |             |                  | <b>PROYECCIONES</b> |           |                                       |                   |              | <b>PREVISTO TOTAL OBRA</b> |                   |           |
|                                |                                    |              | <b>PREVISTO</b>   | <b>REAL</b> | <b>ACUMULADO</b> | $Jul-22$            | Ago- $22$ | Set-22                                | $Oct-22$          | <b>SALDO</b> | <b>ACTUAL</b>              | ANTERIOR ORIGINAL |           |
|                                | <b>6000 RELLENO Y COMPACTACIÓN</b> |              |                   |             |                  |                     |           |                                       |                   |              |                            |                   |           |
|                                | <b>HERRAMIENTAS MANUALES</b>       | %m<br>$\sim$ |                   |             |                  | 5.54                | 27.07     | 27.49                                 | 13.69             |              | 73.80                      |                   | 73.80     |
|                                |                                    | $S$ .        |                   |             |                  | 118.19              | 561.72    | 566.34                                | 280.78            |              | 1,527.02                   |                   | 1,527.02  |
|                                | <b>MINICARGADOR</b>                | hm           |                   |             |                  | 9.97                | 64.50     | 69.77                                 | 36.03             |              | 180.27                     |                   | 180.27    |
|                                |                                    | S/L          |                   |             |                  | 1.495.43            |           | 9.675.53 10.465.59 5.403.91           |                   |              | 27,040.46                  |                   | 27,040.46 |
|                                | <b>VIBROAPISONADOR</b>             | hm           |                   |             |                  | 19.94               | 129.01    | 139.54                                | 72.05             |              | 360.54                     |                   | 360.54    |
|                                |                                    | $S$ .        |                   |             |                  | 149.54              | 967.55    | 1.046.56                              | 540.39            |              | 2,704.05                   |                   | 2,704.05  |
|                                | <b>VOLQUETE</b>                    | hm           |                   |             |                  | 9.97                | 64.50     | 69.77                                 | 36.03             |              | 180.27                     |                   | 180.27    |
|                                |                                    | $S$ .        |                   |             |                  | 996.96              | 6.450.35  |                                       | 6.977.06 3.602.60 |              | 18,026.97                  |                   | 18,026.97 |
|                                | <b>TOTAL FASE 6000</b>             |              |                   |             |                  |                     |           | 2,760.12 17,655.14 19,055.55 9,827.68 |                   |              | 49.298.50                  |                   | 49.298.50 |

*Planilla de control de Equipos para la Fase 6000*

Para el caso práctico se crearon 5 hojas de cálculo para ingresar en ellas los datos de las planillas que se manejaron en obra.

Cada hoja contiene información de la tabla dinámica y está vinculada a otra hoja en la que se encuentra el cuadro de control de cada Planilla. Obtenidas las planillas de control, estas son vinculadas a la hoja del RESULTADO ECONÓMICO para cada una de las Fases y por último todas estas son enlazadas al RESULTADO ECONÓMICO TOTAL de obra.

#### **Figura 13**

*Estructura para el procesamiento de datos*

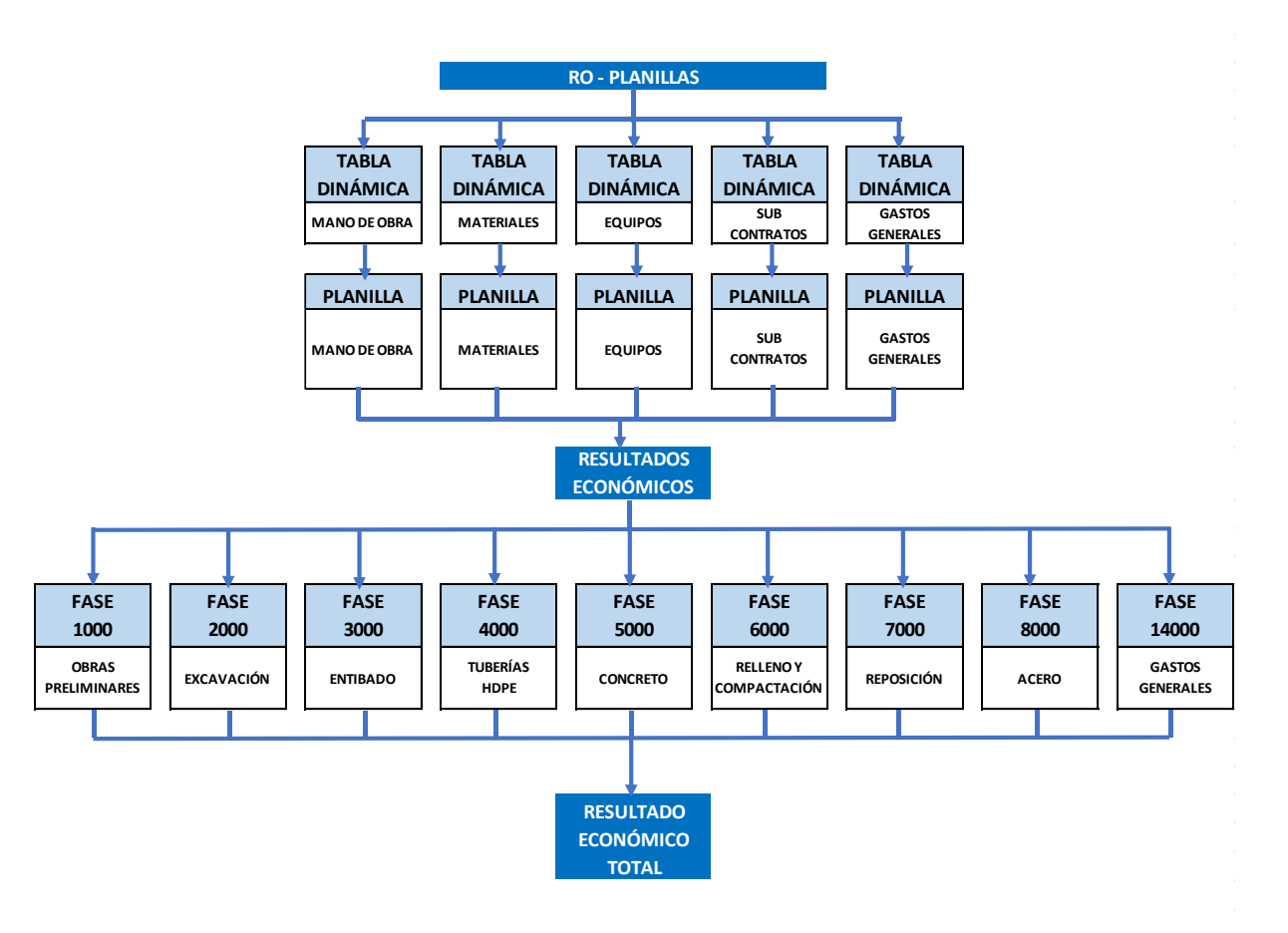

K. Paso 11. Determinación del Resultado Económico RO-00. Finalmente, por medio de fórmulas se extrae la información de cada una de las planillas de control de cada fase obtenidas de la tabla dinámica, para ser sintetizadas en el formato del Resultado Económico RO-00.

#### **Figura 14**

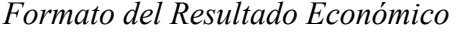

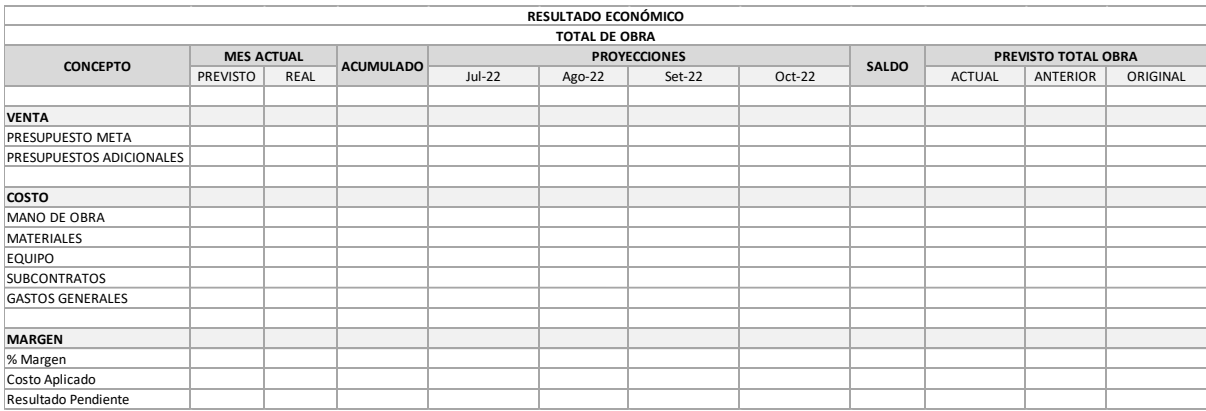

*Nota*. Elaboración propia.

El resultado económico total es expresado en una hoja Excel, y este compuesto por tres factores importantes, la Venta, el Costo y el Margen.

**A.** *Venta.* Es el costo que se planea gastar por ejecutar las diferentes partidas de la obra.

*B. Costo.* Es lo realmente gastado para generar la producción, en el caso del RO – 00 la meta y el costo son iguales.

*C. Margen.* Es la diferencia entre la meta y el costo, para nuestro RO – 00 siempre será cero, como se explicÛ anteriormente, este es realizado antes que se ejecute la obra. Para un RO – N ya existe margen, el cual puede ser positivo o negativo.

A partir de la obtención del RO-00 en donde se muestra la proyección de los costos a lo largo del tiempo de ejecución de obra, en base al planeamiento inicial sin mostrar margen alguno, se determinarán los Resultados Operativos de manera mensual los cuales se denominaran como  $RO - 01, 02, 03, \ldots$  "N". Aquí se observarán los costos reales acumulados por la ejecución y avance de la obra y con esta información se podrá realizar proyecciones más reales de los trabajos a ejecutar ya que se podrán contar con cotizaciones actualizadas de los insumos, del mismo modo se podrá identificar aquellos insumos que presentan una desviación en cantidades y costos respecto al presupuesto inicial de obra, esto nos permitirá analizar y determinar a qué se debe esta desviación y tomar medidas correctivas del caso.

## **Figura 15**

*Esquema resumen para el cálculo del RO-00* 

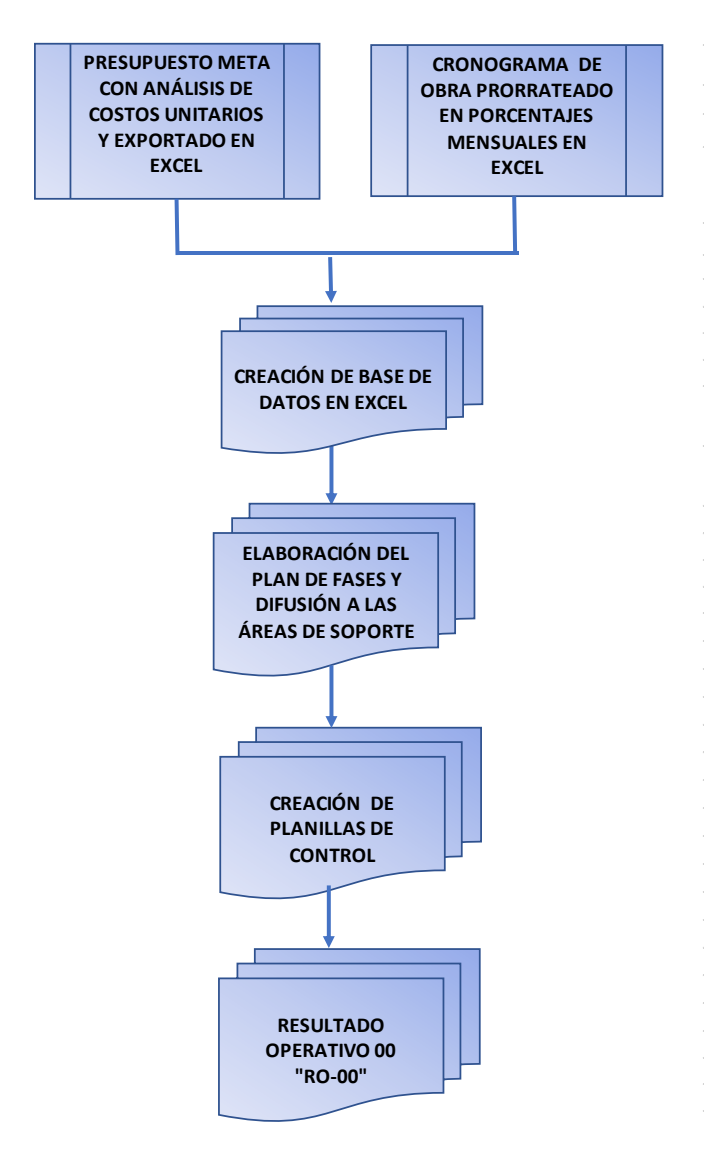

**2.8.6.2. Determinación del Resultado Operativo – N (RO-N).** A continuación, se describe el procedimiento para el cálculo del RO-N

A. Paso 1. Recopilación de información. El Resultado económico, comienza con la recopilación de información proveniente de las siguientes áreas de soporte de la obra: Almacén, Administración, Producción, Costos y Recursos Humanos.

#### **Tabla 7**

| <b>Planillas</b> | Area                               | <b>Reporte</b>                                         | <b>Responsables</b>          |  |  |
|------------------|------------------------------------|--------------------------------------------------------|------------------------------|--|--|
| Mano de obra     | Producción<br>Administración       | Informe Mensual de<br>Producción (IMP) en<br><b>HH</b> | Producción<br>Administración |  |  |
| Materiales       | Producción<br>Logística<br>Almacén | Kardex Entrada<br>Faseado                              | Almacén                      |  |  |
| Equipos          | Producción<br>Almacén<br>Costos    | Kardex Entrada<br>Faseado<br>Valorizaciones            | Almacén<br>Ing. De Costos    |  |  |
| Subcontratos     | Producción<br>Costos               | Valorizaciones                                         | Ing. De Costos               |  |  |
| Gastos generales | Administración                     | Rendiciones de<br>Cuentas                              | Administración               |  |  |

*Responsabilidades seg˙n reporte por planilla*

*Nota*. Elaboración propia.

La información proveniente de cada área será analizada y procesada por el Ing. De Costos, de tal manera que obtenga los datos que le ayudarán a plasmar dicha información en las Planillas del Resultado Económico.

*B. Paso 2. Tablas dinámicas para las planillas de control del RO-01.* **Al igual que el**  $RO - 00$ , con la información recopilada del paso 1, se procede a generar la tabla dinámica de todos los insumos ordenados por planillas, fase y grupos de control en el tiempo, por cantidades y costos totales. La información obtenida referida a cantidades y costos de las tablas dinámicas es ingresada en la columna REAL MES ACTUAL de los formatos de las Planillas de Control de todas las fases como se muestra en la figura 16.

#### **Figura 16**

*Ingreso de datos a la Planilla de control*

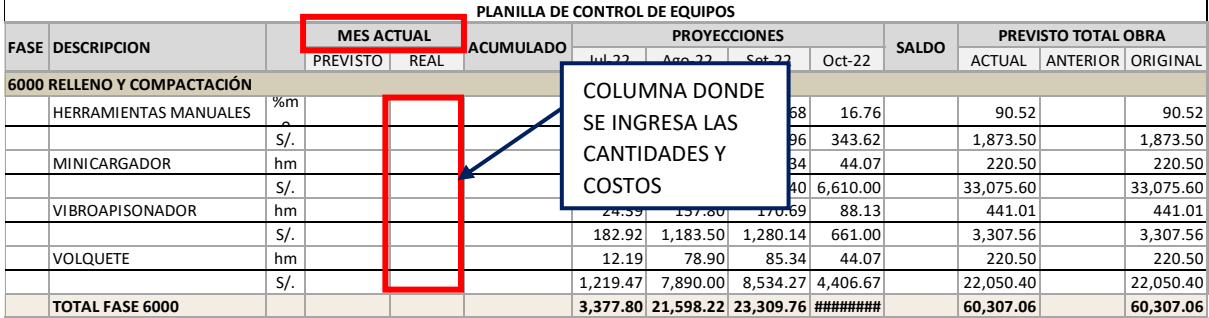

*Nota*. Elaboración propia.

**C. Paso 3. Determinación del COSTO.** Con la información de las Planillas de Control se obtiene los costos por fases y por insumos de Mano de obra, Materiales, Equipos, Subcontratos, y Gastos Generales. Esta información se ingresa en la columna REAL MES ACTUAL del formato de Resultado Económico como se muestran en la figura 17.

### **Figura 17**

Ingreso de los costos reales en el Resultado Económico

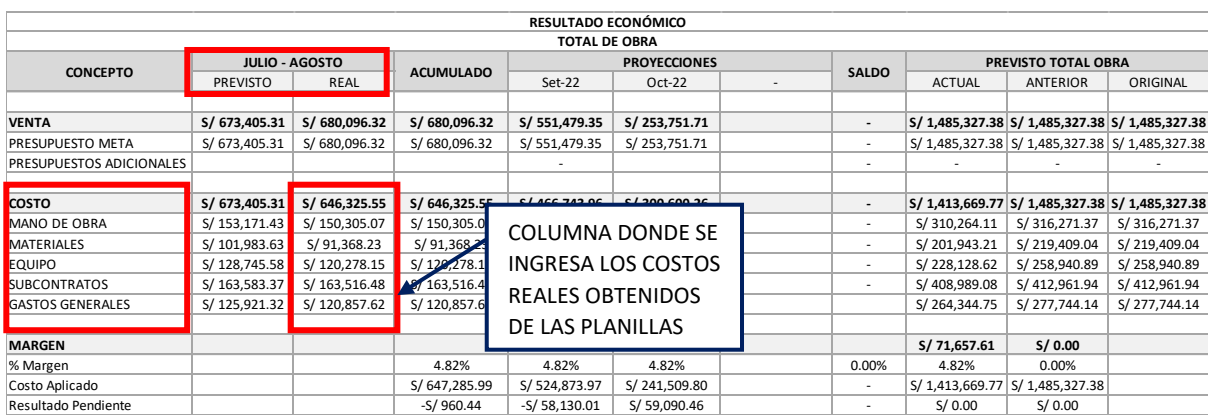

*D. Paso 4. Determinación del Presupuesto META.* Terminando con todo lo que correspondiente al COSTO, se determina el presupuesto META, que viene a ser la producción real ejecutada en el mes de control. Este valor se ingresa en la columna REAL y ACUMULADA del formato de Resultado Económico.

#### **Figura 18**

Ingreso de la producción real en el Resultado Económico

| RESULTADO ECONÓMICO      |                 |                       |                           |                   |                     |                          |                          |                            |                                   |                                                 |
|--------------------------|-----------------|-----------------------|---------------------------|-------------------|---------------------|--------------------------|--------------------------|----------------------------|-----------------------------------|-------------------------------------------------|
| <b>TOTAL DE OBRA</b>     |                 |                       |                           |                   |                     |                          |                          |                            |                                   |                                                 |
|                          |                 | <b>JULIO - AGOSTO</b> |                           |                   | <b>PROYECCIONES</b> |                          |                          | <b>PREVISTO TOTAL OBRA</b> |                                   |                                                 |
| <b>CONCEPTO</b>          | <b>PREVISTO</b> | REAL                  | <b>ACUMULADO</b>          | Set-22            | $Oct-22$            | $\overline{\phantom{a}}$ | <b>SALDO</b>             | <b>ACTUAL</b>              | <b>ANTERIOR</b>                   | ORIGINAL                                        |
|                          |                 |                       |                           |                   |                     |                          |                          |                            |                                   |                                                 |
| <b>VENTA</b>             | S/ 673,405.31   | S/680,096.32          | S/680,096.32              | S/551,479.35      | S/253,751.71        |                          | $\overline{\phantom{a}}$ |                            |                                   | S/ 1,485,327.38 S/ 1,485,327.38 S/ 1,485,327.38 |
| <b>PRESUPUESTO META</b>  | S/ 673,405.31   | S/680,096.32          | S/680,096.32              | S/551,479.35      | S/253,751.71        |                          | $\overline{\phantom{a}}$ |                            |                                   | S/ 1,485,327.38 S/ 1,485,327.38 S/ 1,485,327.38 |
| PRESUPUESTOS ADICIONALES |                 |                       |                           |                   |                     |                          | $\overline{\phantom{a}}$ |                            |                                   |                                                 |
|                          |                 |                       |                           |                   |                     |                          |                          |                            |                                   |                                                 |
| <b>COSTO</b>             | S/ 673,405.31   | S/646,325.55          | (646, 325.55)             | S/466,743.96      | S/300,600.26        |                          | $\overline{\phantom{a}}$ |                            |                                   | S/ 1,413,669.77 S/ 1,485,327.38 S/ 1,485,327.38 |
| <b>MANO DE OBRA</b>      | S/153,171.43    | S/150,305.07          | $S/$ 150,305.07           | S/106,587.70      | S/53,371.34         |                          | $\overline{\phantom{a}}$ | S/310,264.11               | S/316,271.37                      | S/316,271.37                                    |
| <b>MATERIALES</b>        | S/101,983.63    | S/91,368.23           | S/91, S68.23              | S/69,988.42       | S/40,586.56         |                          | $\overline{\phantom{a}}$ | S/201,943.21               | S/219,409.04                      | S/219,409.04                                    |
| <b>EQUIPO</b>            | S/128,745.58    | S/120,278.15          | $S/120,278$ <sup>15</sup> | C/O100A75         | $C/25$ QGE $72$     |                          |                          | S/228,128.62               | S/258,940.89                      | S/258,940.89                                    |
| <b>SUBCONTRATOS</b>      | S/163,583.37    | S/163,516.48          | $S/$ 163,516.             | PRODUCCIÓN REAL   |                     |                          | $\overline{\phantom{0}}$ | S/408,989.08               | S/412,961.94                      | S/412,961.94                                    |
| <b>GASTOS GENERALES</b>  | S/125,921.32    | S/120,857.62          | S/120,857.                |                   |                     |                          |                          | S/264,344.75               | S/277,744.14                      | S/277,744.14                                    |
|                          |                 |                       |                           | EJECUTADA DEL MES |                     |                          |                          |                            |                                   |                                                 |
| <b>MARGEN</b>            |                 |                       |                           |                   |                     |                          |                          | S/71,657.61                | S/0.00                            |                                                 |
| % Margen                 |                 |                       | 4.82%                     | 4.82%             | 4.82%               |                          | 0.00%                    | 4.82%                      | 0.00%                             |                                                 |
| Costo Aplicado           |                 |                       | S/647,285.99              | S/524,873.97      | S/241,509.80        |                          | $\overline{\phantom{0}}$ |                            | S/ 1,413,669.77   S/ 1,485,327.38 |                                                 |
| Resultado Pendiente      |                 |                       | $-S/960.44$               | $-S/58,130.01$    | S/59,090.46         |                          | $\overline{\phantom{0}}$ | S/0.00                     | S/0.00                            |                                                 |

*Nota*. Elaboración propia.

**E. Paso 5. Cálculo de proyecciones mensuales del presupuesto META.** Para esto se elaboró una base de datos similar a la usada en el  $RO - 00$  donde calcularemos la cantidad y costo total de cada insumo los cuales serán multiplicados por los porcentajes de la programación en cada mes para finalmente obtener cantidades y costos distribuidos en el tiempo, pero con la diferencia que esta vez el cronograma asociado al presupuesto será el avance real de obra. Por ejemplo, si antes de iniciar la obra se programó ejecutar durante el primer mes un 30% de la partida Excavación Mecánica y un 60% en el segundo mes, pero transcurrido el primer mes se realizó un 60%, generando la reprogramación del tiempo faltante, que es el segundo mes a un 40%.

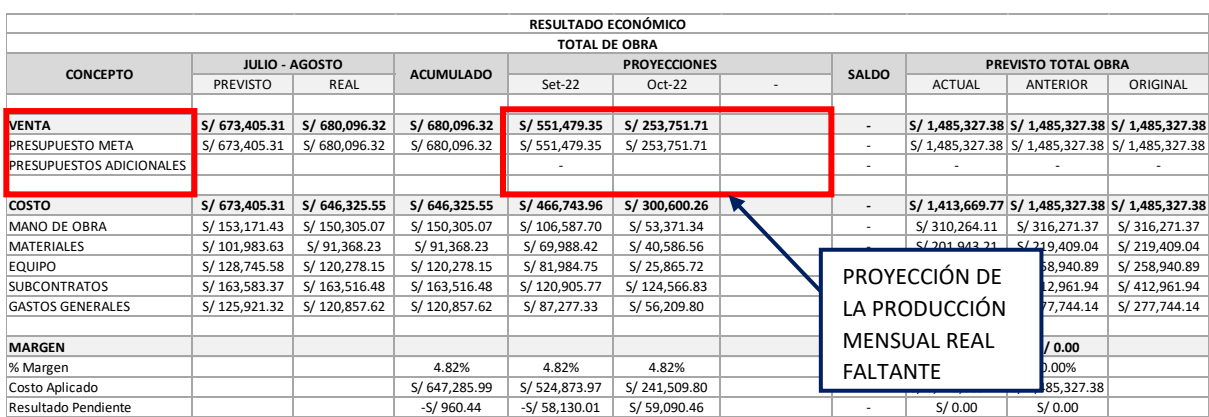

*Ingreso de la producción mensual proyectada en el Resultado Económico* 

*Nota*. Elaboración propia.

*F. Paso 6.* Determinación del margen total al final de la obra. Se determina en la columna PREVISTO TOTAL OBRA ACTUAL, y se calcula mediante la diferencia entre la "VENTA" y el "COSTO" y se expresa en porcentaje al dividirlo entre la "VENTA".

### **Figura 20**

Determinación del margen en el Resultado Económico

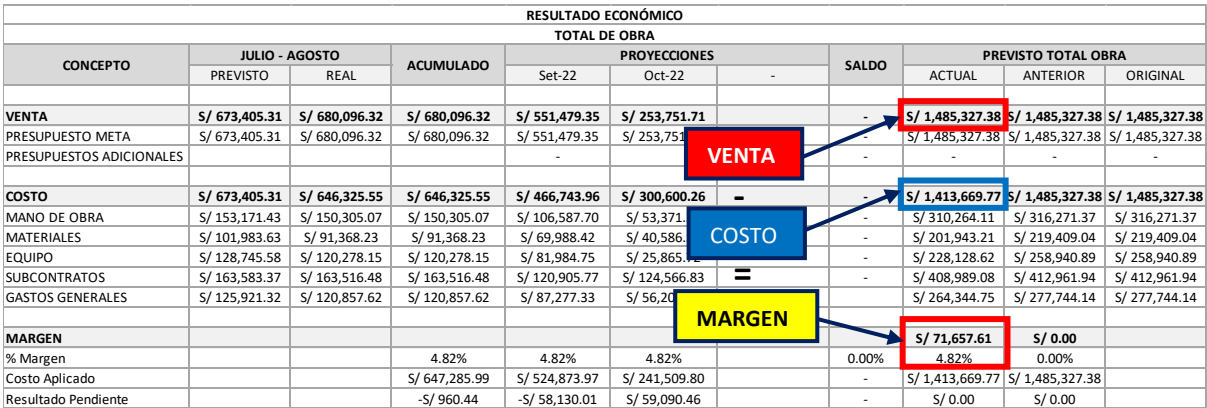

Debemos tener en cuenta que el presupuesto meta refleja el costo que planificamos para realizar la obra, por lo tanto, el margen obtenido en el RO-N producto de la diferencia del presupuesto meta y el costo real será una sobre utilidad. Es decir, en las proyecciones que realizaremos para mantener el margen positivo no comprometeremos a la utilidad real que es determinada por las valorizaciones que se envían al cliente producto del avance real de la obra y el presupuesto contractual.

**G. Paso 9. Determinación del margen aplicado.** Se determina aplicando el porcentaje del margen total obra sobre la venta acumula y la venta proyectada.

H. Paso 10. Determinación del Costo Aplicado. Una vez calculado el margen aplicado, se determina la diferencia existente entre éste y la venta total acumulada obteniéndose lo que se denomina costo aplicado, que vendría a ser, el costo que teóricamente se debería haber incurrido para obtener el margen total obra. El costo aplicado se determina a lo largo de toda la proyección aplicando el porcentaje determinado anteriormente, sobre todas las ventas proyectadas.

I. Paso 11. Determinación del Resultado Pendiente. El resultado pendiente es la diferencia entre el costo real acumulado y el costo aplicado en el acumulado; y en la proyección es la misma diferencia más el resultado del mes anterior.

*Esquema resumen para el cálculo del RO-N* 

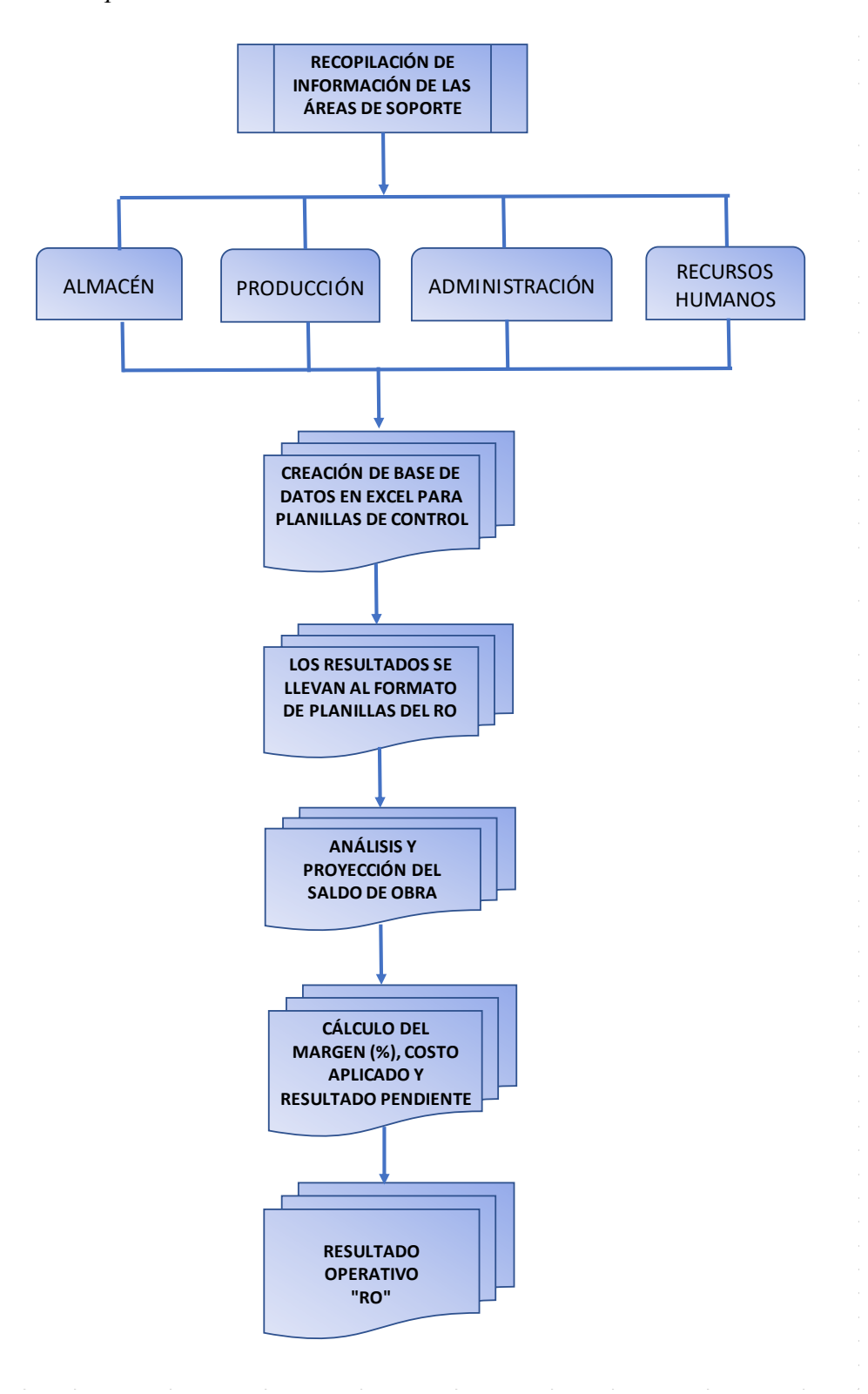

### **2.9 Resultados**

A continuación, se muestran los resultados económicos totales y por fases de la obra en estudio, así como también un ejemplo del reporte del Centro de Costos del proyecto actual.

### *2.9.1 Resultado Operativo Inicial Total (RO-00)*

### **Figura 22**

### *Resultado Operativo Inicial Total (RO – 00)*

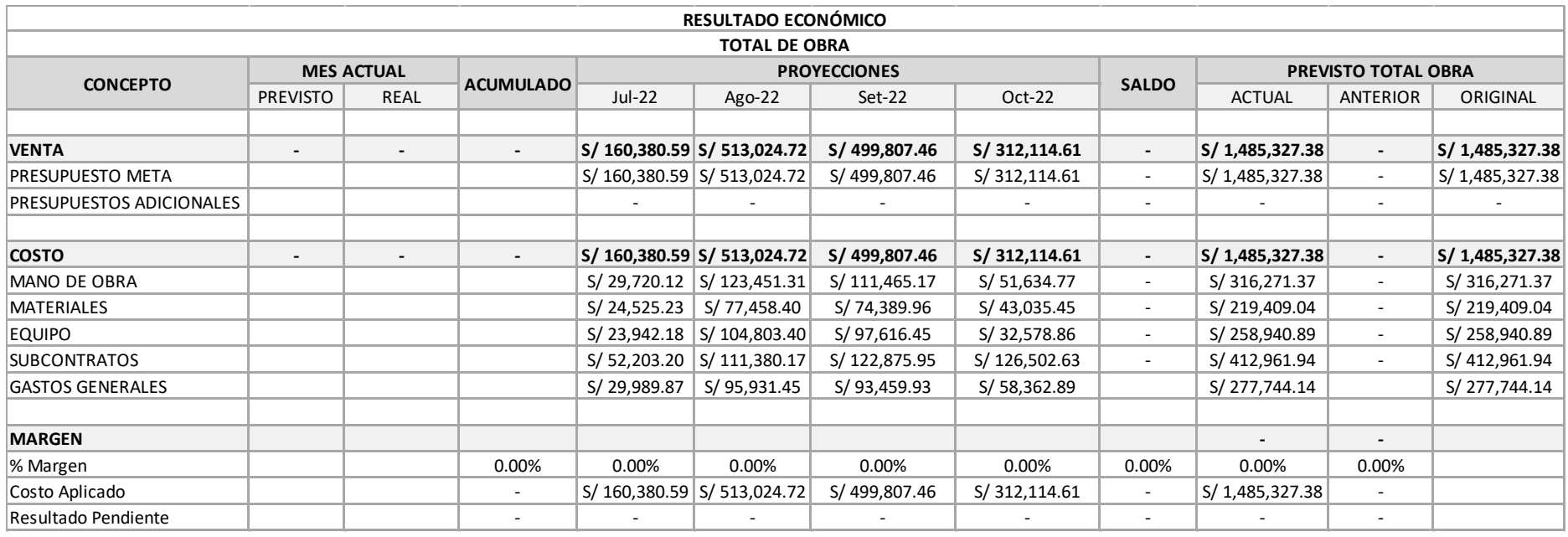

## *2.9.2 Resultado Operativo inicial por fases (RO-00)*

## **Figura 23**

## *Resultado Operativo Inicial FASE 1000*

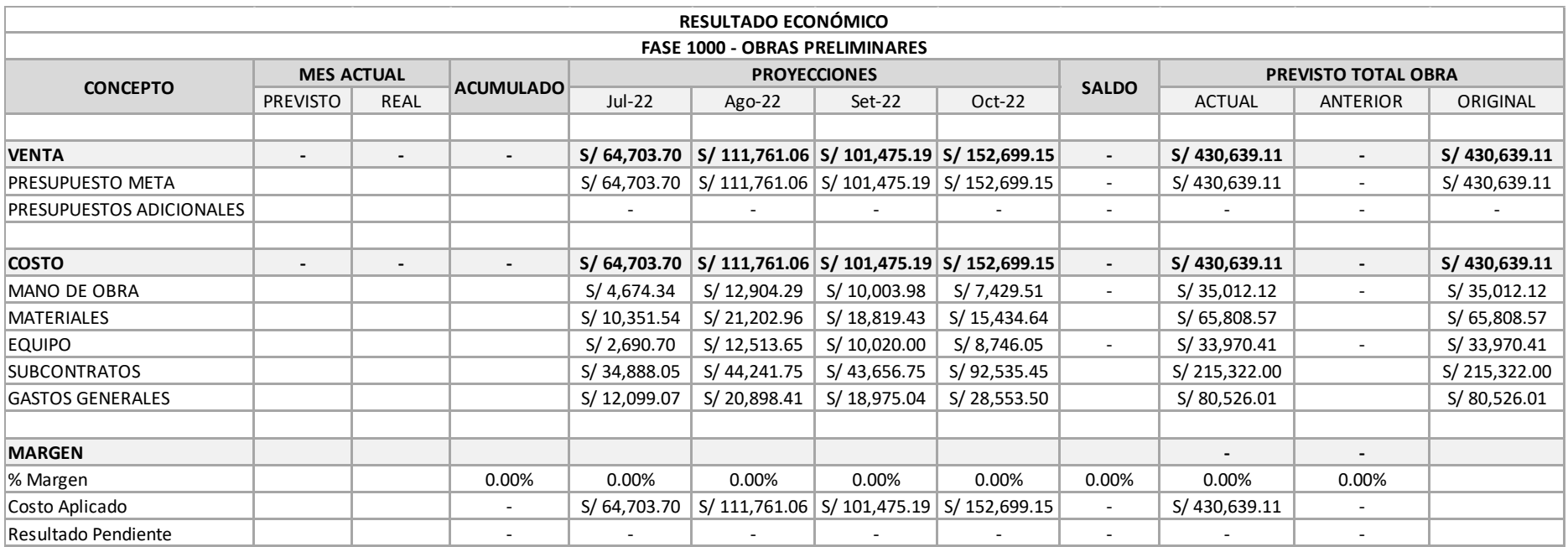

## *Resultado Operativo Inicial FASE 2000*

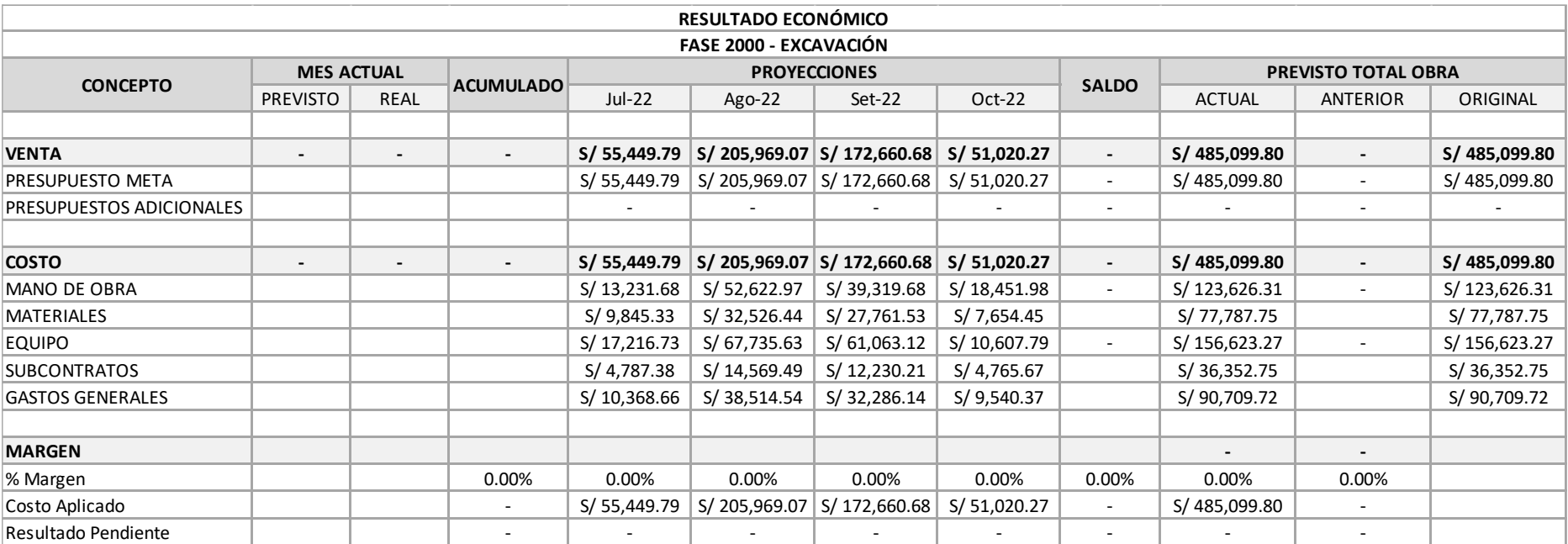

## *Resultado Operativo Inicial FASE 3000*

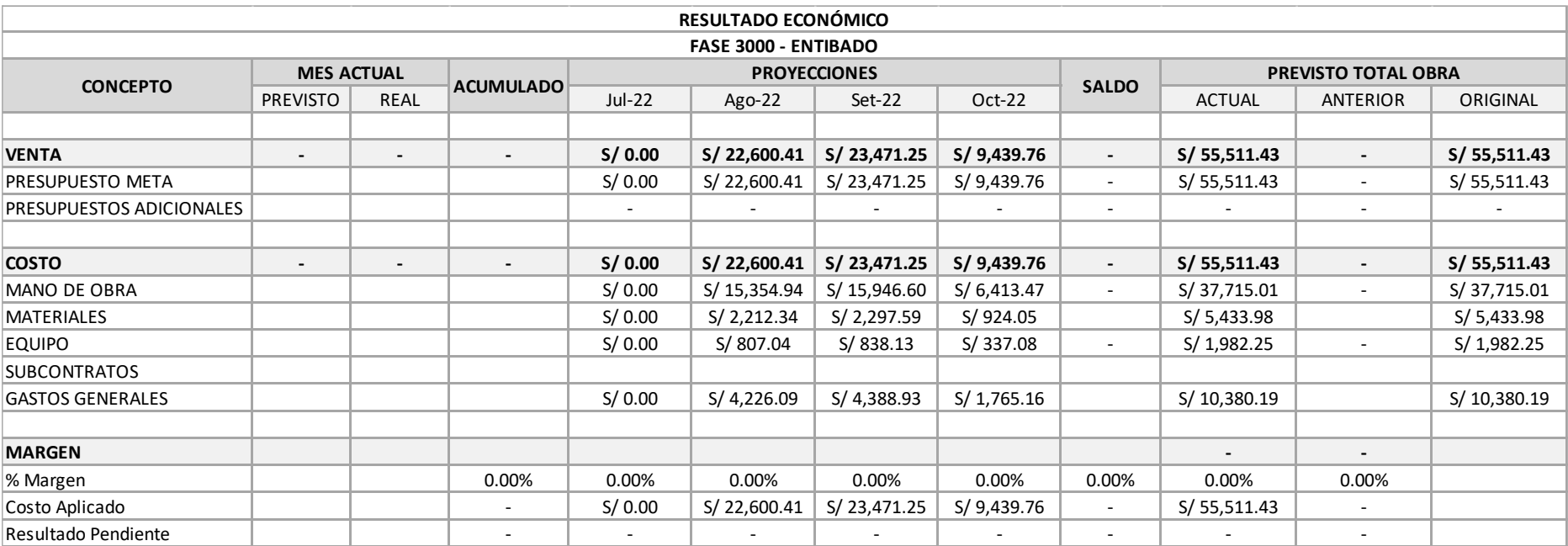

# *Resultado Operativo Inicial FASE 4000*

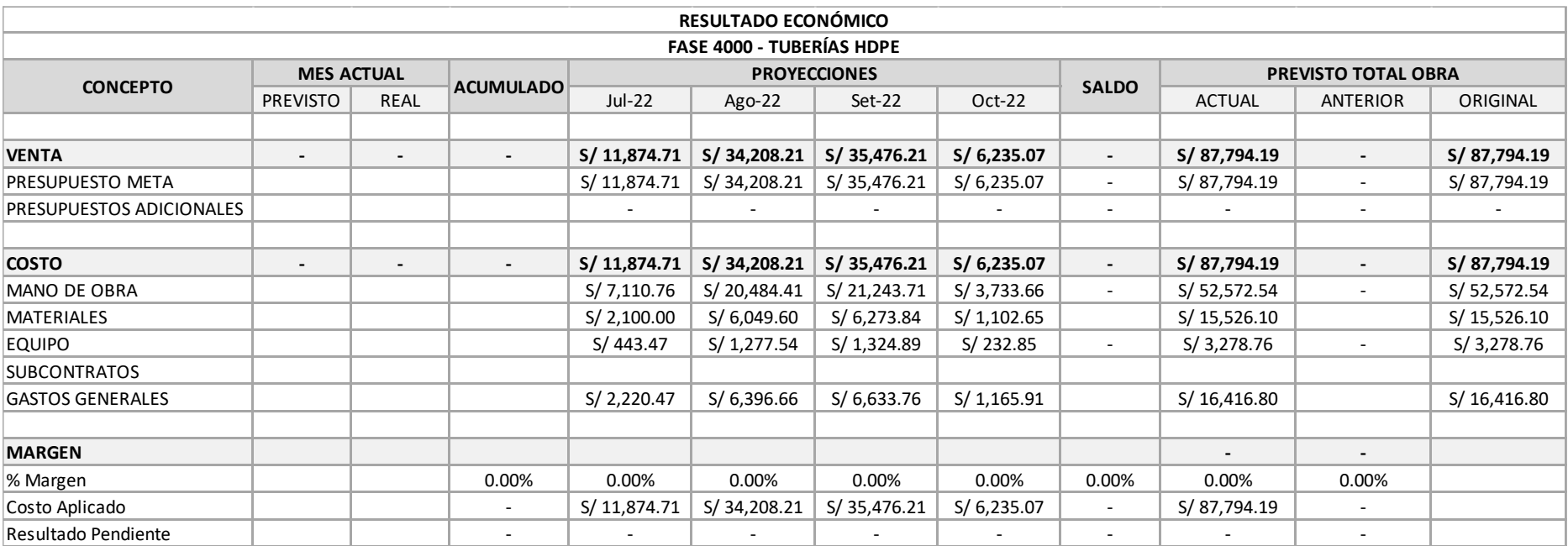

## *Resultado Operativo Inicial FASE 5000*

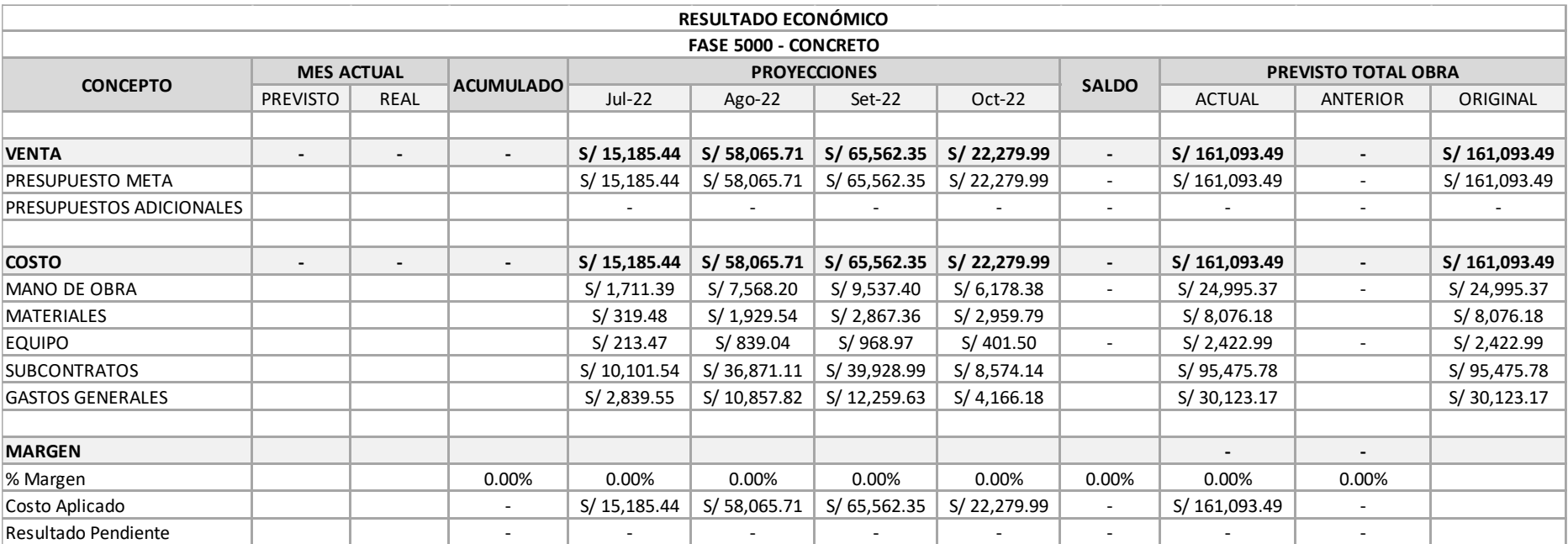

# *Resultado Operativo Inicial FASE 6000*

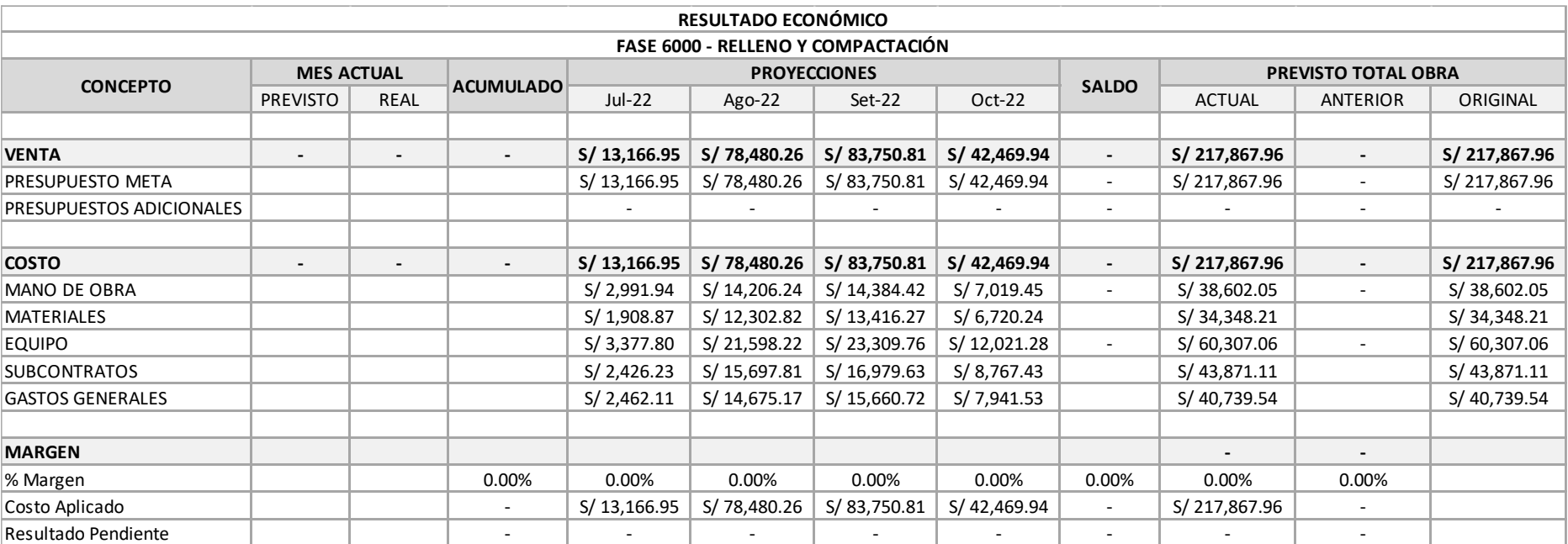

## *Resultado Operativo Inicial FASE 7000*

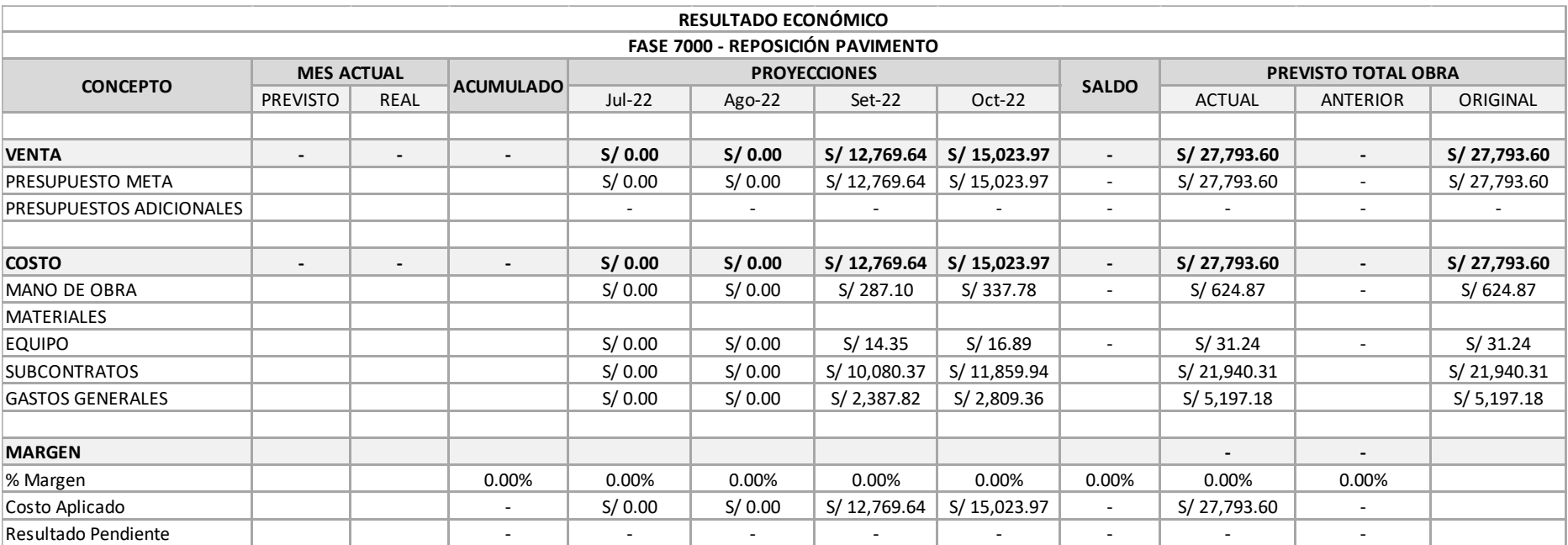

## *Resultado Operativo Inicial FASE 8000*

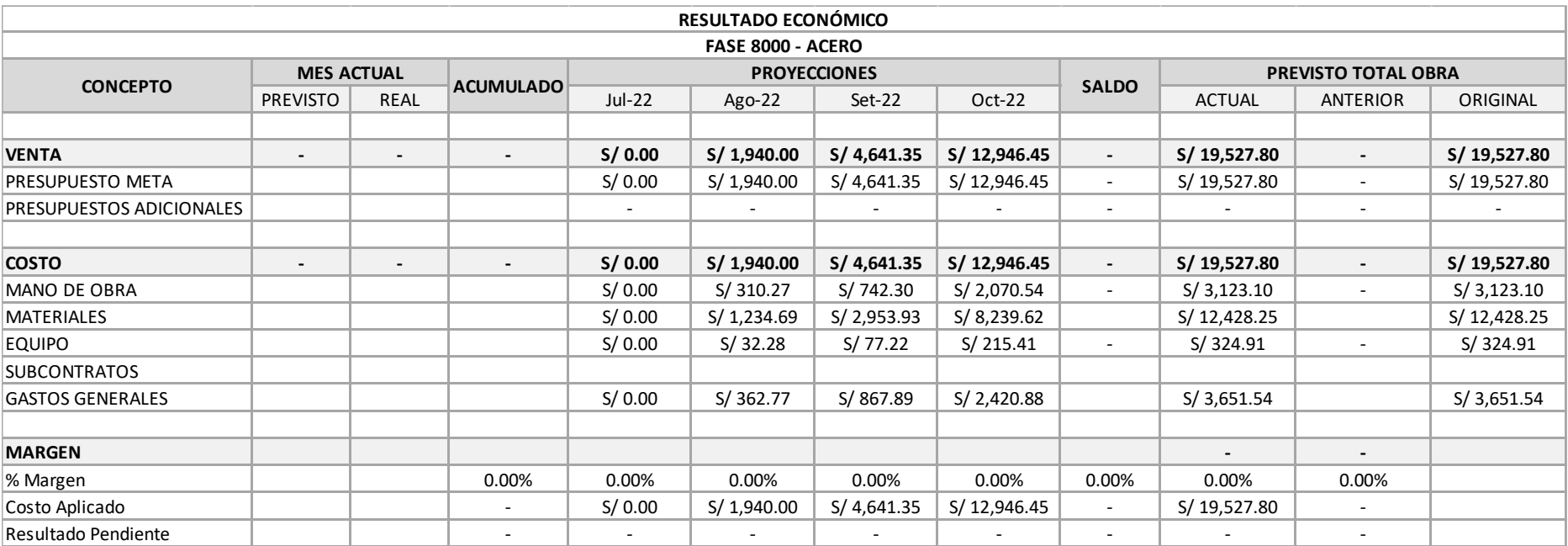

## *2.9.3 Resultado Operativo Primeros dos meses (RO-01)*

## **Figura 31**

## *Resultado Operativo Primeros dos meses (RO-01)*

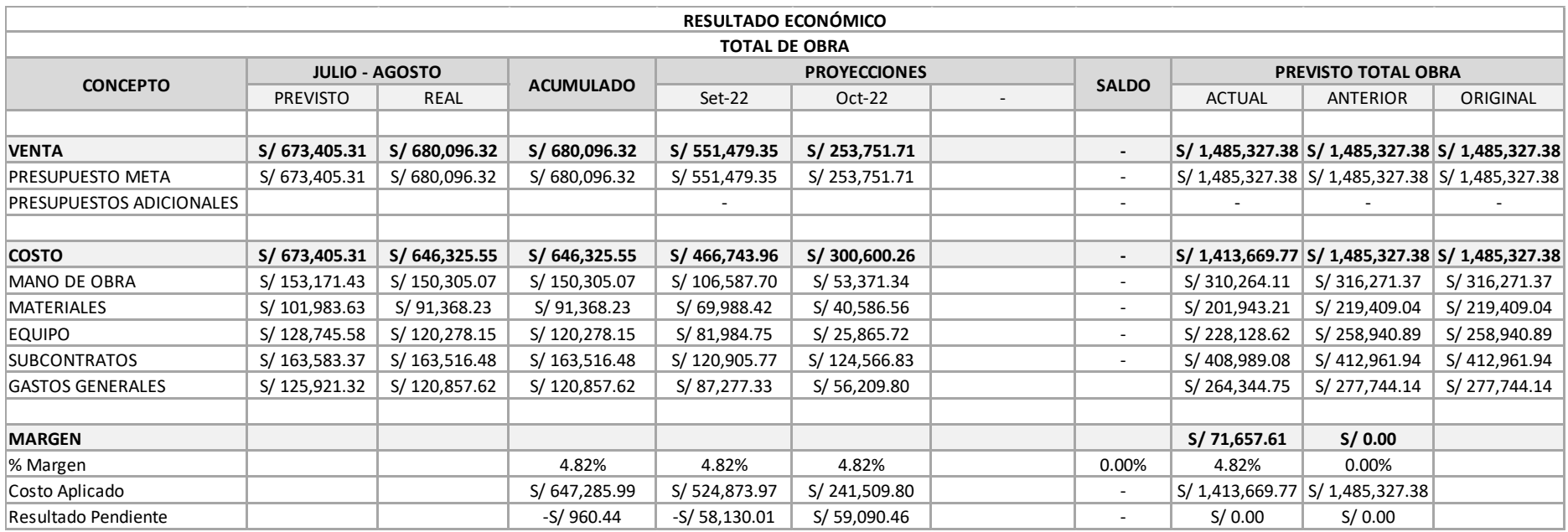

## *2.9.4 Resultado Operativo Primeros dos meses por fases (RO-01)*

## **Figura 32**

## *Resultado Operativo Primeros dos meses – FASE 1000*

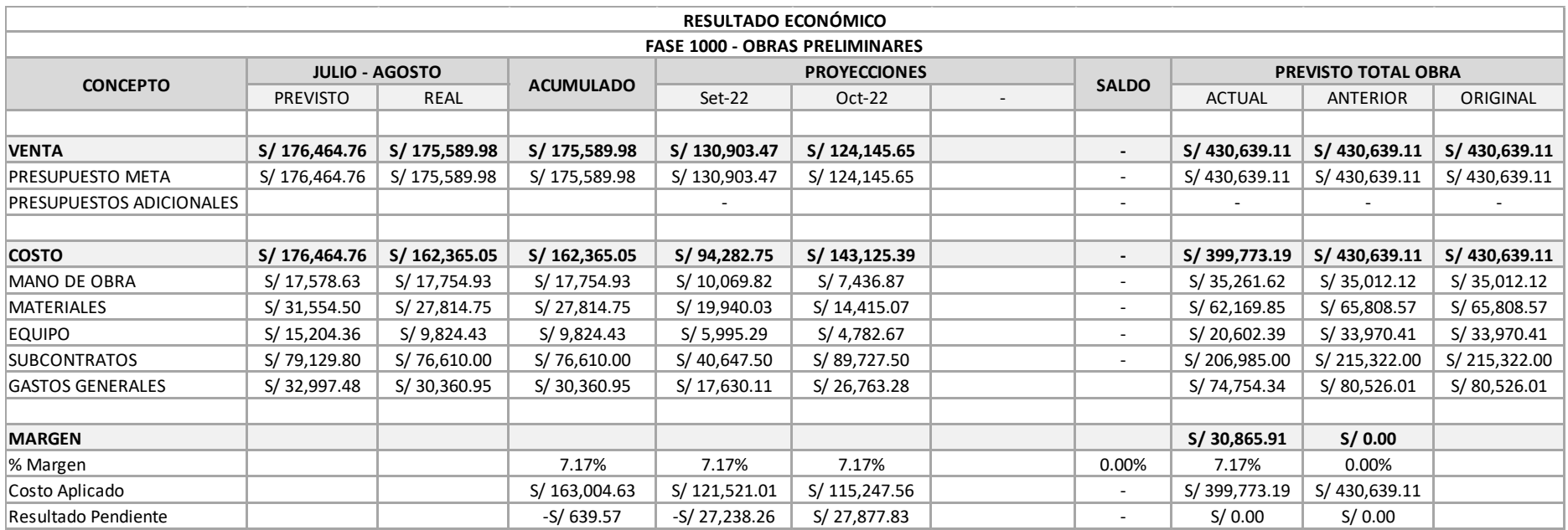

## *Resultado Operativo Primeros dos meses – FASE 2000*

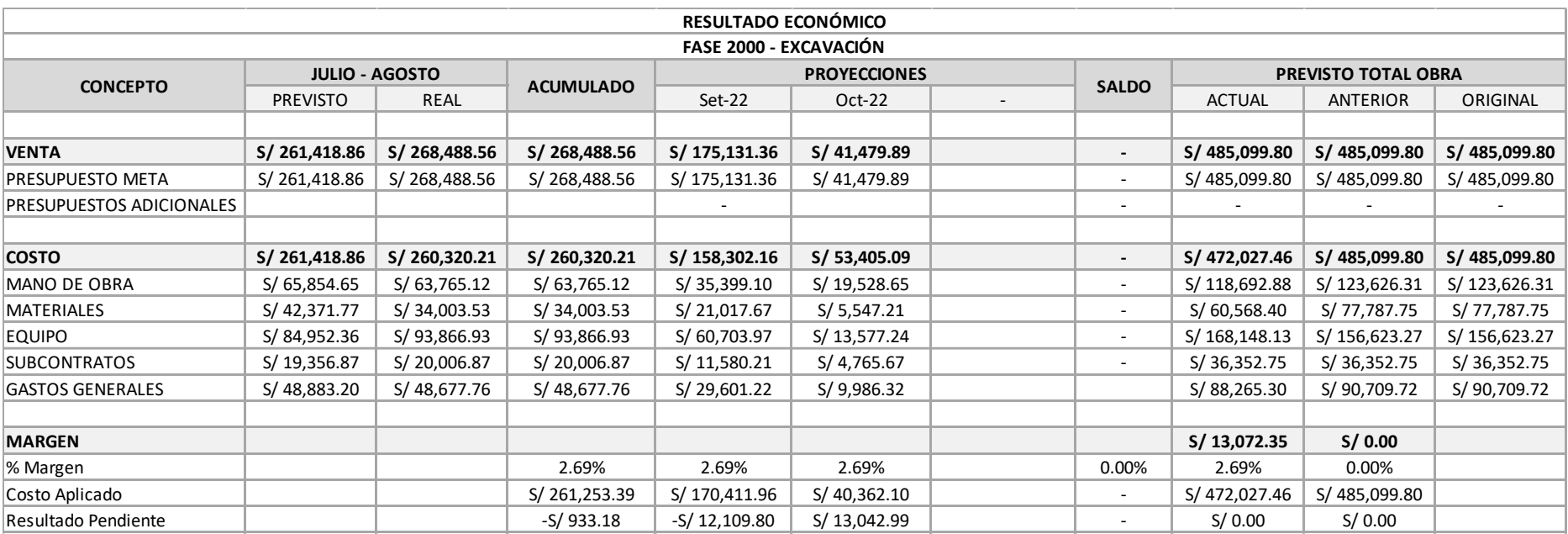
*Resultado Operativo Primeros dos meses – FASE 3000* 

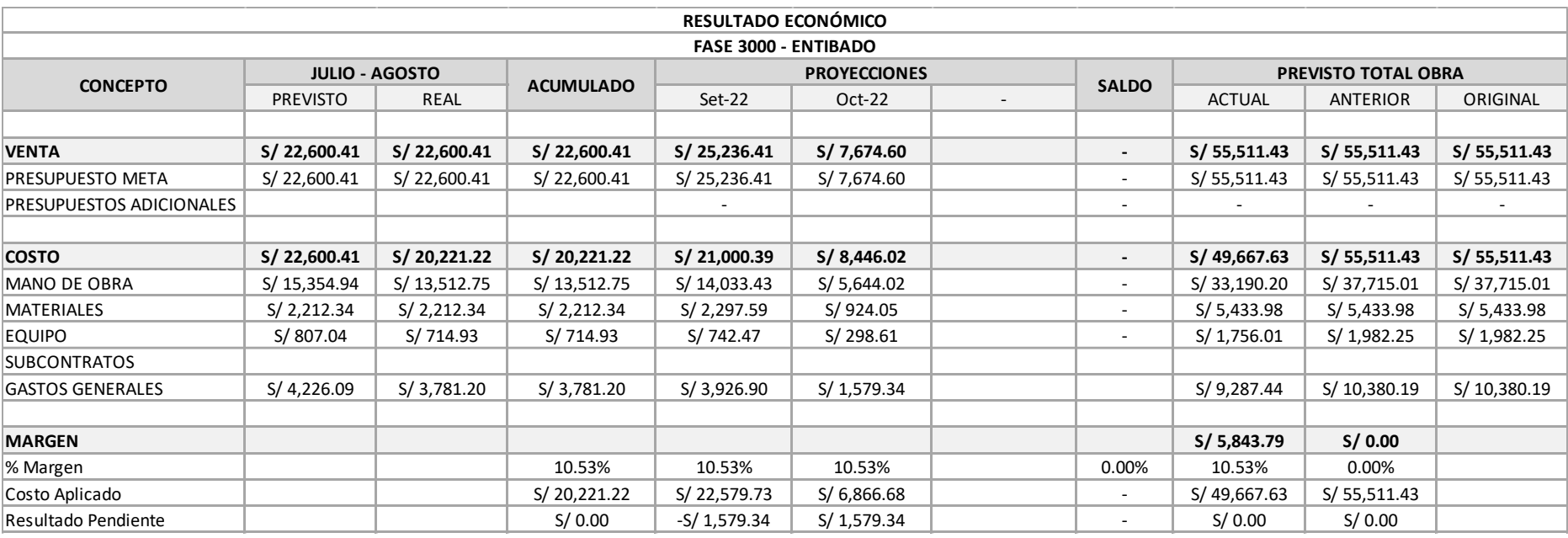

# *Resultado Operativo Primeros dos meses – FASE 4000*

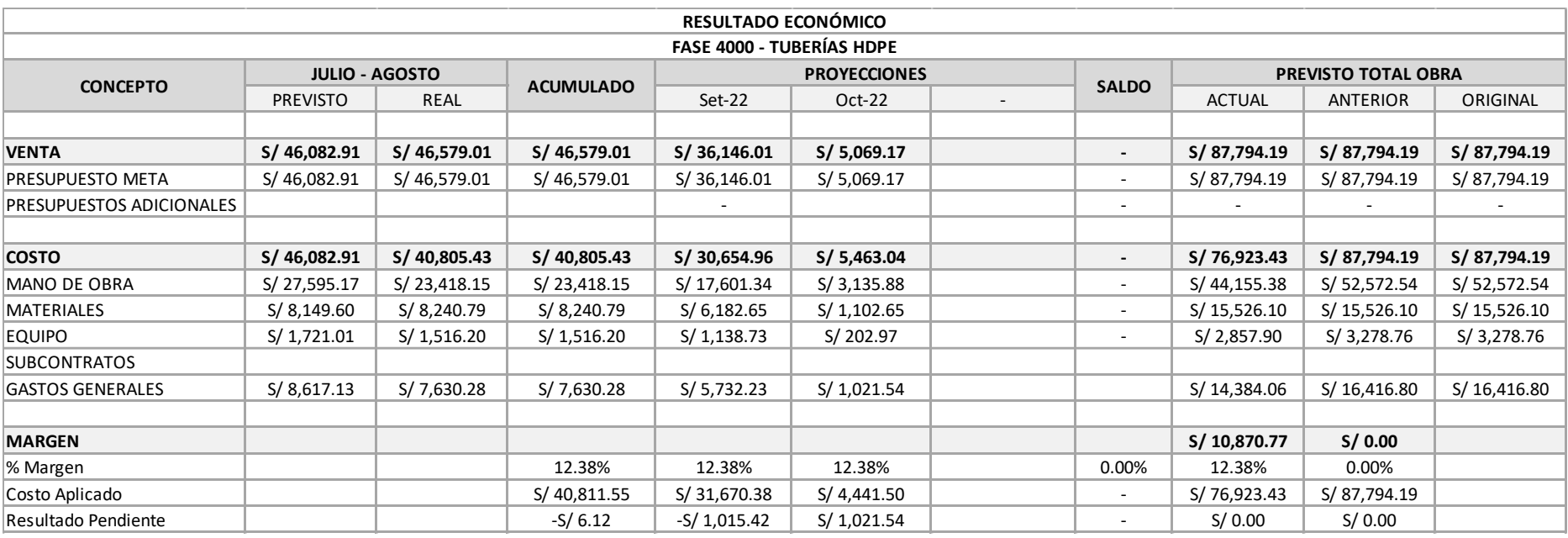

# *Resultado Operativo Primeros dos meses – FASE 5000*

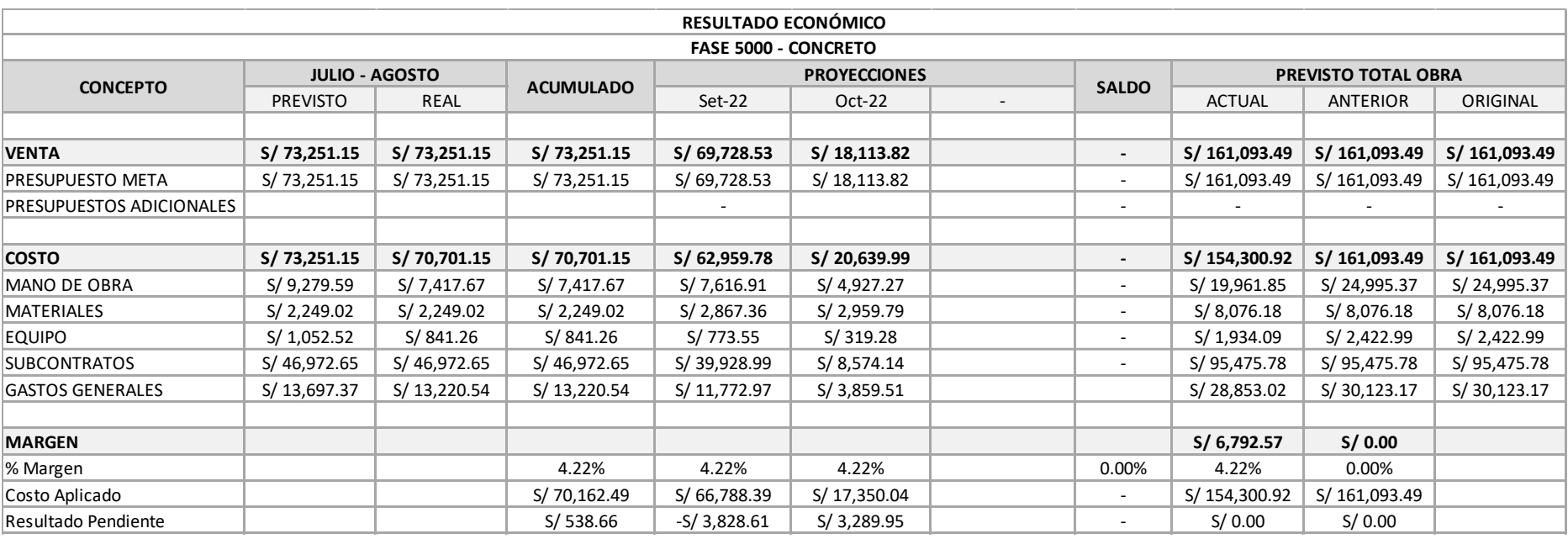

# *Resultado Operativo Primeros dos meses – FASE 6000*

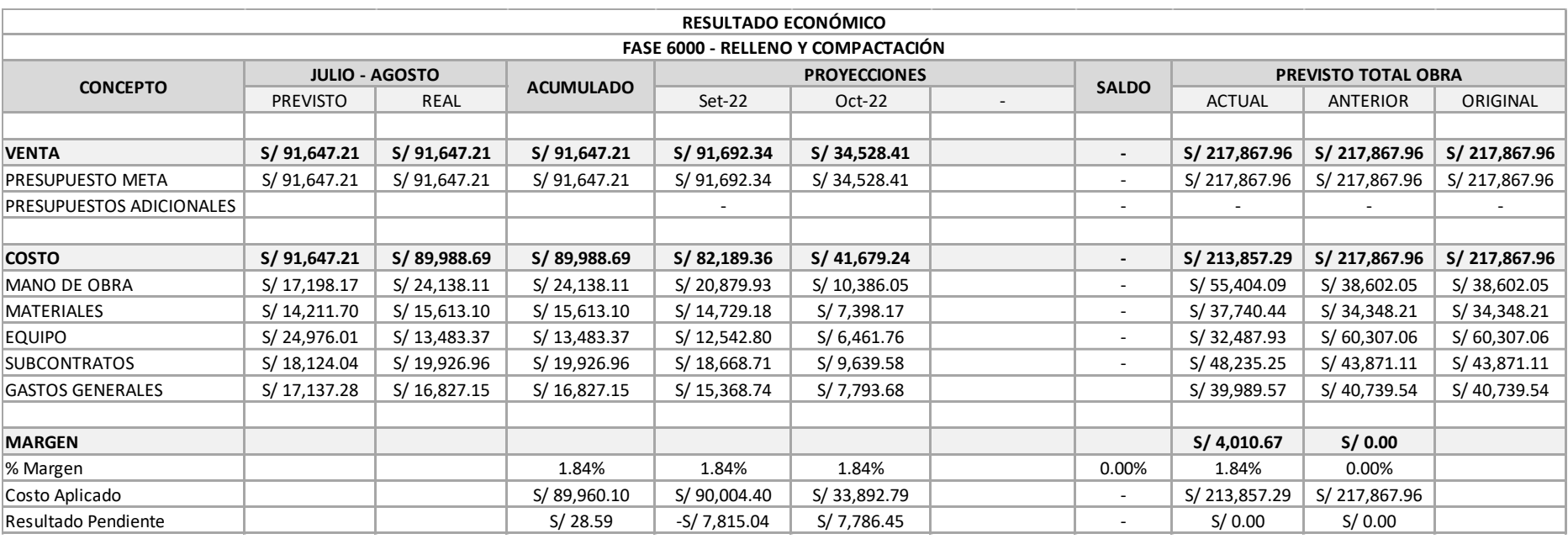

# *Resultado Operativo Primeros dos meses – FASE 7000*

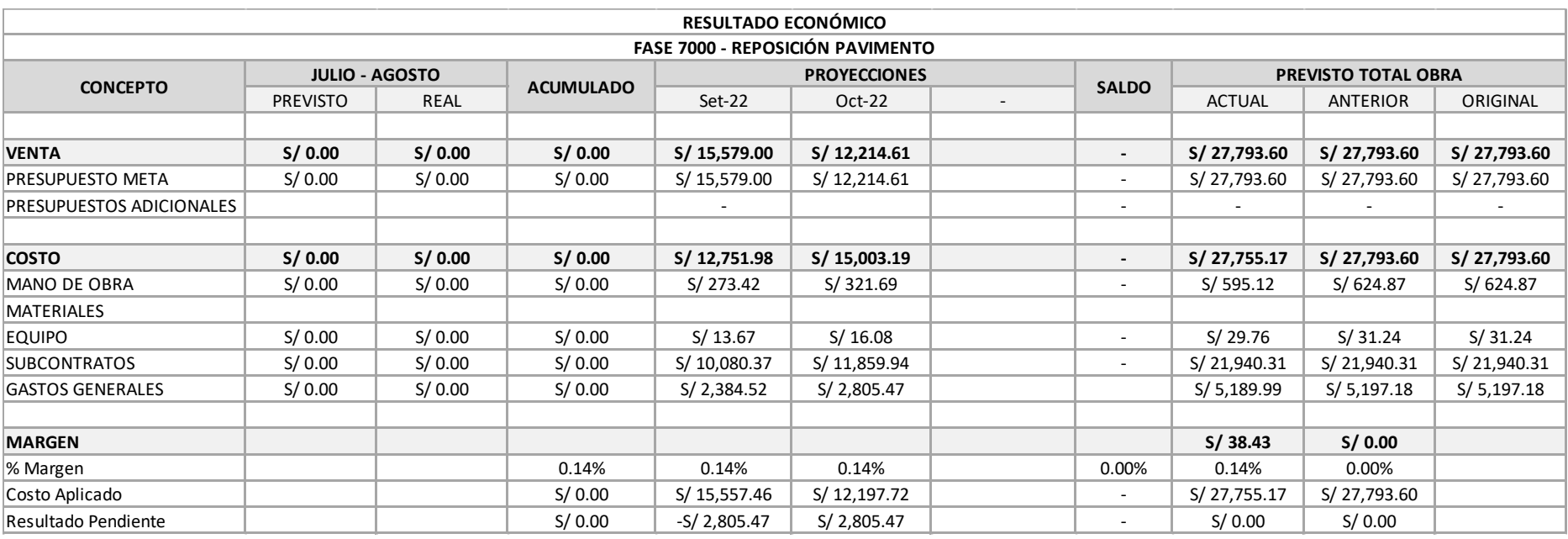

# *Resultado Operativo Primeros dos meses – FASE 8000*

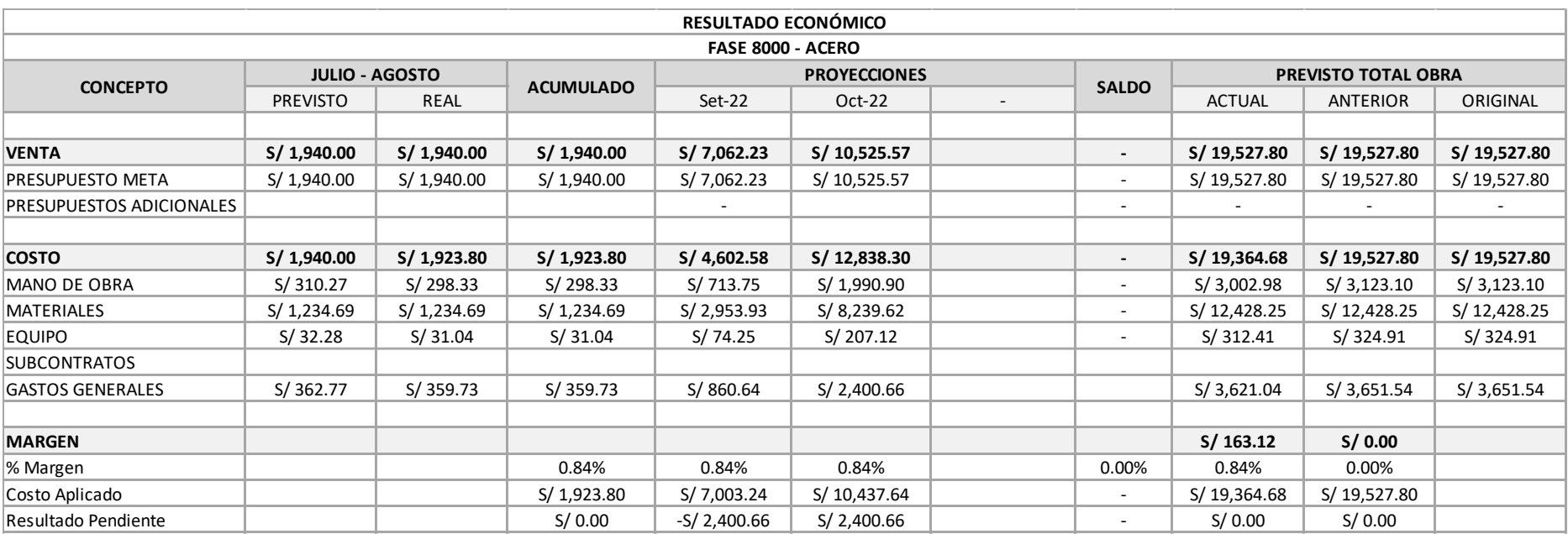

### *2.9.5 Reporte del Centro de Costos del Proyecto*

### **Figura 40**

*Reporte de Centro de Costos del proyecto en estudio* 

### **REPORTE DE CENTRO DE COSTOS ACUMULADOS - LT 60KV PACHACUTEC - VILLA EL SALVADOR al 31 de Agosto del 2022 expresado en soles**

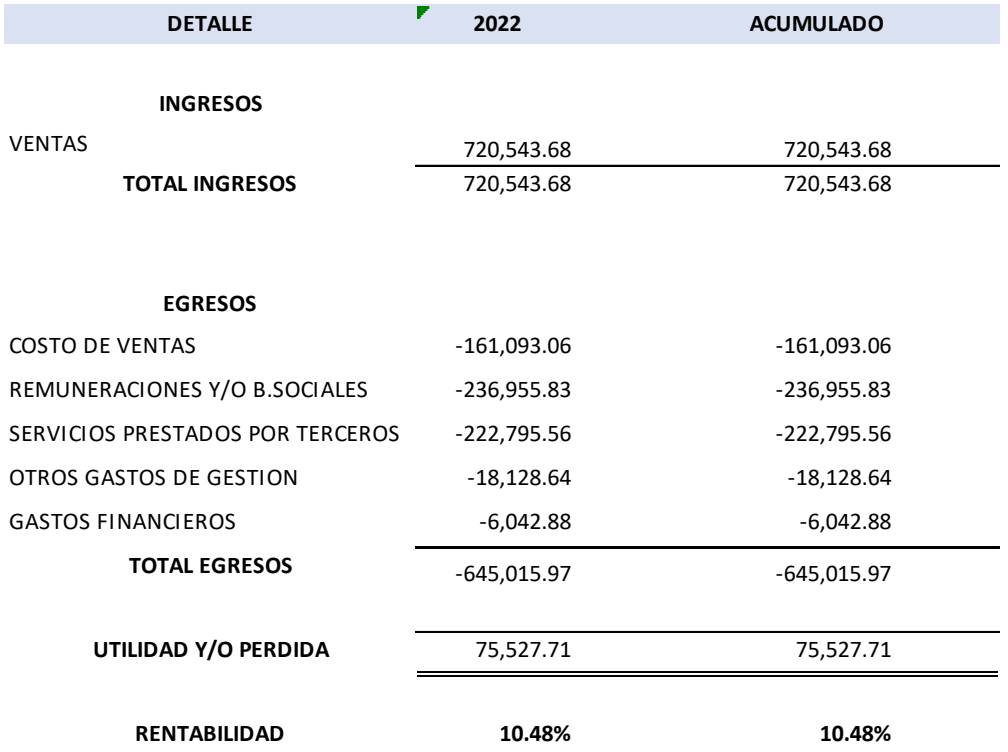

*Nota*. Tomado del Reporte de Centro de Costos del área contable de PA PERU S.A.C., 2022.

#### **2.10 Discusión de resultados**

### *2.10.1 Resultado Operativo Inicial (RO – 00)*

Se obtuvieron todos los costos planificados de la obra, tales como Planillas de Control, Resultados Económicos por Fases y Resultado Económico Total, dándonos las proyecciones de todos los meses de ejecución de obra. Siendo nuestro Presupuesto Meta Total de S/ 1,485,327.38, donde se planificó gastar en los 4 meses, los montos indicados en la siguiente tabla:

#### **Tabla 8**

### *Gastos mensuales planificados*

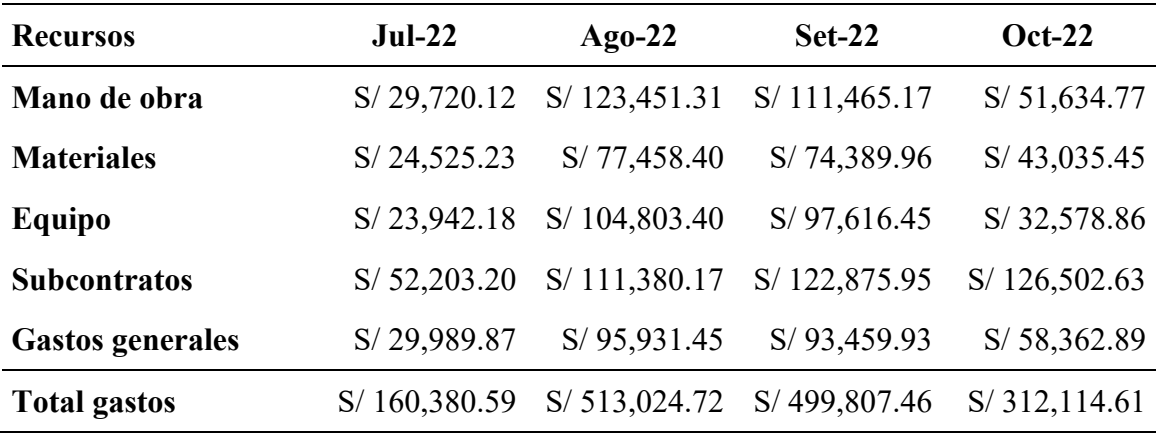

*Nota*. Elaboración propia.

Se puede observar que los meses de agosto y setiembre son los que tienen mayor costo ya que de acuerdo nuestra programación, en dichos meses se planificó ejecutar el 70% de los trabajos de excavación, vaciado de concreto y relleno con material de préstamo las cuales son las partidas más representativas del presupuesto.

También se pudo determinar los montos totales de las Planillas de control y sus incidencias en el presupuesto meta:

### **Tabla 9**

| <b>Planillas</b>        | Costo          | Incidencia (%) |
|-------------------------|----------------|----------------|
| Mano de obra            | S/316,271.37   | 21.3%          |
| <b>Materiales</b>       | S/219,409.04   | 14.8%          |
| Equipo                  | S/258,940.89   | 17.4%          |
| <b>Subcontratos</b>     | S/412,961.94   | 27.8%          |
| <b>Gastos generales</b> | S/277,744.14   | 18.7%          |
| <b>Total gastos</b>     | S/1,485,327.38 |                |

*Incidencia del costo de planillas de control en el presupuesto meta*

*Nota*. Elaboración propia

Podemos observar que las planillas de mayor incidencia en el presupuesto son la Mano de Obra (21.3%) y los Subcontratos (27.8%) dando un total del 49.10% del Presupuesto Meta, esto debido a que se trata de una obra de una línea de transmisión subterránea de alta tensión la cual demanda mayores recursos de mano de obra, y suministros subcontratados como lo son el concreto premezclado para los bancos de ducto. Por ello, es importante controlar dichas fases ya que cualquier desvío de estas, podría hacer que el proyecto incurra en pérdidas.

### **Tabla 10**

*Costo de la Planilla de Mano de Obra*

| Etiquetas de fila    | <b>Costo Total</b> |  |  |
|----------------------|--------------------|--|--|
| Ayudante             | S/134,682.30       |  |  |
| Capataz              | S/ 25,464.17       |  |  |
| Oficial              | S/ 54,395.21       |  |  |
| Operario             | S/96,009.76        |  |  |
| Topógrafo            | S/5,719.92         |  |  |
| <b>Total general</b> | S/316,271.37       |  |  |

*Nota*. Se puede observar que el recurso "Ayudante", representa la mayor parte del gasto en la mano de obra. Elaboración propia

#### **Tabla 11**

*Costo de la Planilla de Subcontratos*

| <b>Planilla Subcontratos</b>       | <b>Costo Total</b> | $(\%)$  |
|------------------------------------|--------------------|---------|
| Alquiler de almacén                | S/42,000.00        | 10.17%  |
| Alquiler de baños portátiles       | S/3,555.00         | 0.86%   |
| Disposición desmonte               | S/36,352.75        | 8.80%   |
| Ensayo de densidad                 | S/ 8,728.28        | 2.11%   |
| Ensayo de rotura de probetas       | S/1,514.48         | 0.37%   |
| Insumos y protección covid         | S/9,237.00         | 2.24%   |
| Servicio de seguridad en almacén   | S/22,050.00        | 5.34%   |
| Servicio de seguridad en obra      | S/124,380.00       | 30.12%  |
| Suministro de afirmado             | S/35,142.83        | 8.51%   |
| Suministro de asfalto en caliente  | S/21,940.31        | 5.31%   |
| Suministro de concreto premezclado | S/93,961.30        | 22.75%  |
| Transporte                         | S/14,100.00        | 3.41%   |
| <b>Total general</b>               | S/412,961.94       | 100.00% |

*Nota*. Se puede observar que las planillas de Seguridad en Obra y Suministro de Concreto premezclado, representa la mayor parte del gasto en subcontratos. La Seguridad en la Obra fue requerida debido a que la obra se localizada en el distrito de Villa El Salvador, en una zona con altos riesgo de robos. Es por ello que se dispuso de resguardo durante toda la ejecución de la obra en horario diurno y nocturno para el cuidado del personal y enseres de la obra. Elaboración propia.

El Resultado Económico Total y Los Resultados Económicos por Fases son comparados con el Presupuesto Meta, pero en este caso por ser el Resultado Operativo Inicial "RO- 00" ambos son iguales, ya que se realiza cuando aún no inicia la obra, lo que da un margen igual a 0.00 %.

#### *2.10.2 Resultado Operativo en los dos primeros meses de obra (RO – 01)*

Respecto a los resultados obtenidos en RO – 01, el cual es muy parecido al RO – 00, ya que ambos tienen Planillas de Control, Resultado Económico por Fases y Resultado Económico Total, pero con la diferencia de que es realizado cuando ya se ha ejecutado los primeros meses de obra, se detallan a continuación.

**De la Venta Total:** La venta real en el periodo analizado (julio – agosto) fue de S/680,096.32, superior a la venta meta prevista del RO-00 la cual fue de S/ 673,405.31. Esto fue debido a que en algunas partidas se realizaron mayores metrados de lo planificado. Esta venta representa cual representa el 45.8 % de la total venta meta total. A demás se puede observar que se ha proyectado una venta de S/ 551,479.35 para el mes de Setiembre y S/253,751.71.

**Del Costo Total:** El costo real incurrido en el periodo analizado (julio – agosto) fue de S/646,325.55, inferior al costo previsto del RO-00 el cual fue de S/ 673,405.31. Siendo la de mayor diferencia en los materiales como se muestra en la tabla 12. Esto fue debido a que los materiales fueron menores a los previstos en precio y cantidad.

### **Tabla 12**

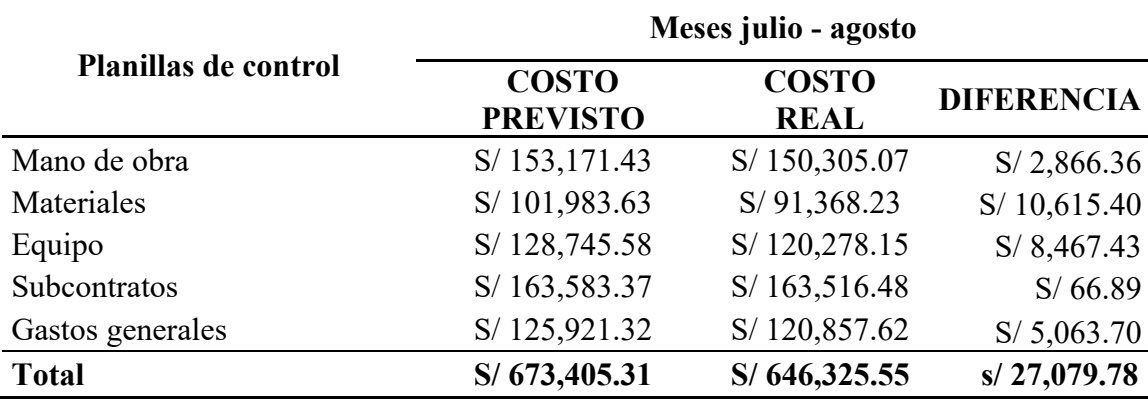

*Comparación entre el Costo Previsto y Costo Real en el RO-01* 

**Del Margen:** Con respecto al Margen Total de Obra, este fue de 4.82 %, con un monto de S/71,657.61. Este margen vendría a ser una sobreutilidad generada en el periodo analizado de la obra (julio – agosto) ya que cuando establecimos el presupuesto meta no hemos comprometido la utilidad real contractual, lo que nos permite garantizar siempre la rentabilidad del proyecto. Así mismo, en los Resultados Económicos por Fases, que se muestran en las figuras 32 al 39 podemos ver el margen de cada fase el cual se resume a continuación:

### **Tabla 13**

| Fase  | Descripción               | Venta (S/) | Costo real<br>$(S/\)$ | <b>Margen</b><br>$(S/\)$ | %Margen |
|-------|---------------------------|------------|-----------------------|--------------------------|---------|
| 1000  | Obras preliminares        | 430,639.11 | 399,773.19            | 30,865.92                | 7.17%   |
| 2000  | Excavación                | 485,099.80 | 472,027.46            | 13,072.34                | 2.69%   |
| 3000  | Entibado                  | 55,511.43  | 49,667.63             | 5,843.80                 | 10.53%  |
| 4000  | Tuberías HDPE             | 87,794.19  | 76,923.43             | 10,870.76                | 12.38%  |
| 5000  | Concreto                  | 161,093.49 | 154,300.92            | 6,792.57                 | 4.22%   |
| 6000  | Relleno y<br>compactación | 217,867.96 | 213,857.29            | 4,010.67                 | 1.84%   |
| 7000  | Reposición<br>pavimento   | 27,793.60  | 27,755.17             | 38.43                    | 0.14%   |
| 8000  | Acero                     | 19,527.80  | 19,364.68             | 163.12                   | 0.84%   |
| 14000 | Gastos generales          | 341,625.30 | 325,144.05            | 16,481.25                | 4.82%   |

*Margen obtenido por fase en el RO-01*

*Nota*. Elaboración propia

Podemos notar que en las Fases 3000 y 4000 fueron donde se tuvieron mayor margen positivo, y esto es debido a que los precios reales de los insumos para esta partida fueron inferiores en cantidad y costos a los previstos, y los rendimientos superiores a los previstos dando una utilidad de S/ 5,843.80 y S/. 10,870.76 respectivamente.

Es importante mencionar que los Resultado Operativos de los siguientes meses del proyecto no se han realizado, debido a que se llevaron a cabo las obras electromecánicas y como se mencionó anteriormente no se contaba con información de dichas obras necesaria para el RO, sin embargo, lo que se busca con el presente informe de suficiencia es mostrar cómo funciona la metodología y su fácil aplicación e implementación en este tipo de obras.

#### 2.10.3 Comparación del margen del RO con el Reporte de Centro de Costos

Como mencionamos al inicio del informe, el margen de utilidad de la obra en estudio, es revisado por la Gerencia General a través de los reportes contables del Centro de Costos que es donde se registran los ingresos y egresos durante la ejecución de la obra y se consolidan al cierre de cada mes. A continuación, se muestra el reporte de centro de costos de la obra en estudio con fecha de cierre al 31 de agosto, similar al RO.

Como podemos observar en la figura 40, el formato del Reporte de Centro de Costos tiene una planilla de ingresos y egresos. En los Ingreso se registra la valorización de la obra (720,543.68), la cual observamos que difiere del Presupuesto Meta de la Venta del RO (S/ 680,096.32), esto debido a que como hemos mencionado, para en an·lisis del RO no tomamos en cuenta la utilidad con la finalidad de no afectarla durante el control de la obra y garantizar la rentabilidad del proyecto.

En el reporte de centro de costos, la utilidad es determinada mediante la diferencia de los ingresos y egresos incurridos durante el mes; si la diferencia entre estos es positiva les indica utilidad y si es negativa indica pérdida. En este caso el reporte del centro de costos da como resultado una supuesta utilidad de S/75,527.71, equivalente al 10.48% pero respecto a la venta del mes y no sobre el monto total del proyecto. Se dice supuesta, porque este valor en realidad no es la utilidad, sino la liquidez del mes, lo cual puede hacer suponer que el proyecto terminará bien, pero no podemos garantizar este margen porque el reporte no contempla proyecciones en los meses siguientes hasta el término de la obra.

En cambio, el RO nos da un margen de utilidad del 4.82% (S/ 71,657.61) pero proyectado al terminado de la obra donde así aseguramos que nuestro proyecto será rentable, este valor sumado a la utilidad del presupuesto contractual que fue de aproximadamente del 7%, nos dará un margen de utilidad total de 11.82% el cual ahora si es muy parecido al determinado en el reporte de centro de costos.

### **III. APORTES MÀS DESTACADOS A LA EMPRESA**

Durante el tiempo que llevo laborando en PA PERU he participado en varios proyectos, en las cuales pude ser partícipe de la implementación de mejoras para el control de costos de los proyectos, dentro de los cuales pude aportar lo siguiente.

#### **3.1. Aportes significativos en el control de proyectos**

Implementación de metodologías para una buena gestión de control de costos y avance de las obras.

Revisión y análisis de los costos unitarios del área, así como creación de reportes de avance y costos para la Gerencia de Proyectos.

Elaboración de propuesta técnicas económicas de los distintos proyectos de infraestructura eléctrica y gas natural, a nivel de expediente, según los términos de referencia.

### **3.2. Aporte personal**

Con el presente informe de suficiencia profesional, se plantea mostrar la implementación y funcionamiento de la metodología del RO que ayudará a mejorar la gestión del control de costos de este tipo de obras que son Líneas de Transmisión Subterráneas. Esta metodología permitirá cumplir las metas propuestas en cuanto a plazos y costos, detectando desviaciones y proyectando el margen de utilidad al término de la obra.

#### **IV. CONCLUSIONES**

#### **4.1. Primera Conclusión**

Mediante la aplicación de la metodología del RO se puede ver el estado actual del proyecto y las proyecciones mensuales del margen hasta el final de obra, a través de tablas comparativas de control de costos reales y planificados por Fases, brindando la facilidad de reprogramar las actividades en caso se generen atrasos, todo esto hace que la obra se gestione de manera ordenadamente y con un control detallado permitiendo al responsable de obra y la Gerencia de Proyectos visualizar rápidamente el margen de utilidad o pérdida.

#### **4.2.** Segunda Conclusión

Luego de comparar el resultado obtenido del Reporte contable del Centro de Costos con la Metodología del RO, podemos decir el Reporte de Centro de Costos brinda la liquidez mensual de la obra, la cual que es tomado como utilidad, no permitiendo saber en quÈ partida de la obra se obtuvo dicho margen, ni realizar proyecciones de los costos para mantener la utilidad hasta el término de la obra. En cambio, el método del RO permite visualizar el margen por partida o fase de manera mensual y a final de la obra, a demás permite hacer proyecciones de las ventas y costos para asegurar mantener el margen al final del proyecto, siendo así una herramienta muy efectiva para el control de costos, acomodándose a cualquier tipo de obra, y se recomienda como complemento al Reporte del Centro de Costos.

#### **4.3. Tercera Conclusión**

El personal encargado de controlar la obra debe estar capacitado y conocer la importancia y el significado del RO, esto permitirá optimizar y solucionar problemas que sucedan en campo. Se debe contar en el área con un Ingeniero de costos encargado de revisar toda la información de los recursos utilizados en obra ya que estos son la parte más importante, lograr datos confiables, este junto con el Residente de obra deben ser el nexo entre la oficina central y el campo.

#### **V. RECOMENDACIONES**

#### **5.1. Primera Recomendación**

El método del RO amplía los niveles de control y planificación, esenciales para el manejo de obra, por ello se recomienda la implementación y uso de este método por su versatilidad, efectividad y detalle del control de obra, considerando siempre invertir un porcentaje de la utilidad en recursos de gestión para su propio control, que obtener pérdidas por un control inadecuado.

#### **5.2.** Segunda Recomendación

La información proporcionada para el desarrollo del Resultado Operativo, debe ser entregada de manera oportuna por las áreas de soporte del proyecto, ser certera y precisa a fin de que el Ingeniero de Costos, procese rápidamente dicha información y obtenga un RO acorde con la realidad del proyecto, permitiendo identificar los riesgos y desviación para la toma de decisiones y poder revertir dichos eventos en caso de suscitarse.

### **5.3. Tercera Recomendación**

Se recomienda analizar y revisar permanentemente los costos unitarios de las partidas que conforman el presupuesto y actualizarla cada vez que se identifique una variación del precio de los insumos o el rendimiento de la partida, ya sea que incrementen o disminuyan, ello nos permitirá determinar resultados económicos más precisos y acorde a la realidad del proyecto.

### **5.4. Cuarta Recomendación**

Se recomienda guardar la información de cada obra ejecutada con el control del RO, como cantidades de recursos, rendimientos y ratios por partidas o fases, ya que ello permitirá tomarlas como referencia para ayudar a mejorar proyectos futuros de similar característica, evitando las desviaciones negativas.

#### **VI. REFERENCIAS**

Avendaño, C. y Dioses, D. (2015). *Implementación de un sistema de gestión a través del método de resultado operativo en la obra: <Camino Vecinal Salitral – Huancabamba, tramo I: DV. R2A Salitral Bigote"* [Tesis de pregrado, Universidad Ricardo Palma]. Repositorio Institucional URP.

<https://repositorio.urp.edu.pe/handle/20.500.14138/2253>

- Cabrera, A. (2017). *Control de costos del proyecto de construcción condominio privado Las Condes de Ñaña aplicando la herramienta de control: resultado operativo (RO)* [Tesis de pregrado, Universidad Peruana de Ciencias Aplicadas]. Repositorio Académico UPC.<https://repositorioacademico.upc.edu.pe/handle/10757/621840>
- Carvalho, M., y Rabechini, J. (2011). *Fundamentos en Gestión de Proyectos: Construyendo competencias para gerenciar proyectos* (3ᵃ ed.). Atlas.
- Chamoun, Y. (2011). *Administracion Profesional de Proyectos: La GuÌa* (2ᵃ ed.). McGraw-Hill Interamericana.

Gido, J., y Clementes, J. (2007). *Administración Exitosa de Provectos*. Thomson.

- Palacios L. (2007). *Gerencia de Proyectos: Un enfoque latino* (4<sup>ª</sup> ed.). Universidad Católica Andrés Bello.
- Pérez, C. (2016). *Implementación del método del resultado operativo en la ampliación del campus de la Universidad Peruana Cayetano Heredia (San MartÌn de Porres - Lima)*  [Tesis de pregrado, Universidad de San MartÌn de Porres]. Repositorio Institucional USMP.<https://repositorio.usmp.edu.pe/handle/20.500.12727/3780>
- Project Management Institute (P.M.I.) (2013). *Guía de los Fundamentos de la Dirección de proyectos (Guía del PMBOK).* (5<sup>ª</sup> ed.). PMI Publications. [https://docs.google.com/viewer?a=v&pid=sites&srcid=ZGVmYXVsdGRvbWFpbnxh](https://docs.google.com/viewer?a=v&pid=sites&srcid=ZGVmYXVsdGRvbWFpbnxhbGRyaW5qYXJhbWlsbG98Z3g6MTZhZjk3YjE1ZWM5NTY4ZQ) [bGRyaW5qYXJhbWlsbG98Z3g6MTZhZjk3YjE1ZWM5NTY4ZQ](https://docs.google.com/viewer?a=v&pid=sites&srcid=ZGVmYXVsdGRvbWFpbnxhbGRyaW5qYXJhbWlsbG98Z3g6MTZhZjk3YjE1ZWM5NTY4ZQ)
- Zapata, M. (2003). *Control de Costos de una Operación Minera mediante el Método del* "Resultado Operativo". [Tesis de pregrado, Universidad Nacional Mayor de San Marcos]. Sistema de bibliotecas y biblioteca central UNMSM. [https://sisbib.unmsm.edu.pe/bibvirtual/monografias/Ingenie/zapata\\_dm/contenido.htm](https://sisbib.unmsm.edu.pe/bibvirtual/monografias/Ingenie/zapata_dm/contenido.htm)

### **VII. ANEXOS**

### ANEXO A

# ANÁLISIS DE COSTOS UNITARIOS PARA EL CÁLCULO DEL RESULTADO OPERATIVO INICIAL (RO-00)

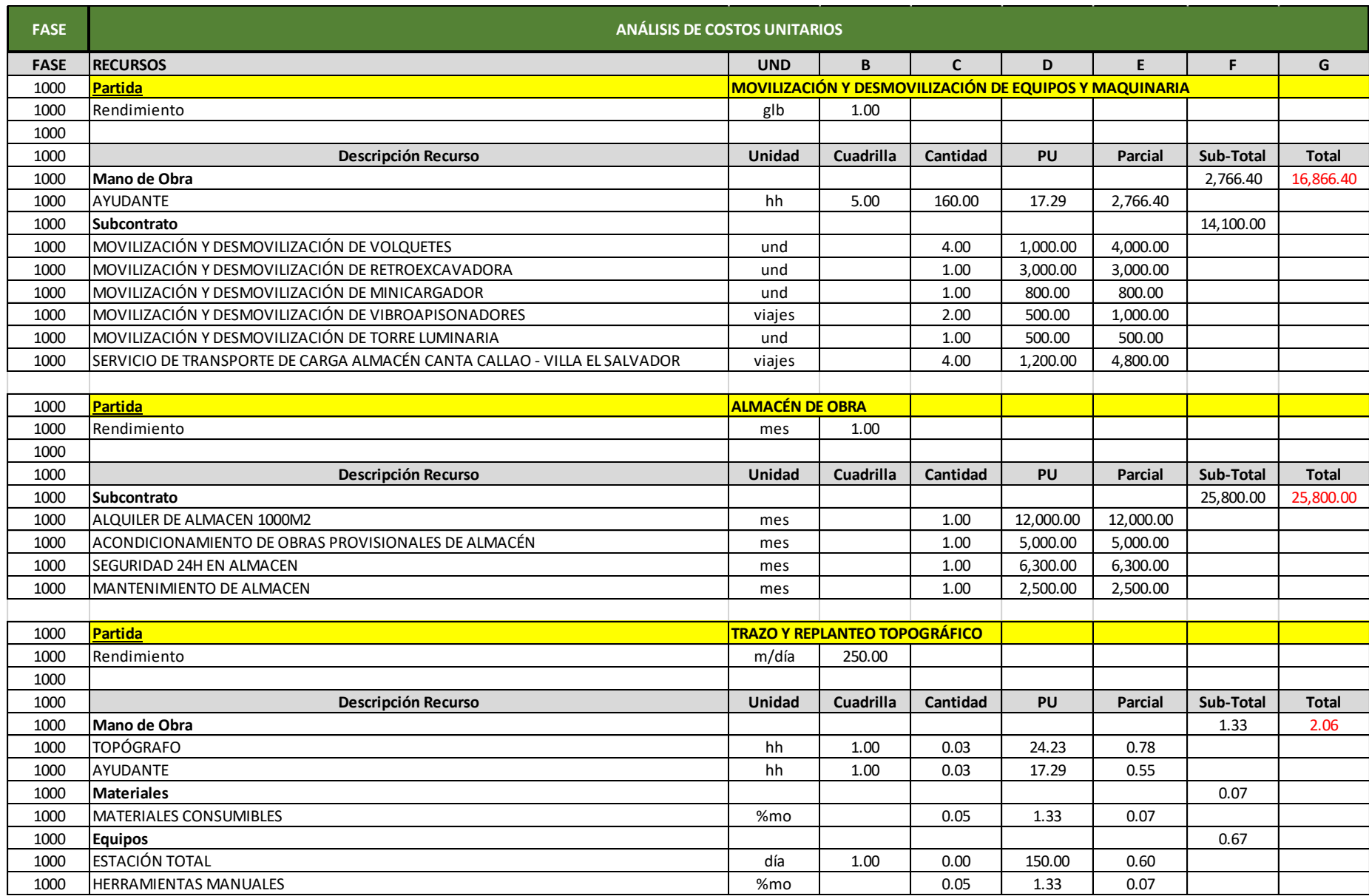

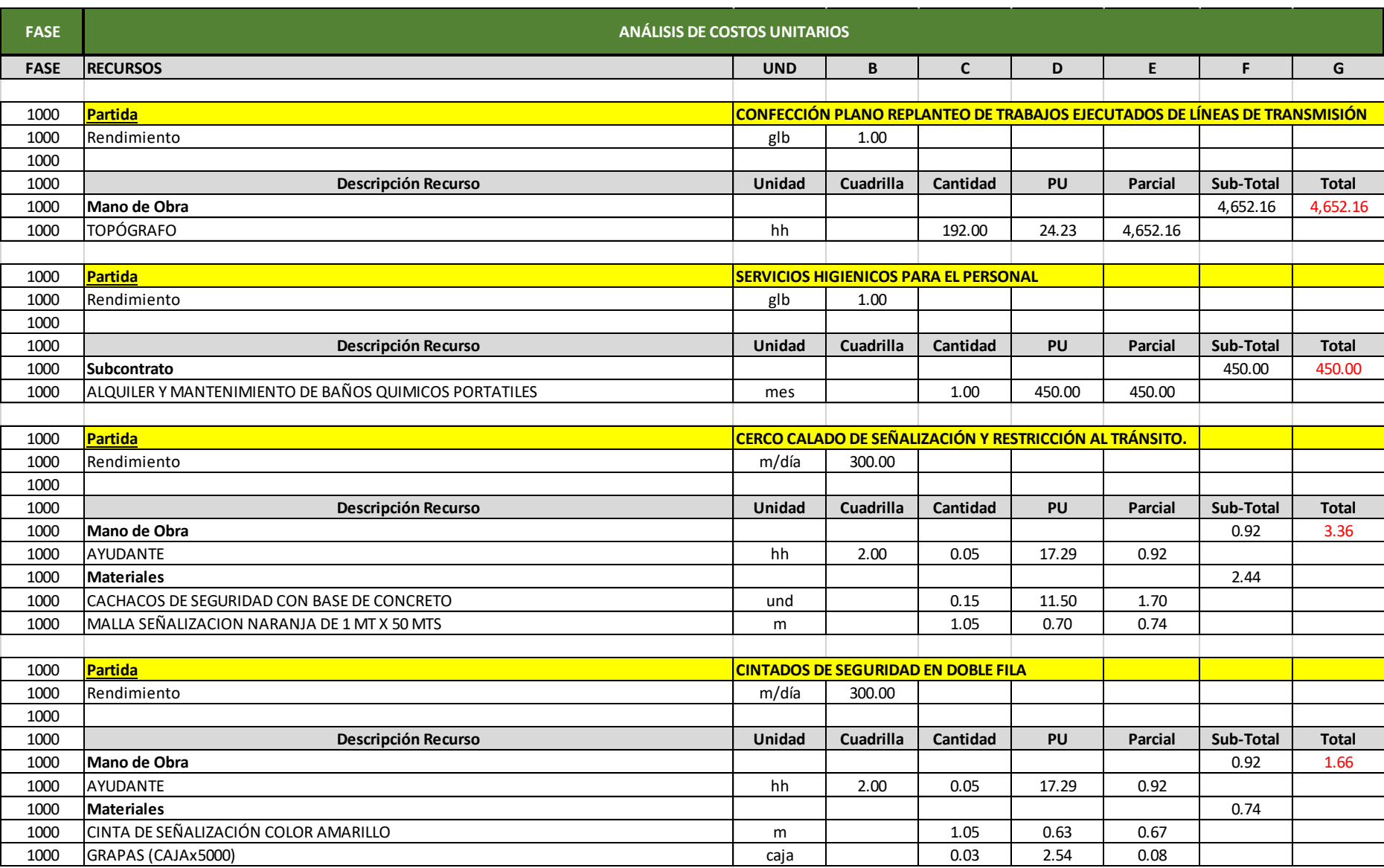

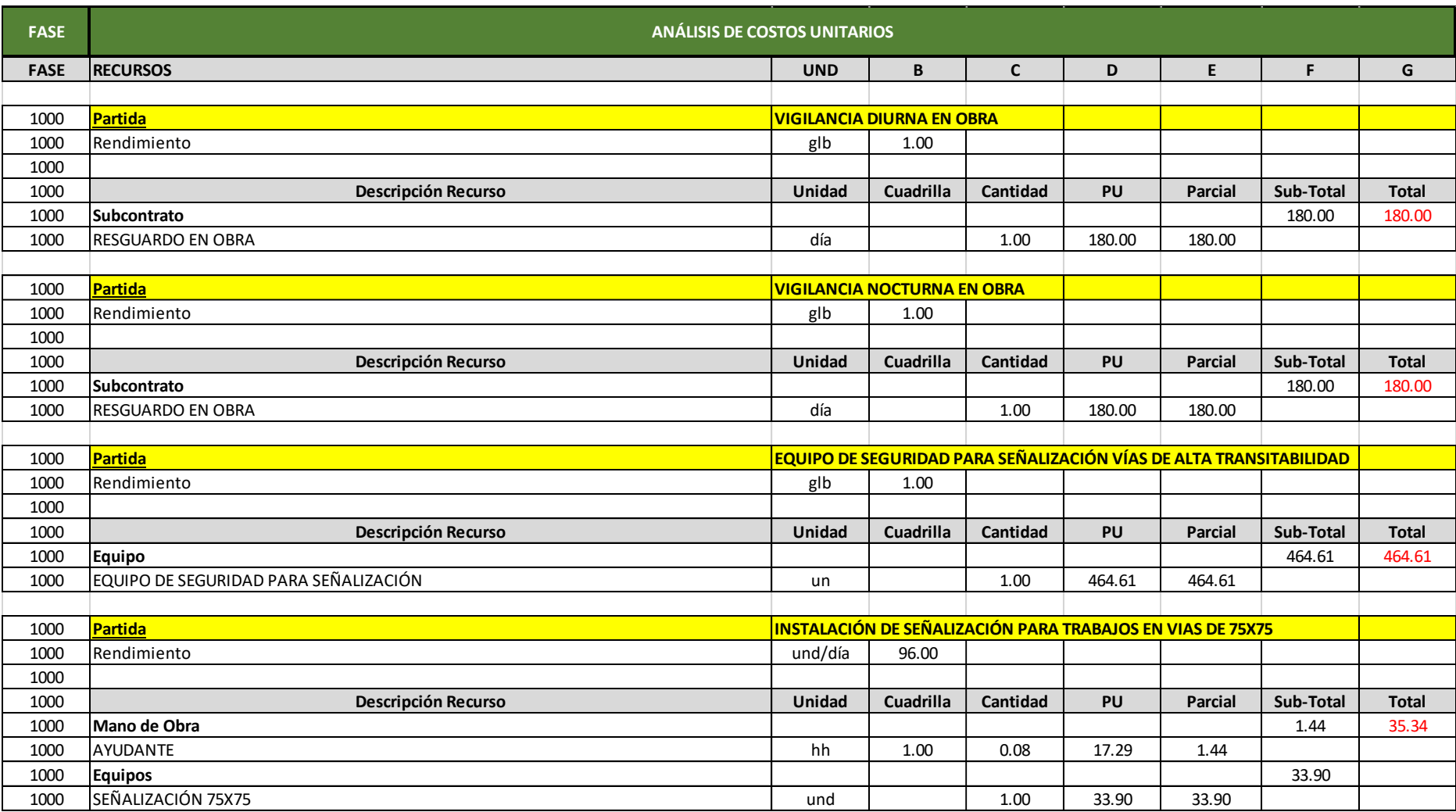

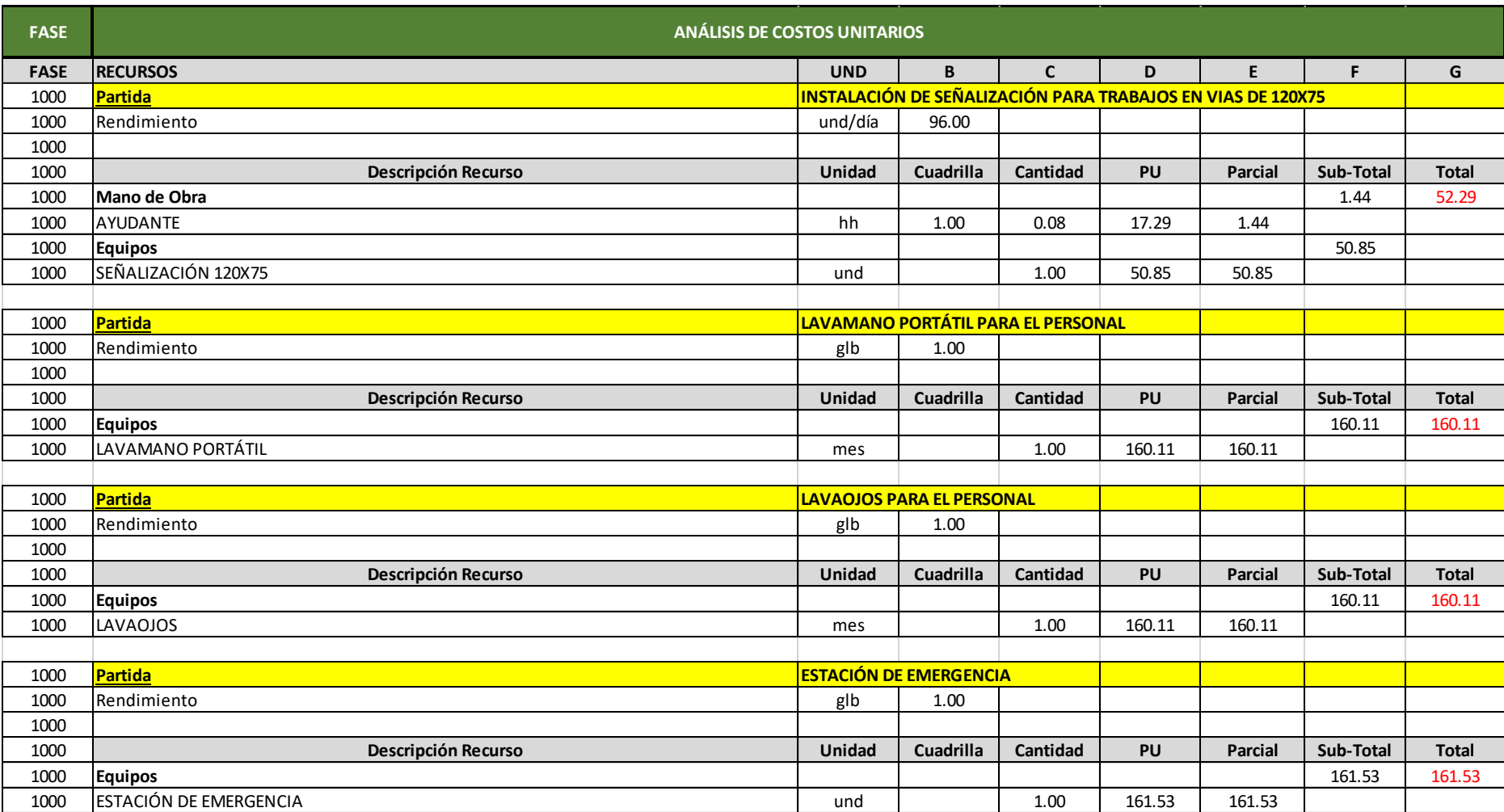

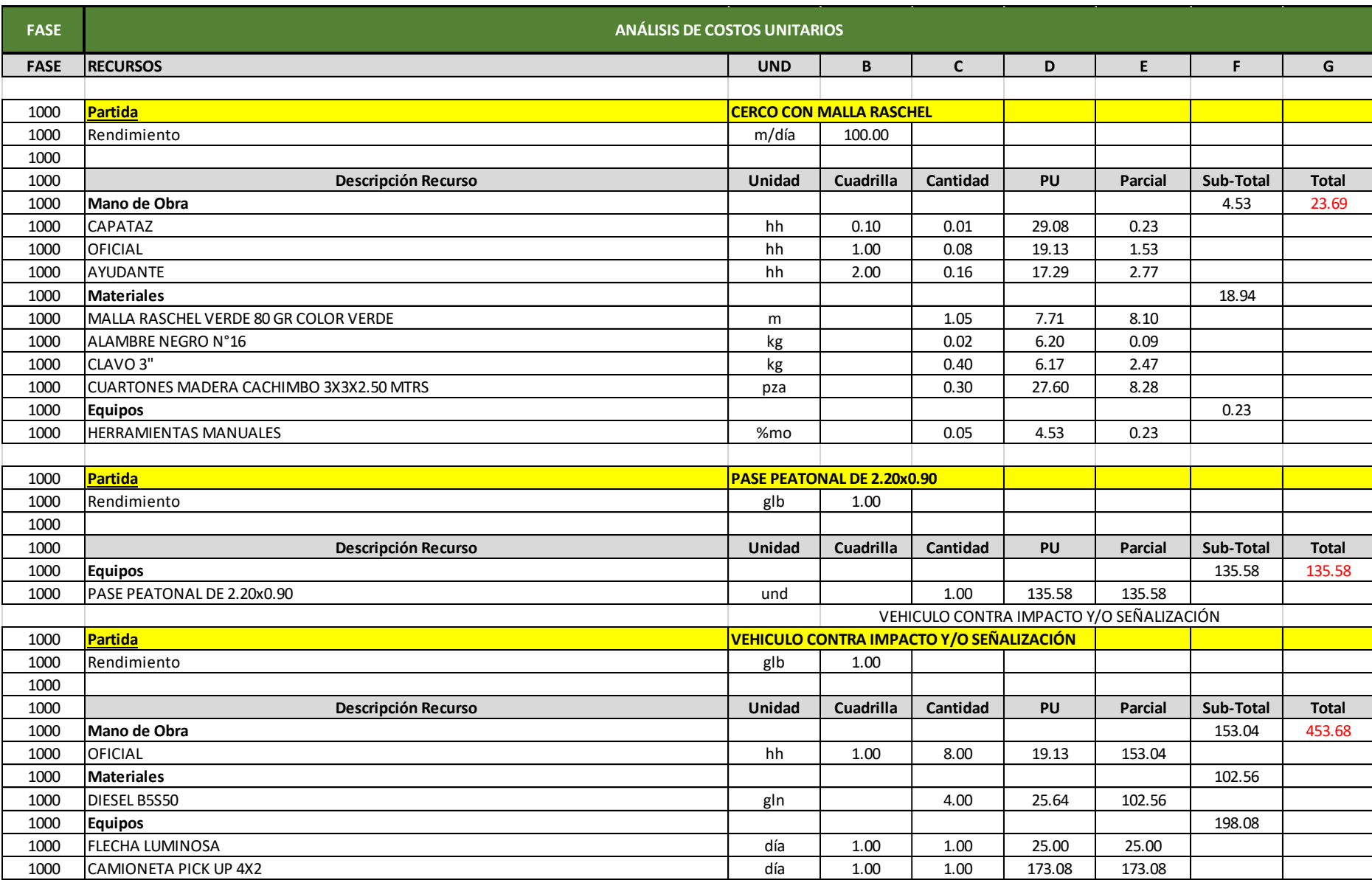

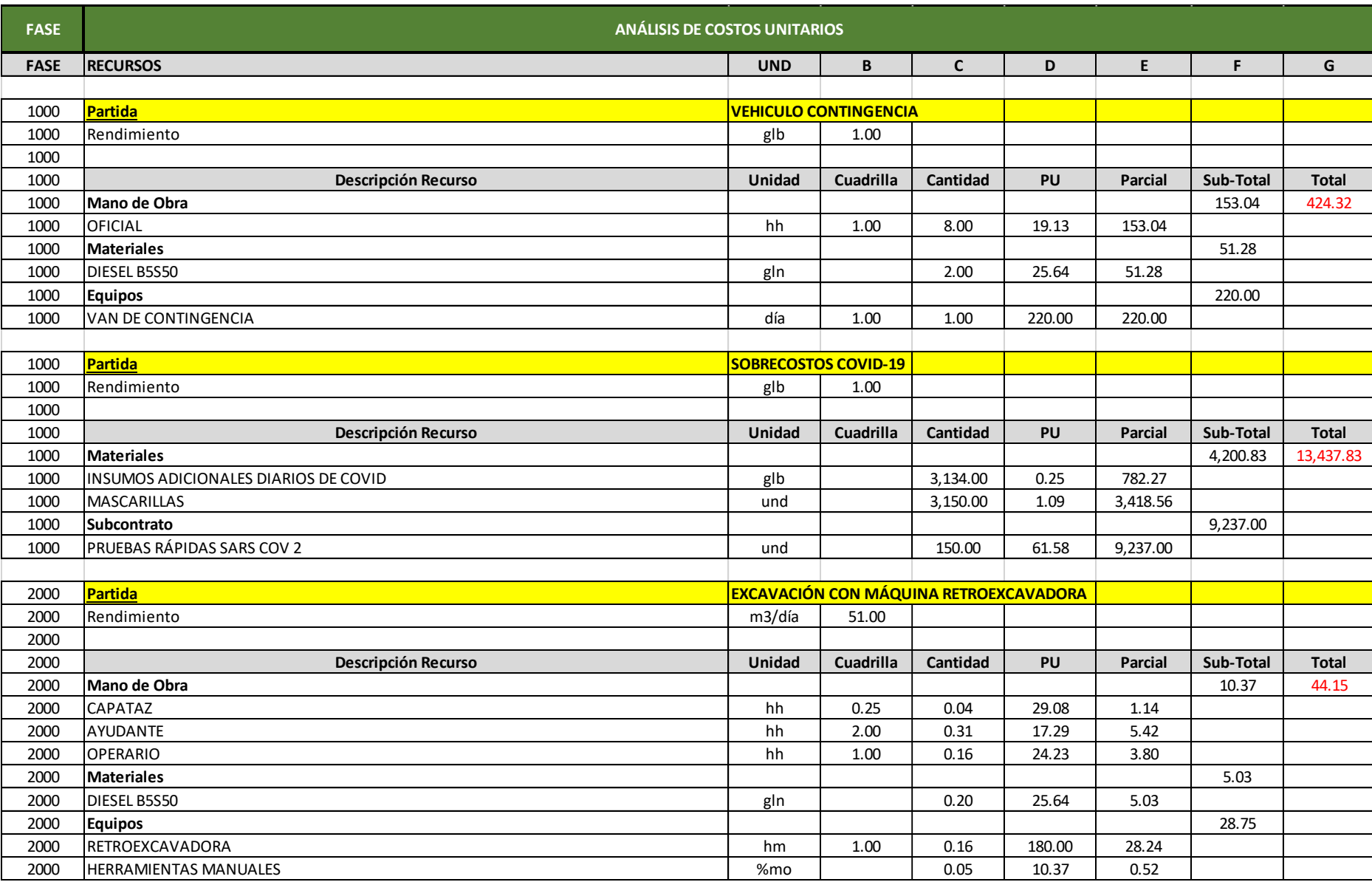

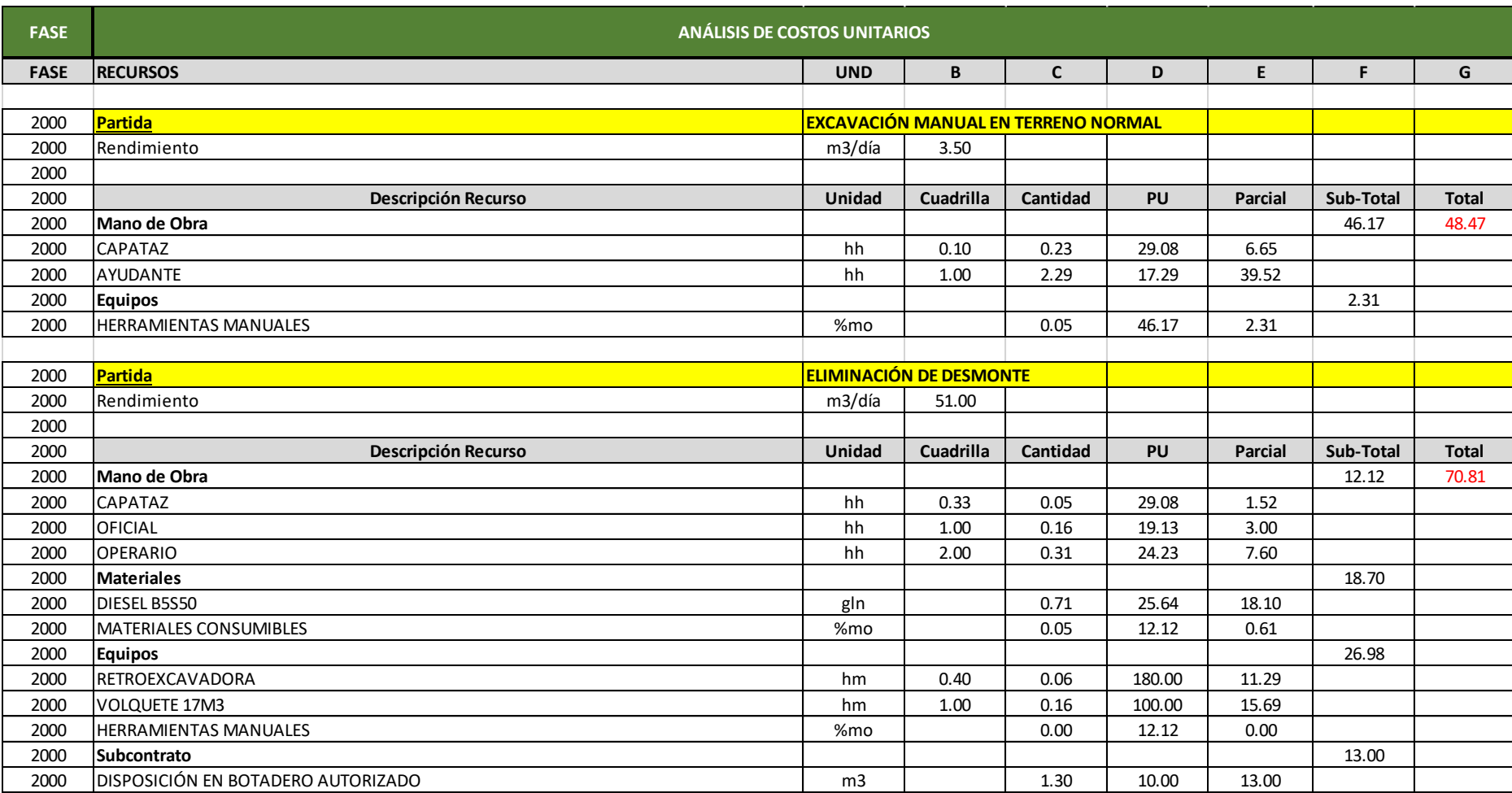

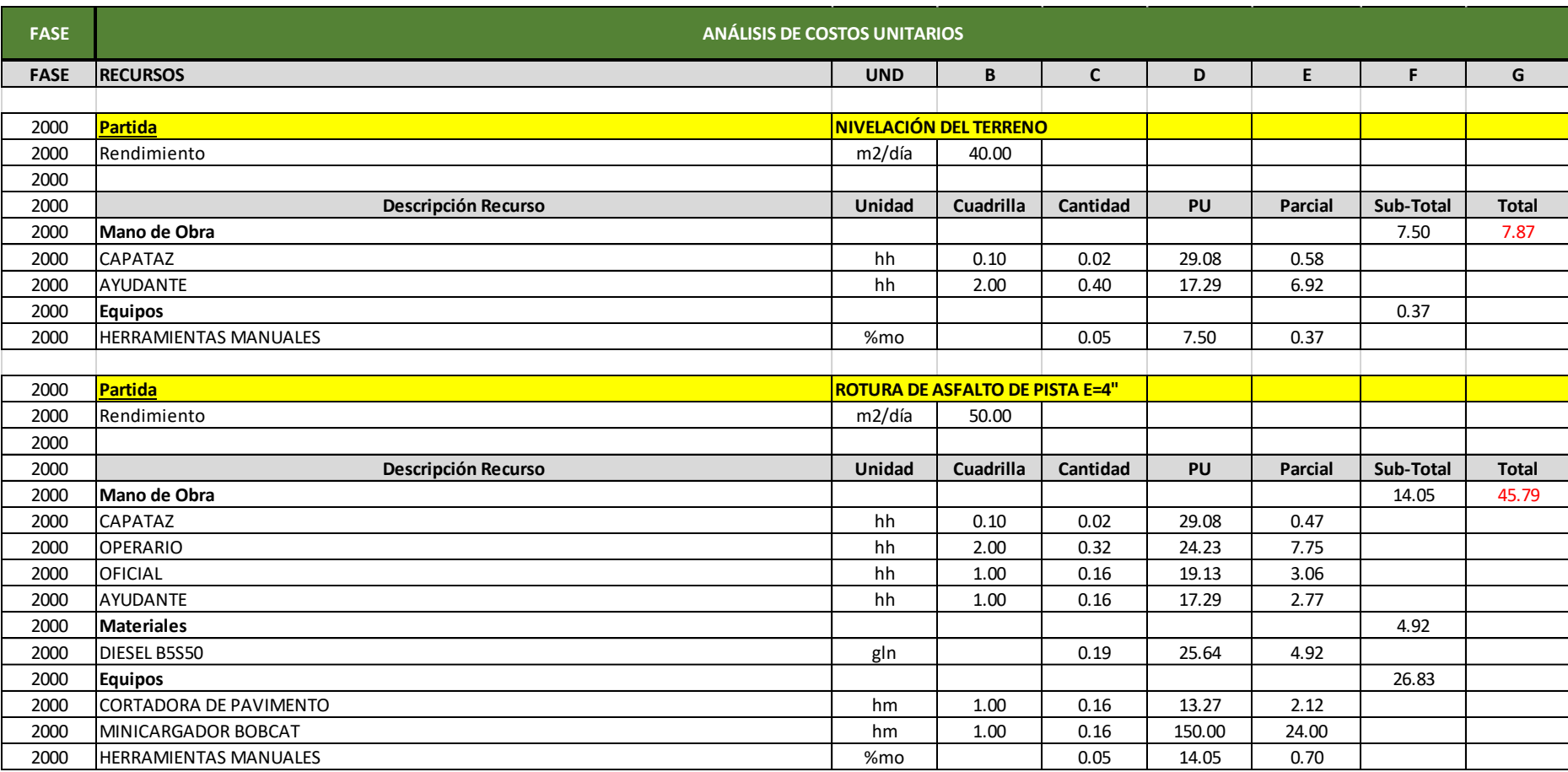

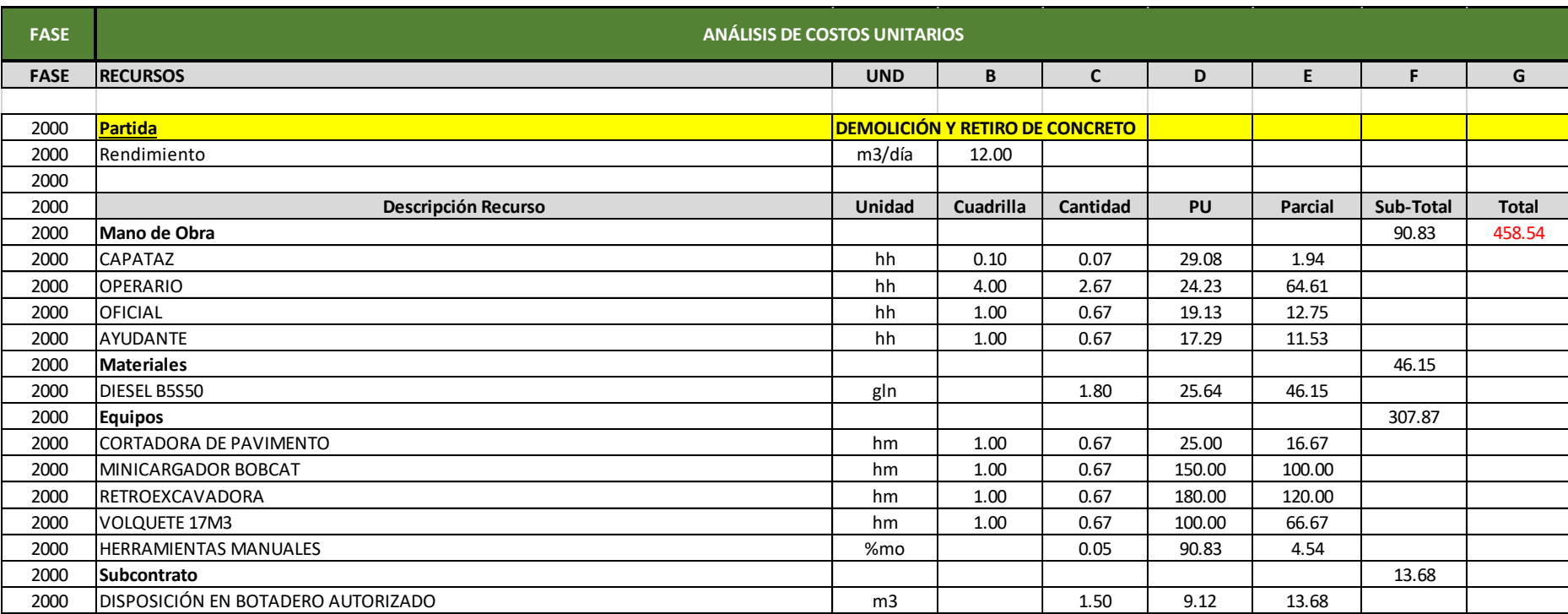

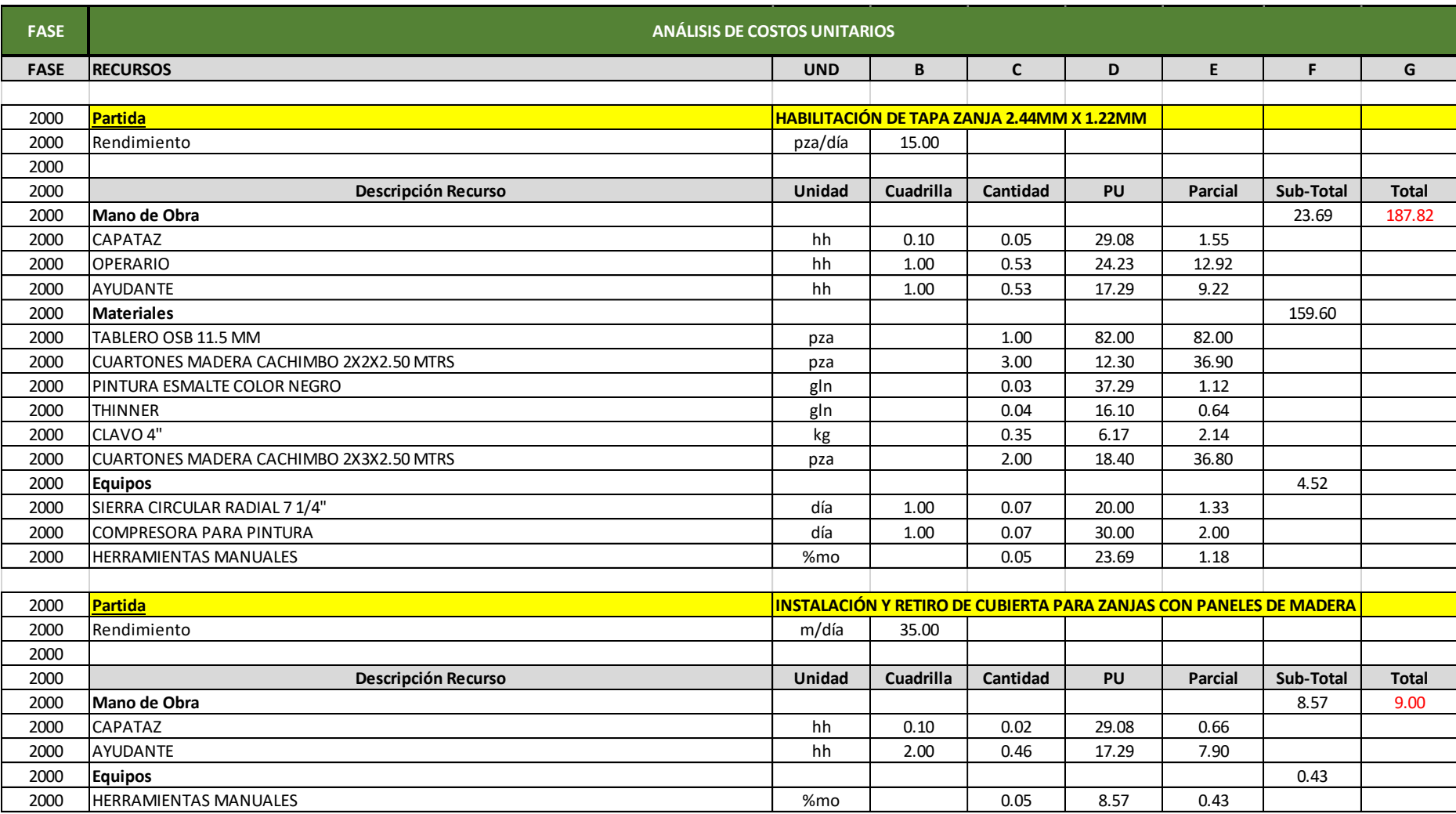

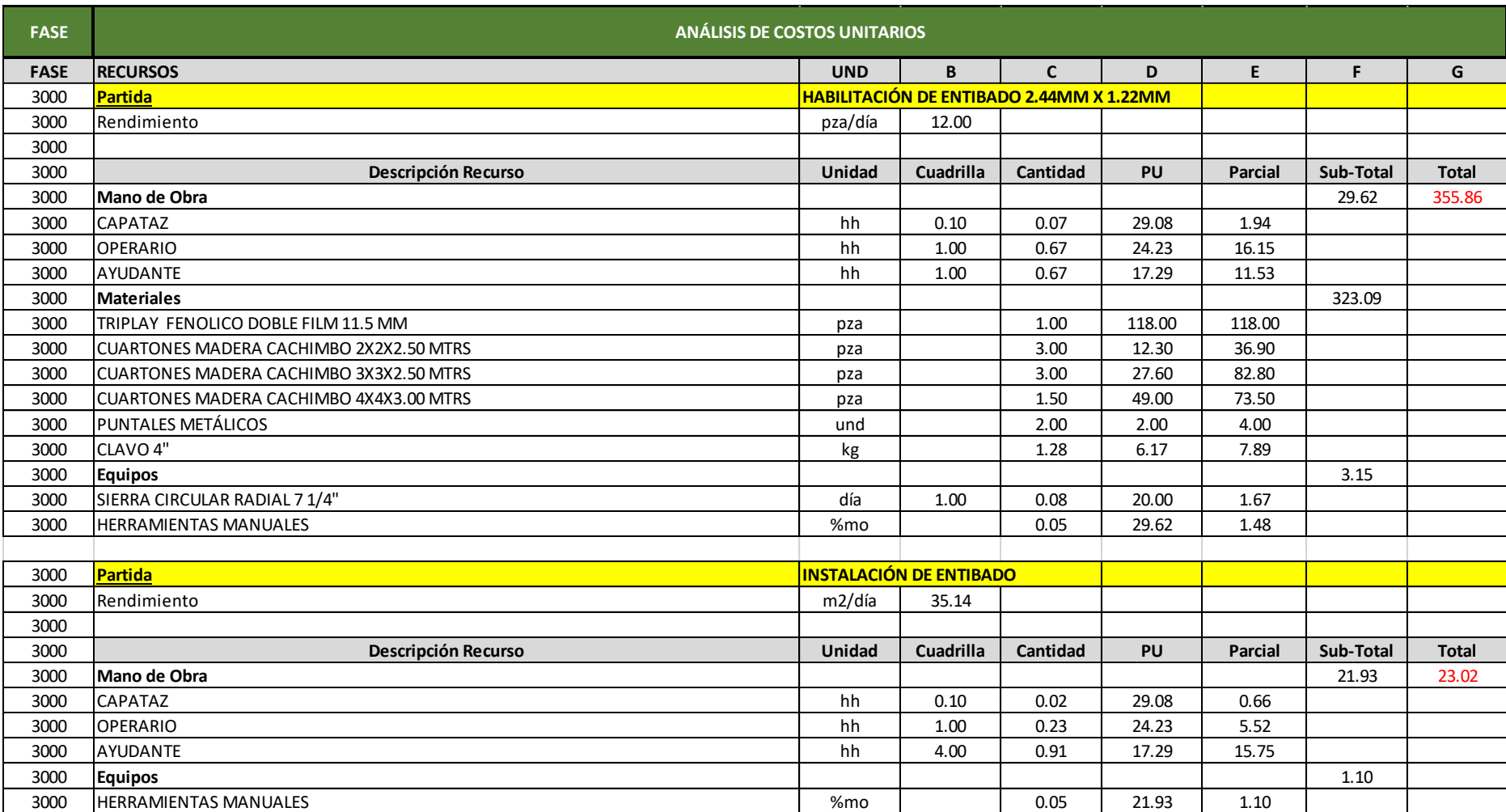

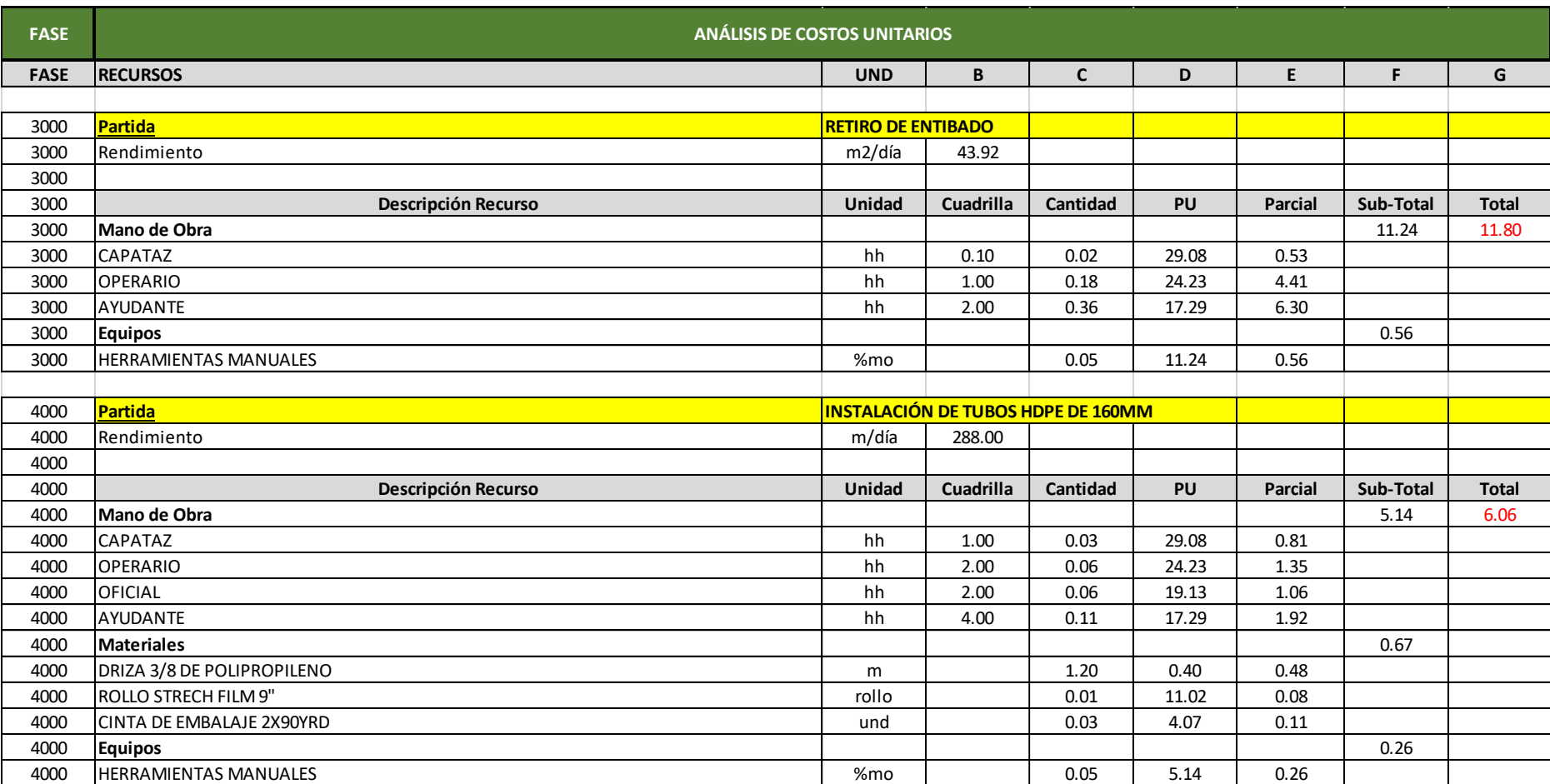

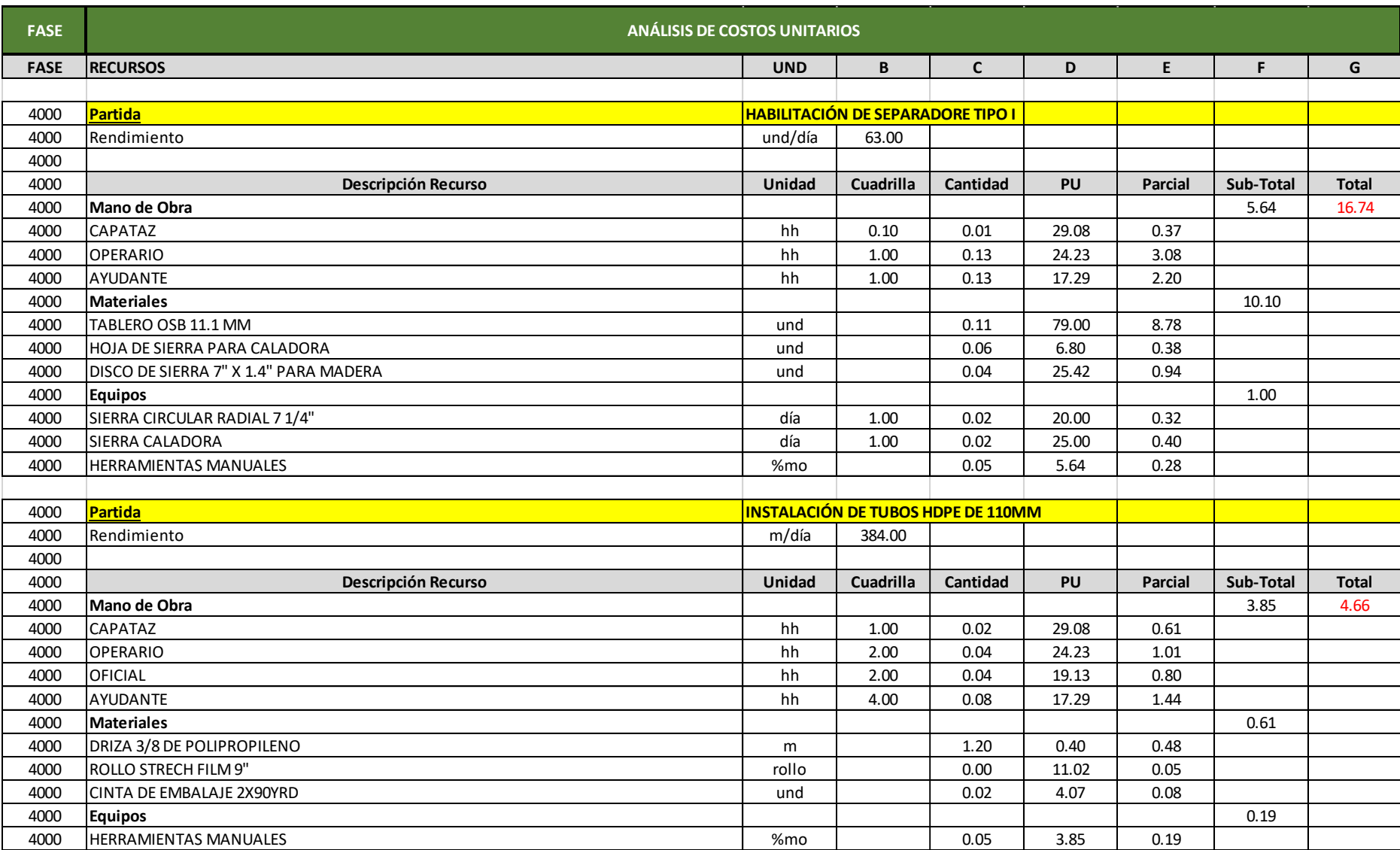

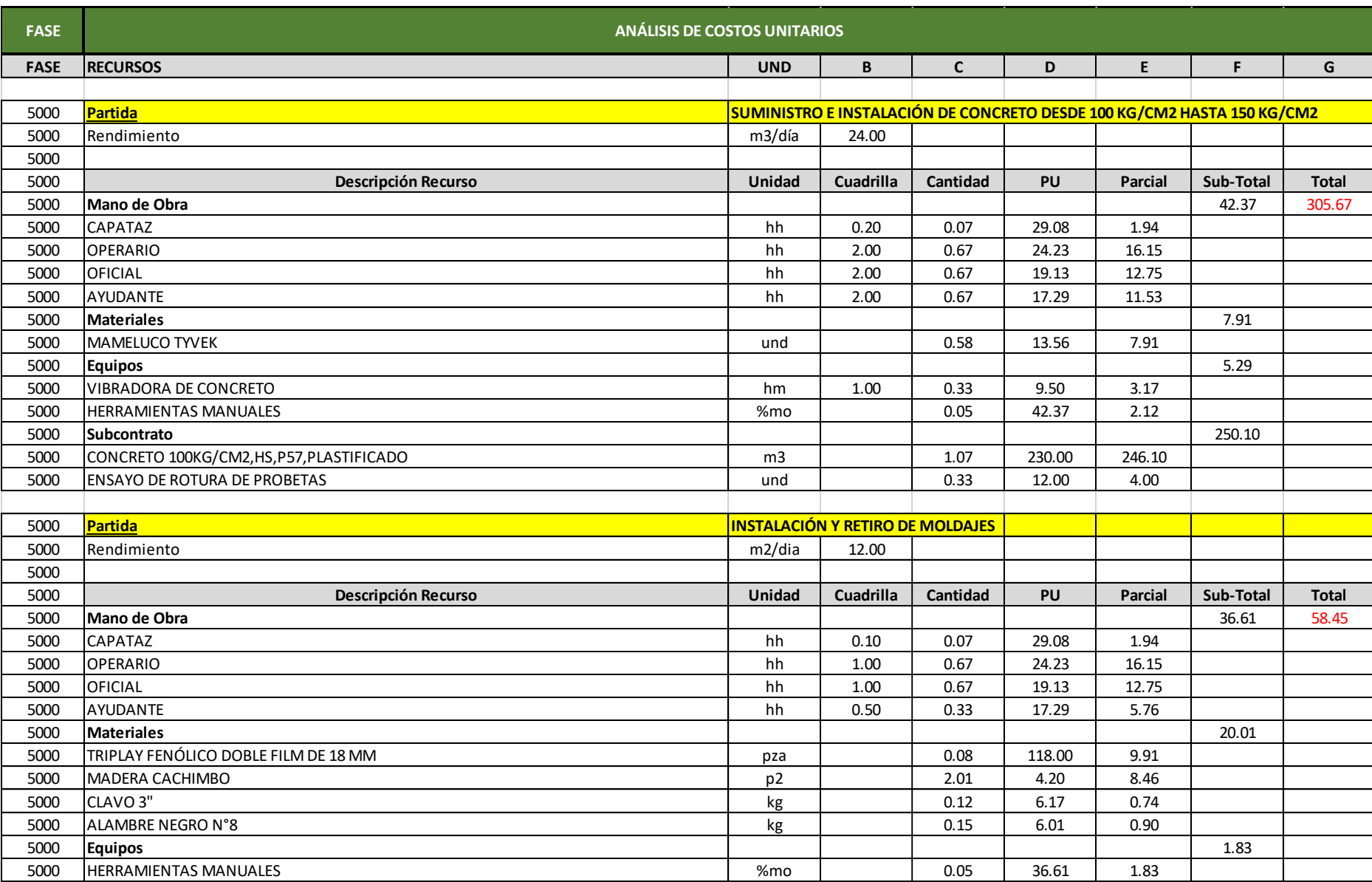

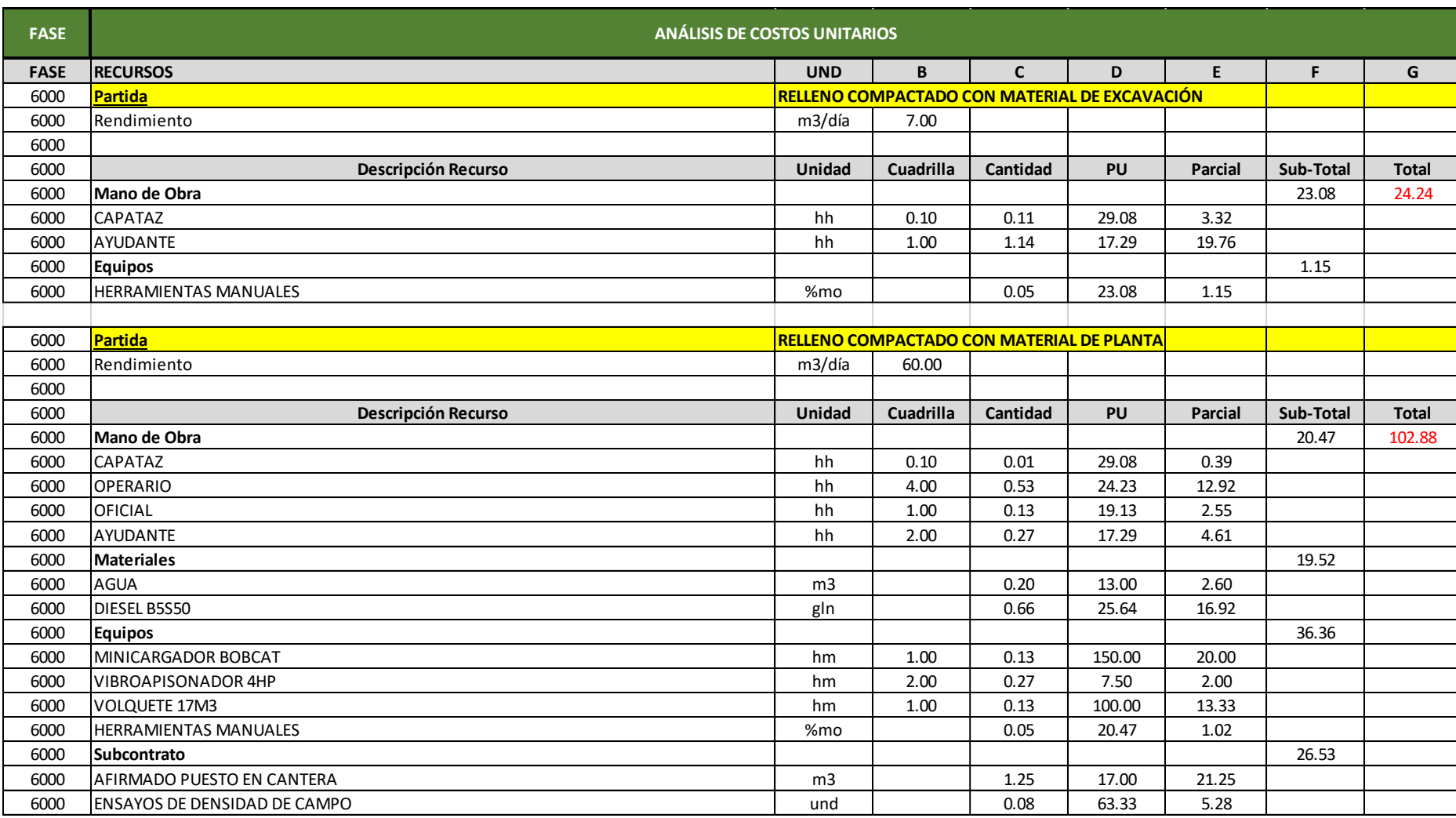

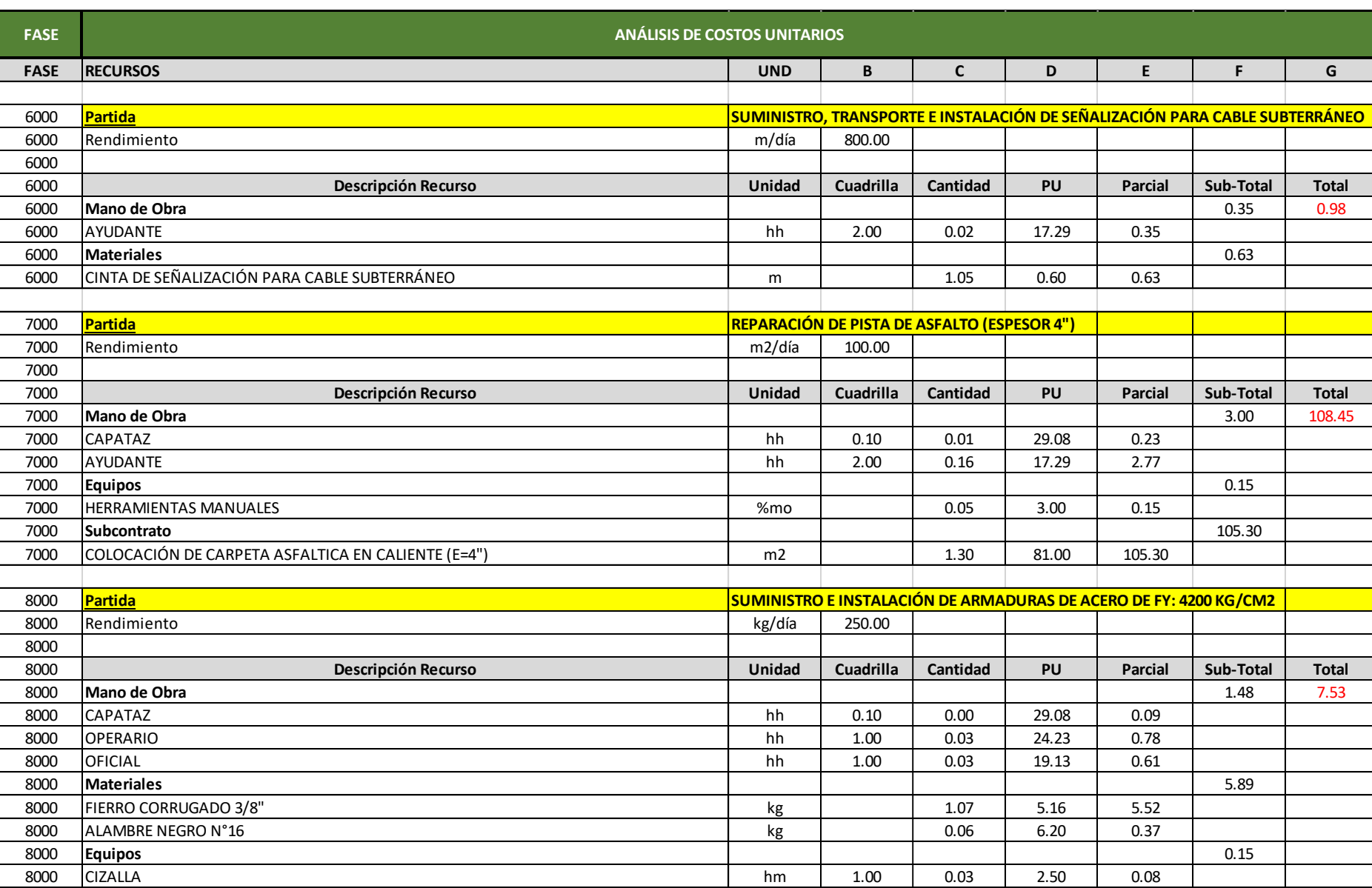
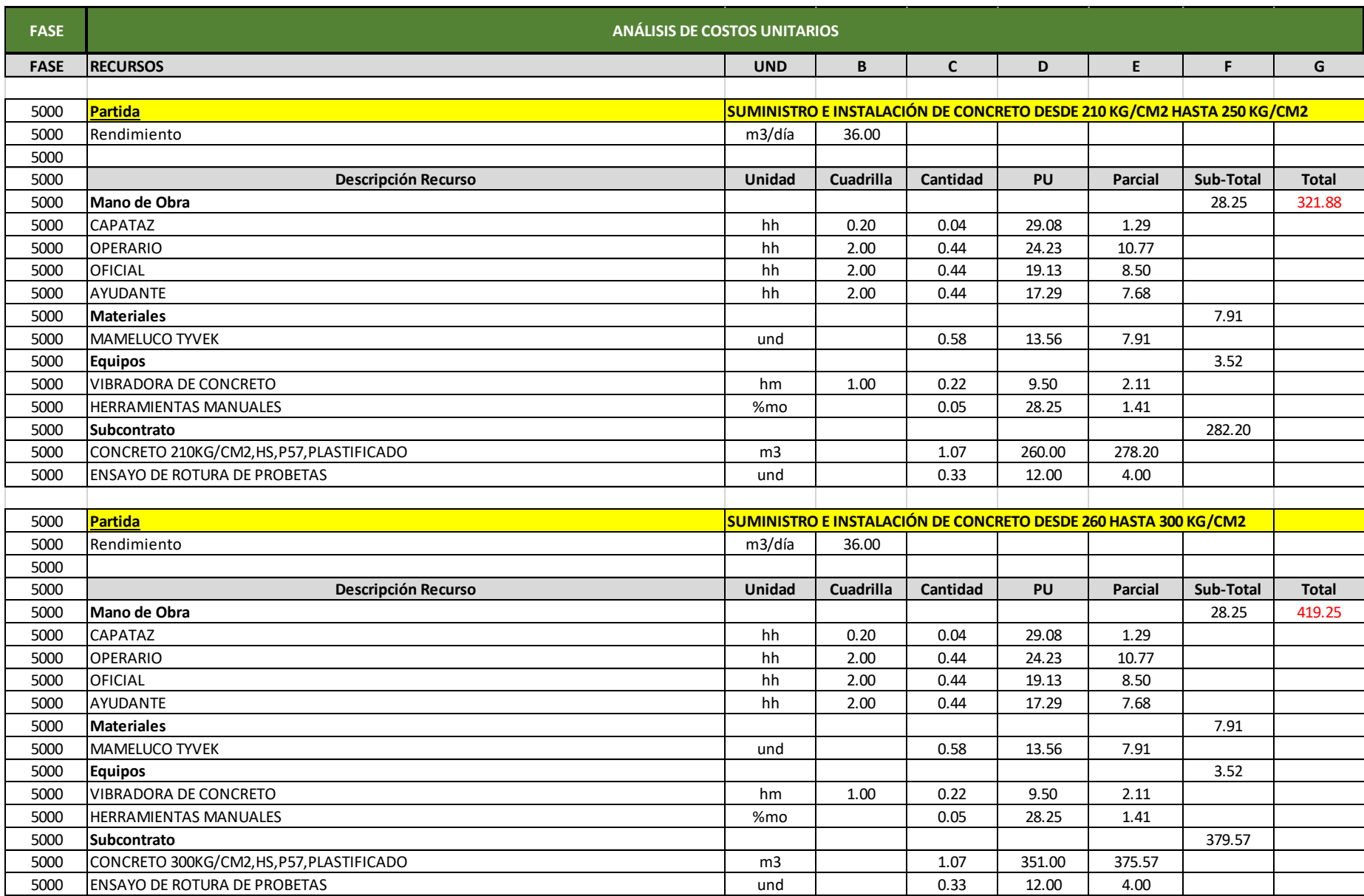

### **ANEXO B**

# CANTIDADES Y COSTOS PROYECTADOS POR FASE PARA EL CÁLCULO DEL

RESULTADO OPERATIVO INICIAL (RO-00)

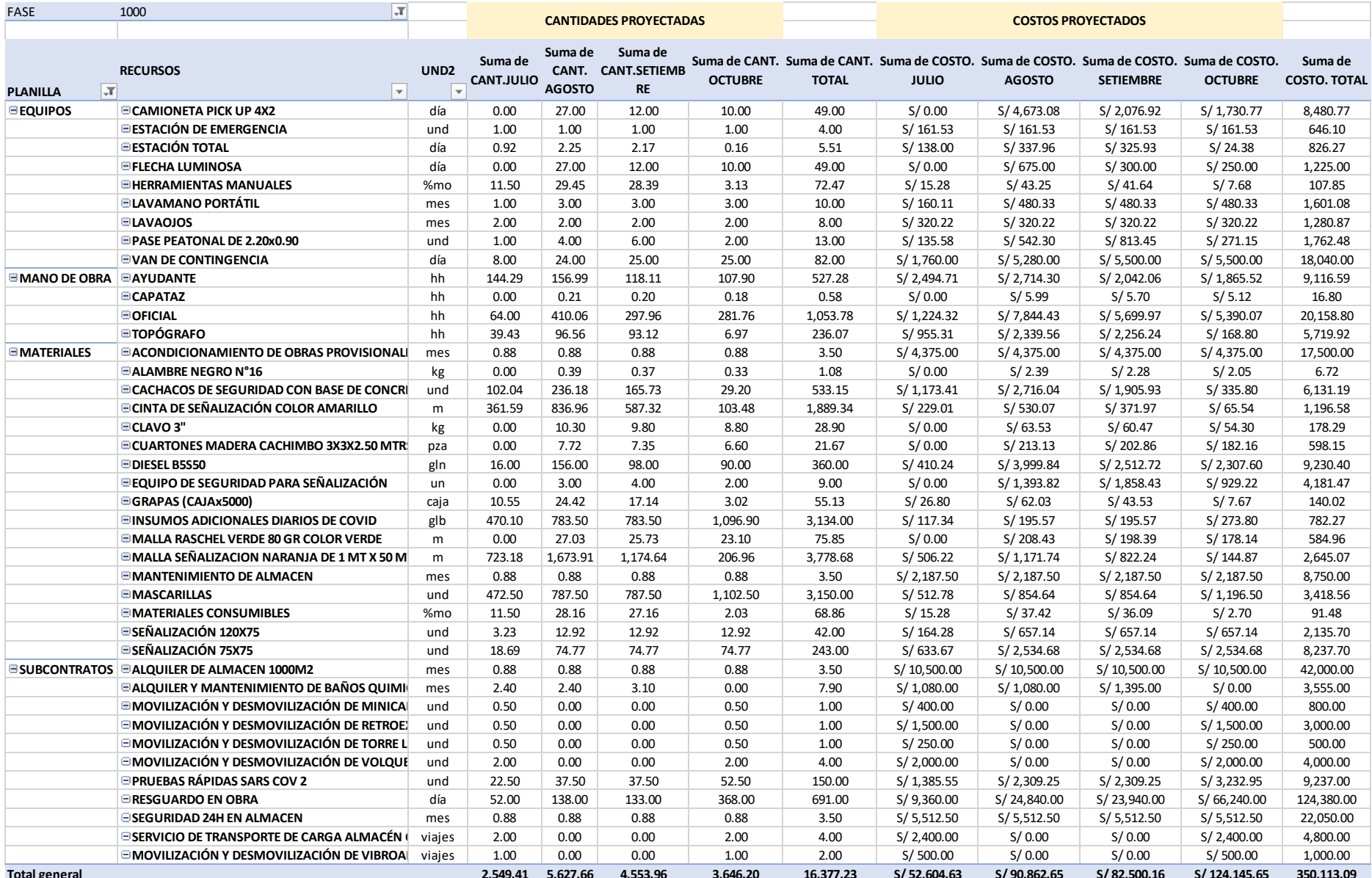

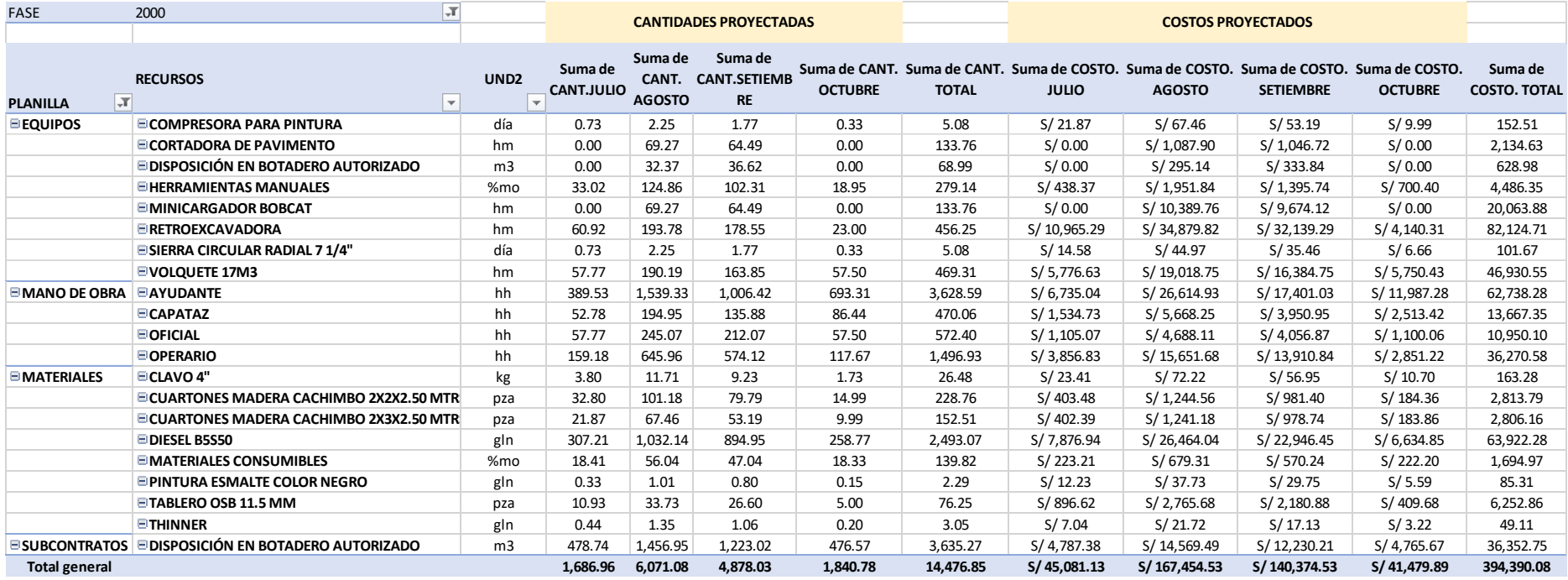

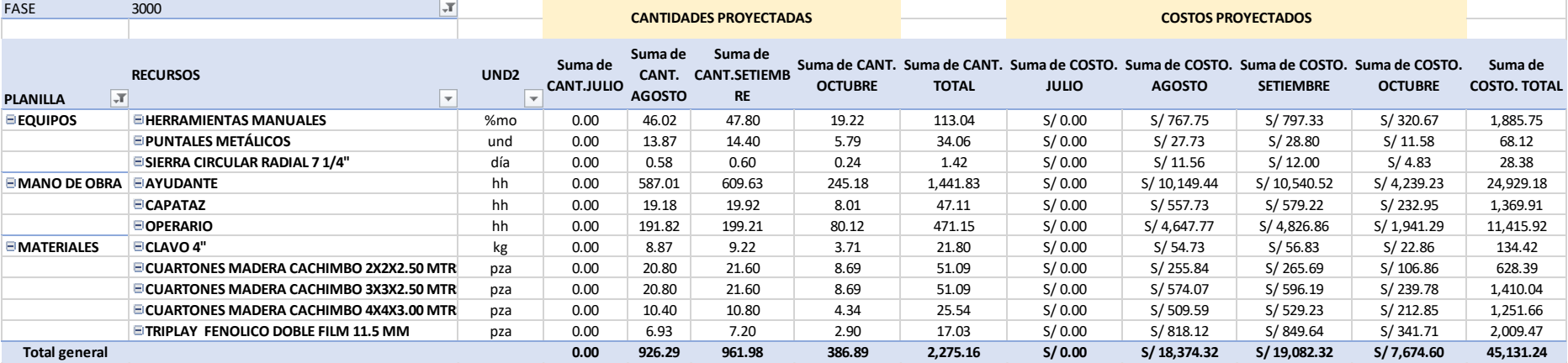

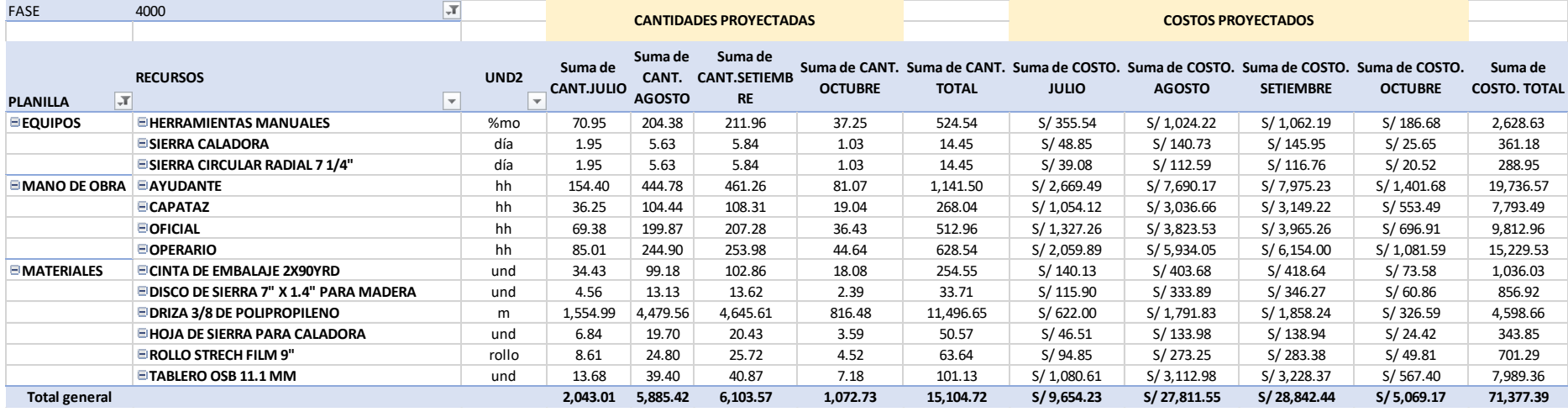

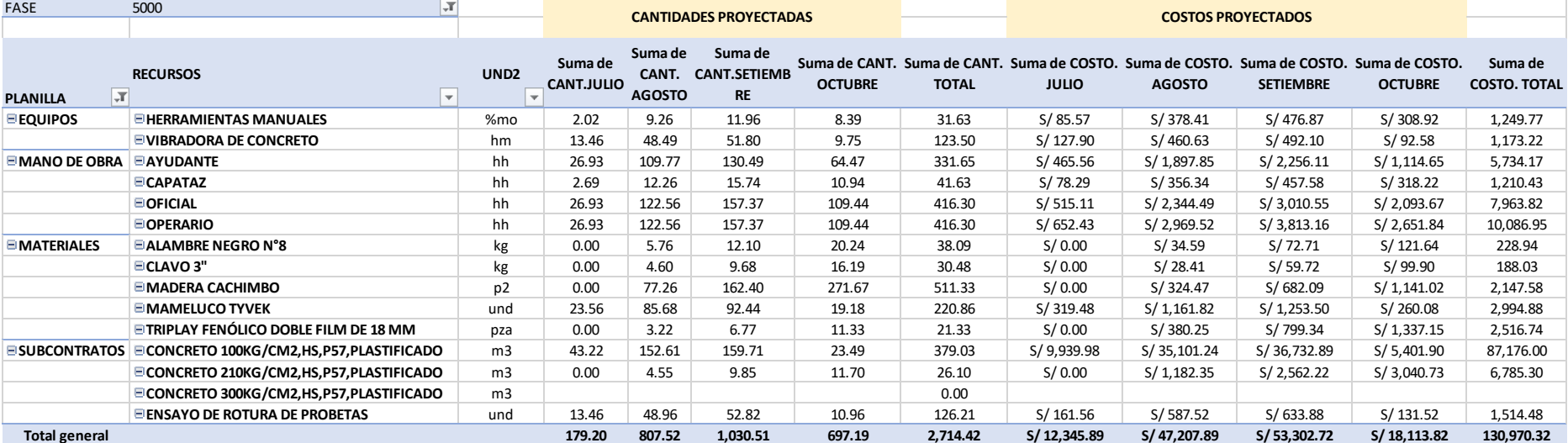

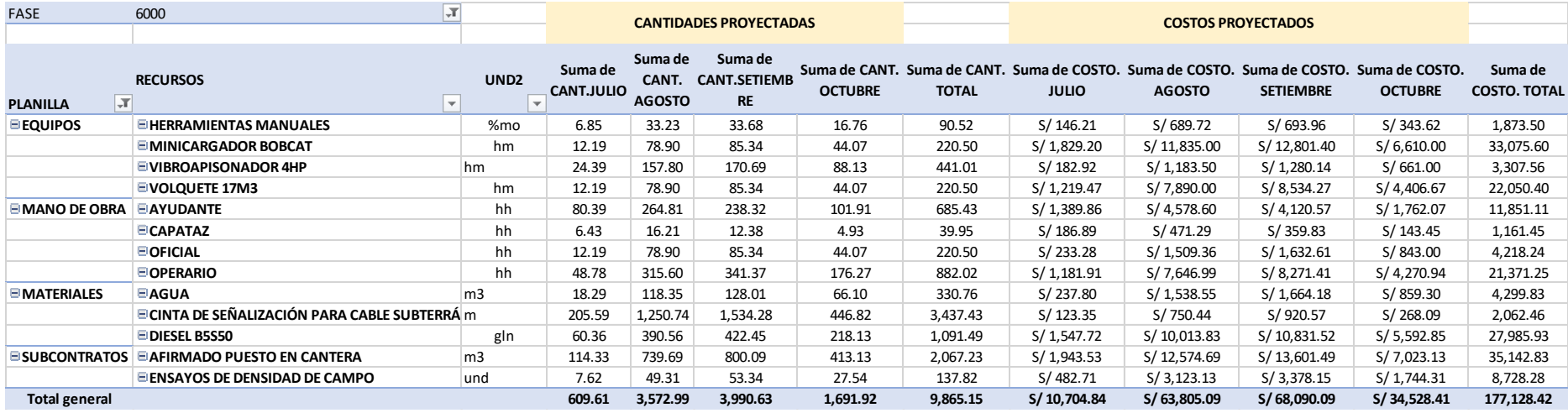

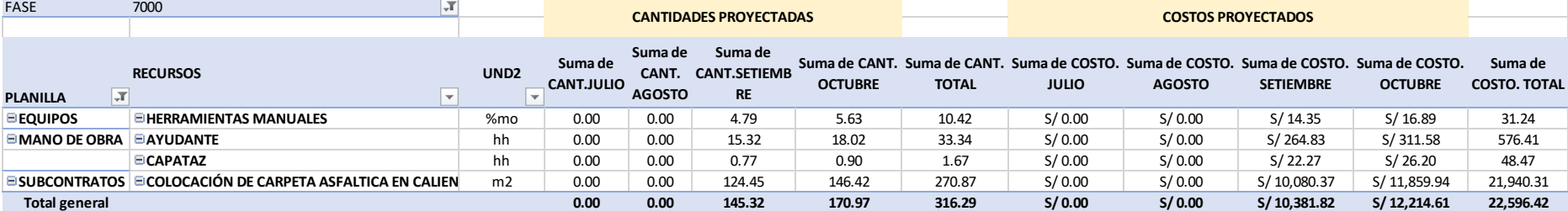

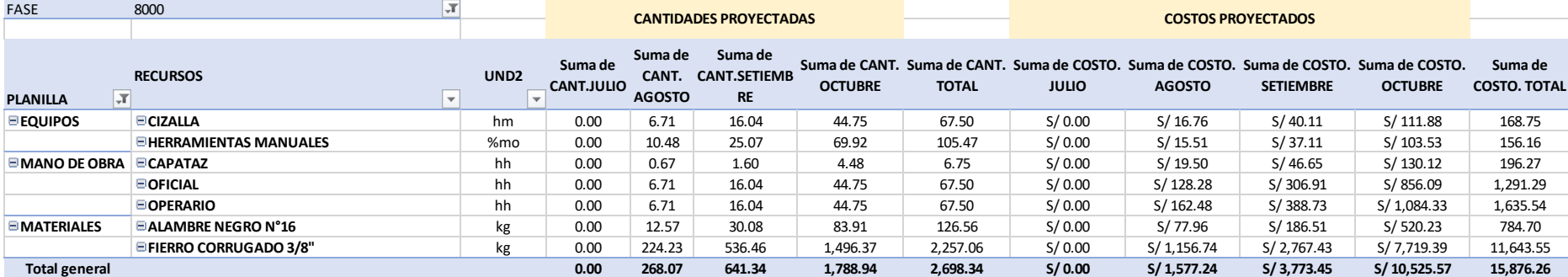

#### **ANEXO C**

# RECURSOS USADOS PARA EL CÁLCULO

#### DEL RESULTADO OPERATIVO INICIAL (RO-00)

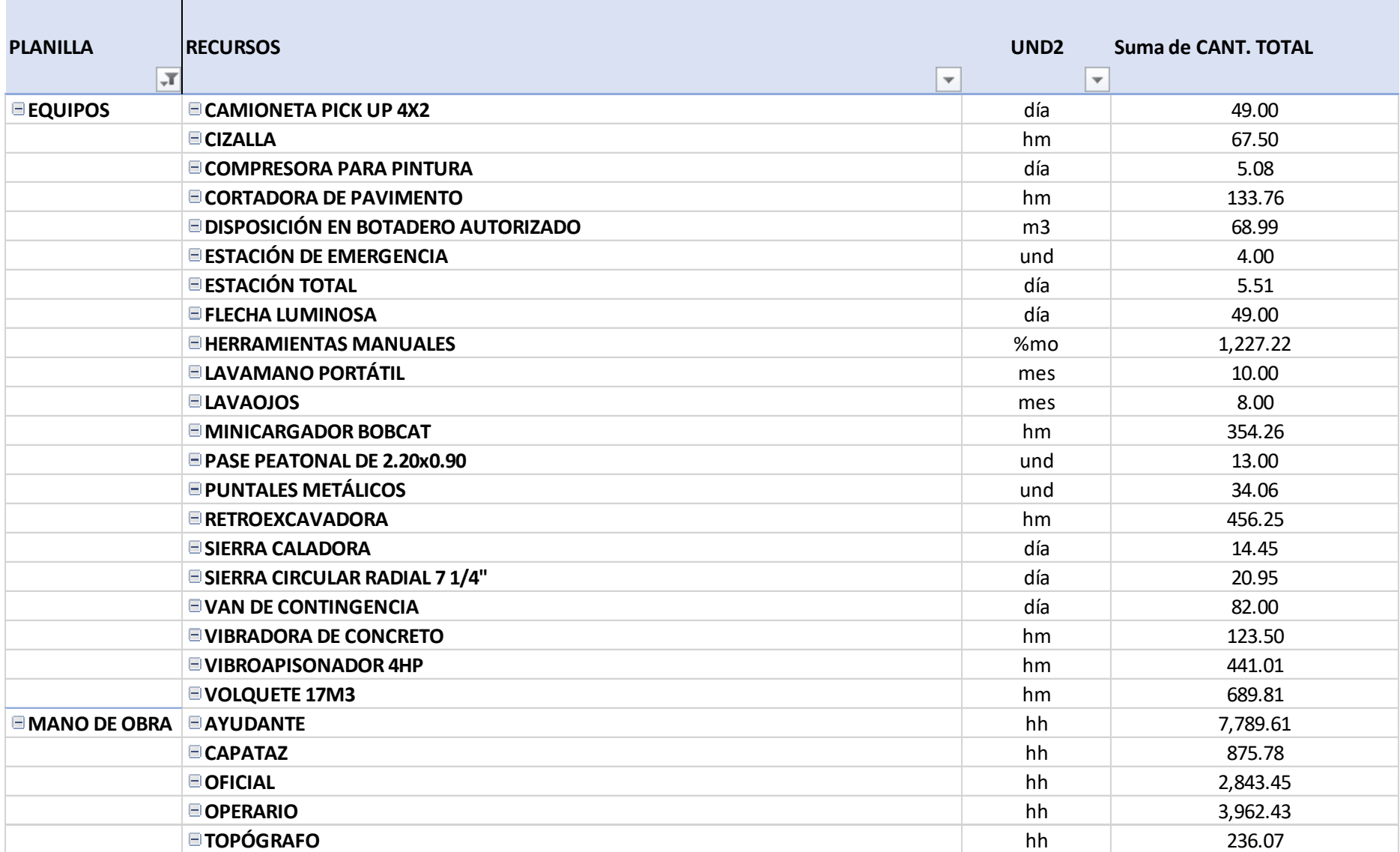

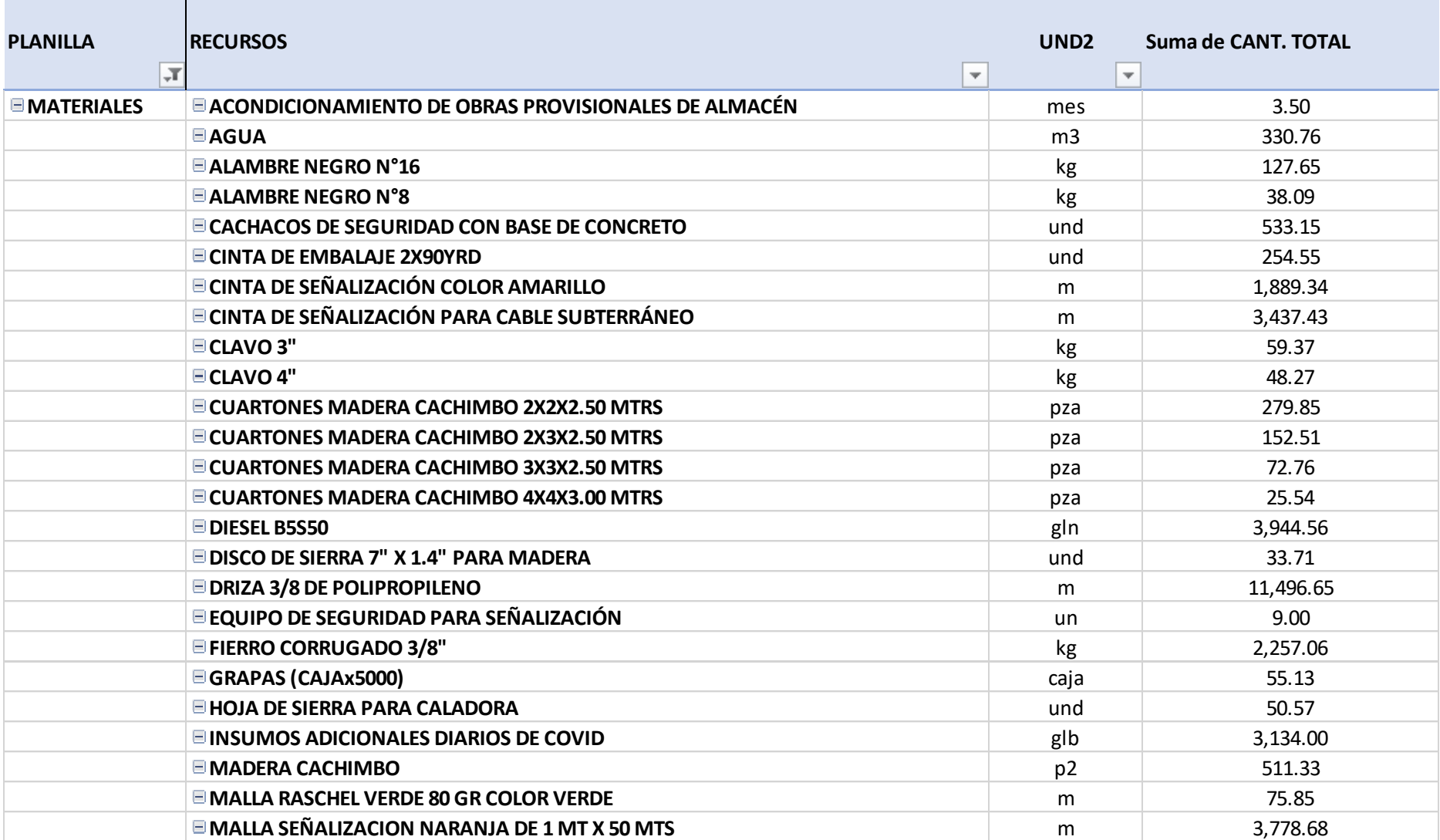

m.

 $\mathbf{r}$ 

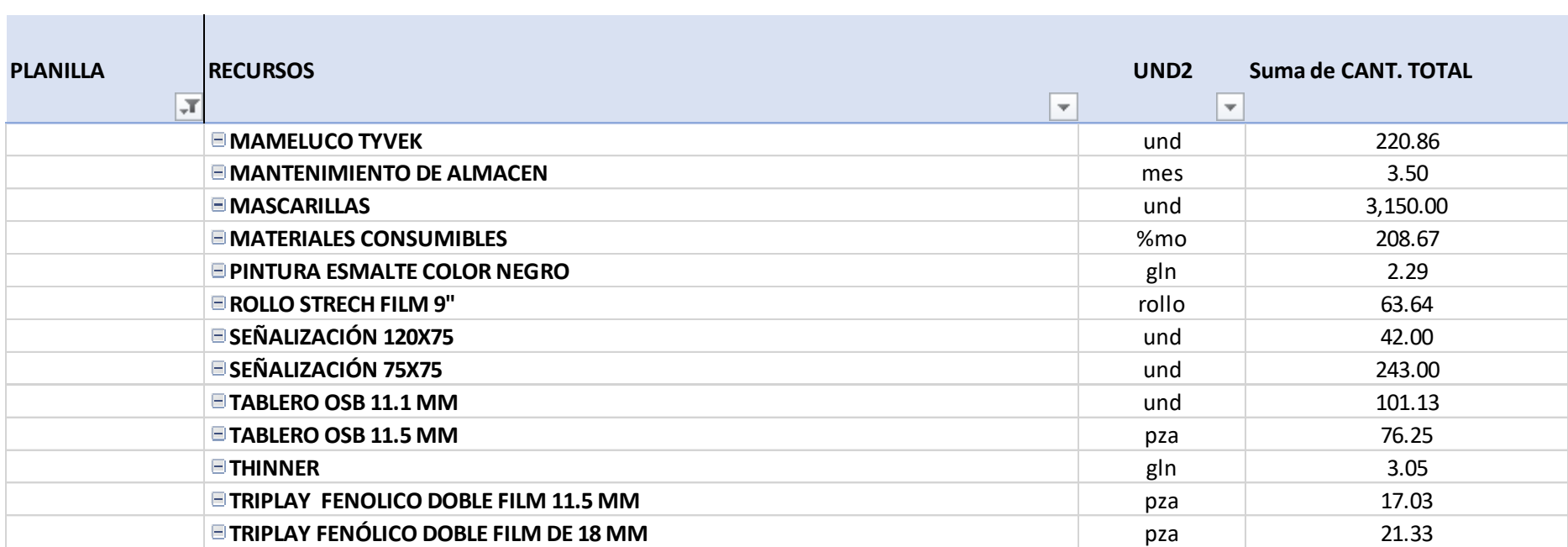

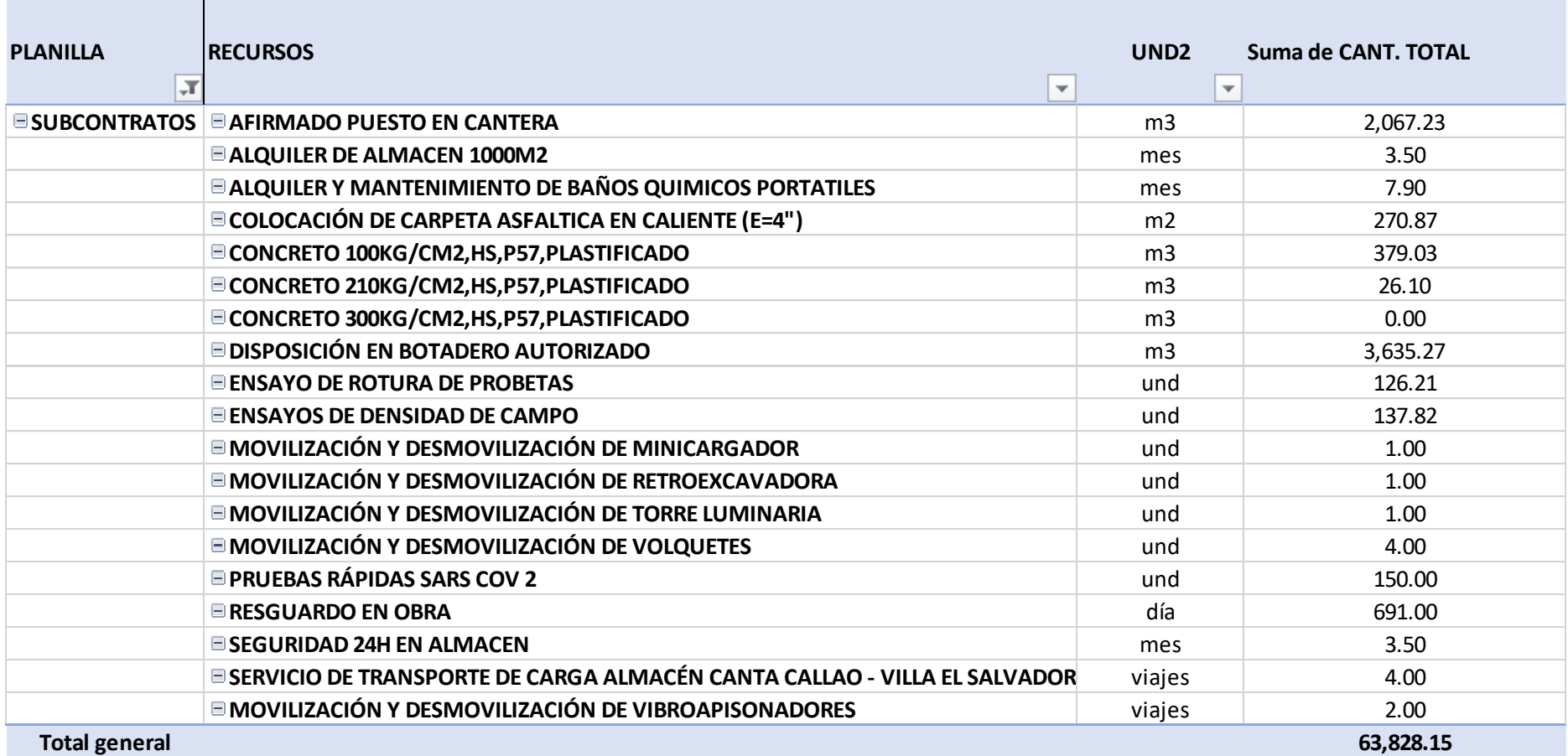

### **ANEXOD**

## REPORTES DE PRODUCCIÓN USADOS PARA EL CÁLCULO

DEL RESULTADO OPERATIVO (RO-01)

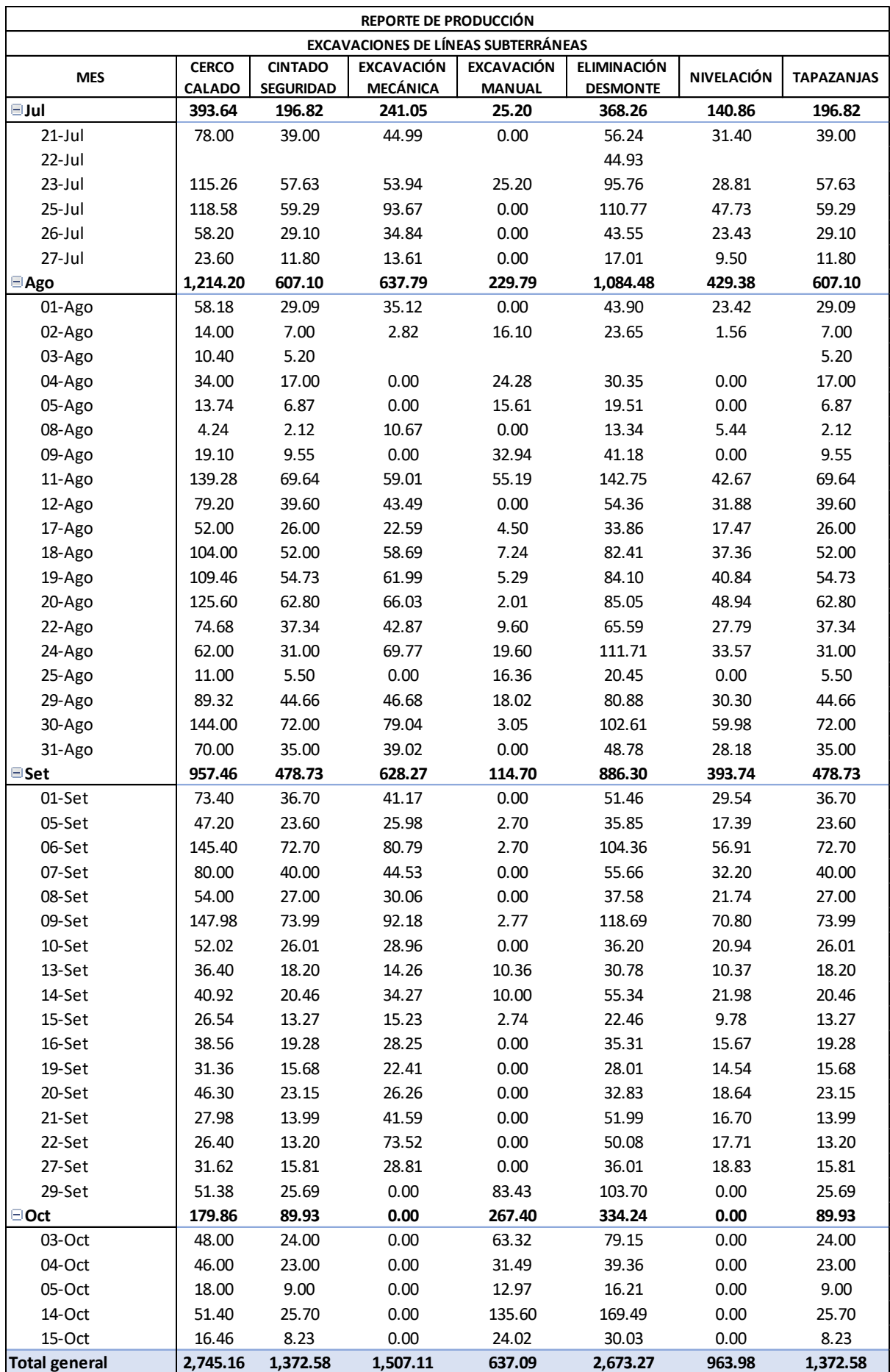

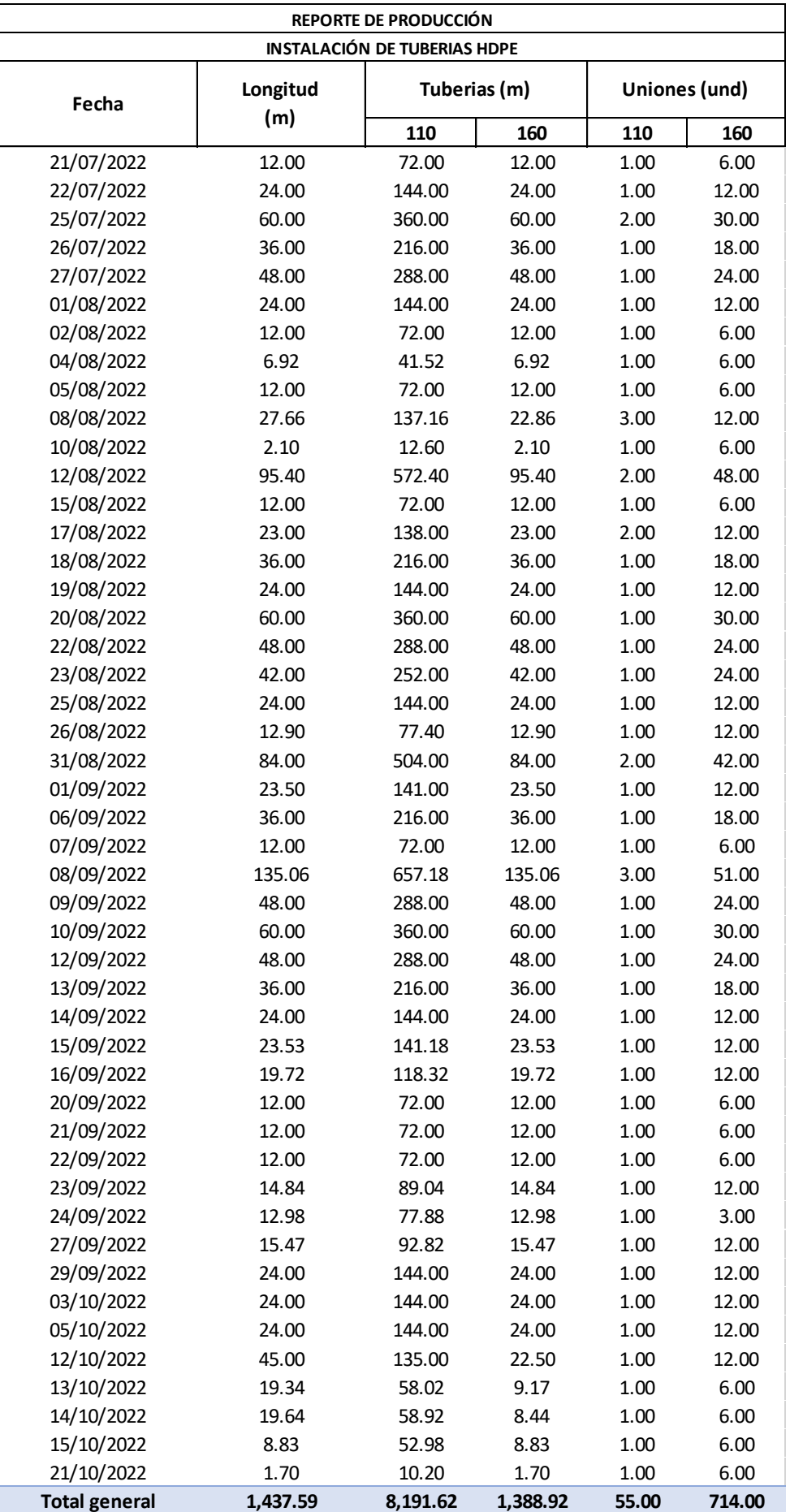

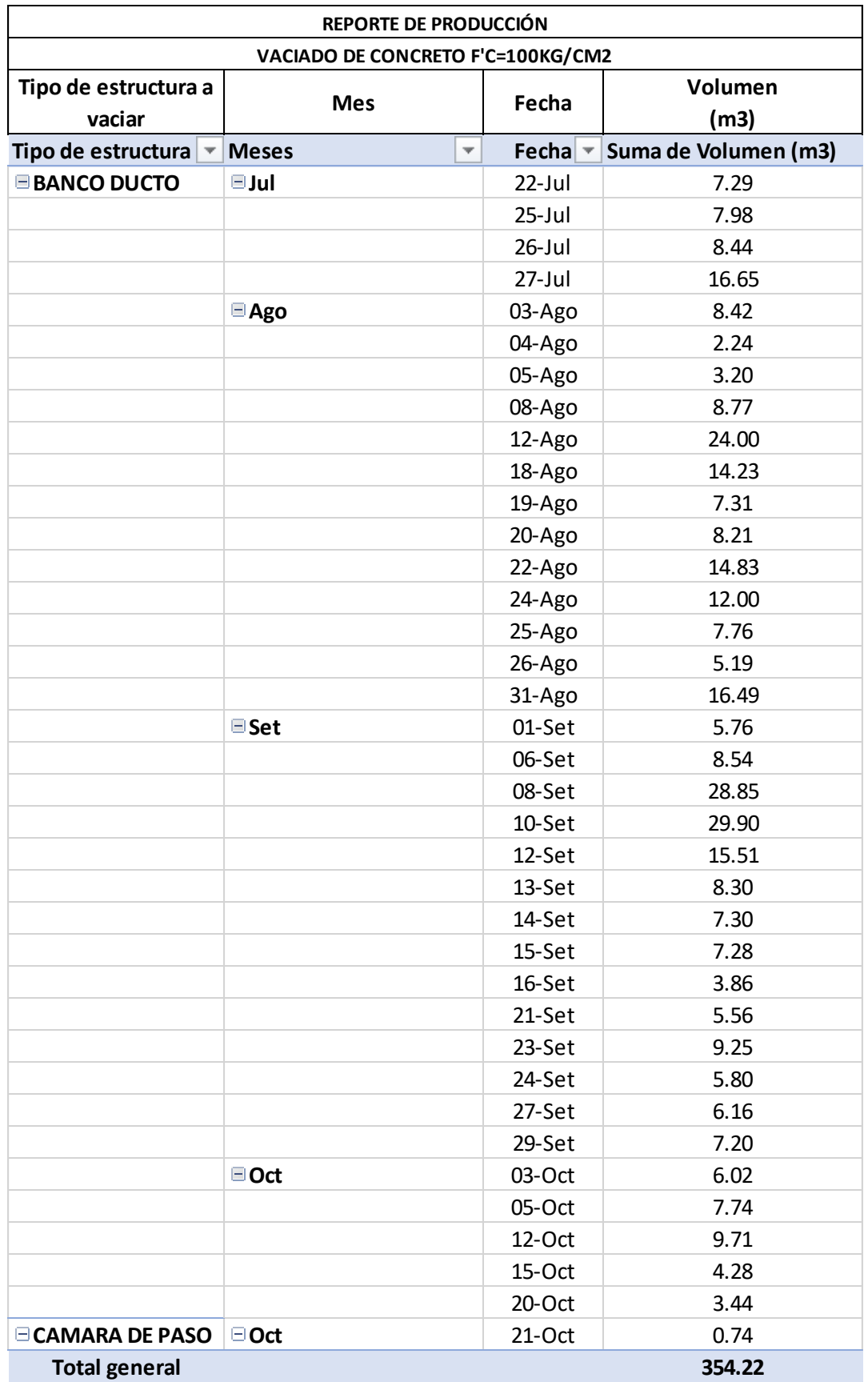

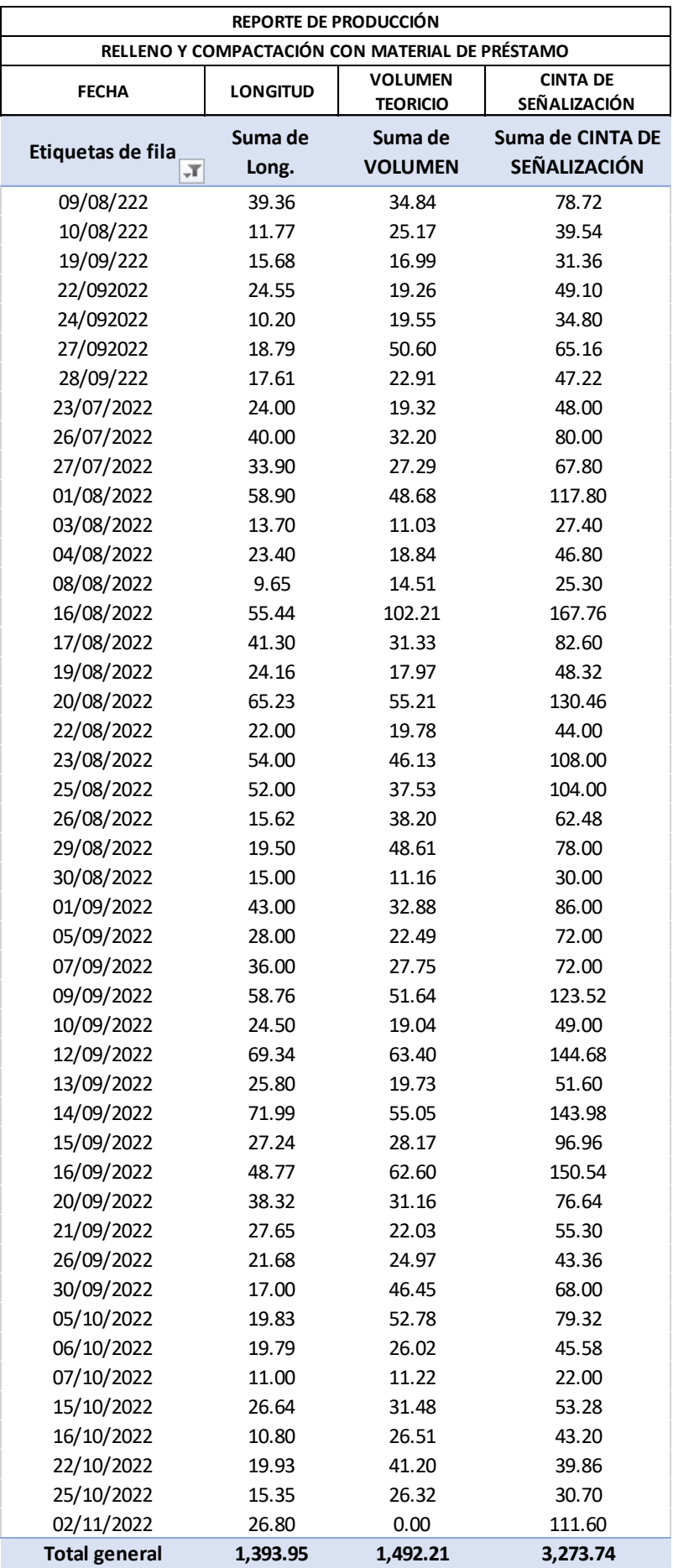